# JOBVITE

Jobvite API – v2

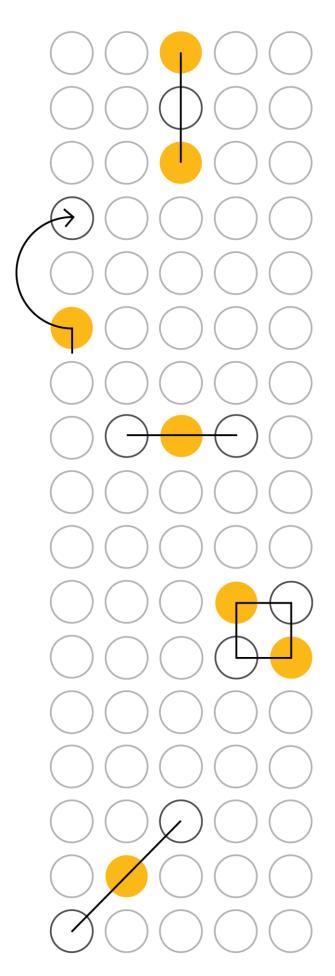

# **Table of Contents**

| Change Log                              | 4   |
|-----------------------------------------|-----|
| About this Document                     |     |
| About the API Architecture              |     |
| Accessing Our Services                  |     |
| Webhooks                                |     |
| GET Candidate                           | 25  |
| GET Candidate with Encoded Artifacts    | 40  |
| Update Candidate                        |     |
| Employee Sync (Jobvite Logins) Overview |     |
| GET Employee                            | 55  |
| Create (POST) Jobvite User - Employee   | 59  |
| Update (PUT) Jobvite User - Employee    | 68  |
| Delete Jobvite User - Employee          |     |
| GET Batch Status – Multiple Batch IDs   |     |
| GET Batch ID – Single Batch ID          | 80  |
| Employee API Error Codes                |     |
| GET Job                                 |     |
| Create Job                              |     |
| Update (PUT) Job                        | 106 |
| GET Contact                             | 115 |
| Create Contact                          | 123 |
| Update Contact                          | 130 |
| GET Engage Custom Fields                | 135 |
| Create Engage Custom Fields             |     |
| Update Engage Custom Fields             |     |
| GET Language                            |     |
| GET Timezone                            |     |
| GET Location                            | 145 |
| Create Location                         | 147 |
| Update Location                         | 150 |

| GET Category                                                                                                    | 154                                                                |
|----------------------------------------------------------------------------------------------------|--------------------------------------------------------------------|
| Create Category                                                                                                    | 157                                                                |
| Update Category                                                                                                    | 159                                                                |
| GET Department                                                                                                    | 161                                                                |
| Create Department                                                                                                    | 163                                                                |
| Update Department                                                                                                    | 165                                                                |
| GET Custom Field                                                                                                    | 167                                                                |
| Create Custom Field                                                                                                    | 172                                                                |
| Update Custom Field                                                                                                    | 176                                                                |
| DELETE Custom Fields                                                                                                    | 179                                                                |
| GET Work History                                                                                                    | 180                                                                |
| GET Education                                                                                                    | 182                                                                |
| GET OFCCP (United States Office of Federal Contract Compliance Program)                                                             | 185                                                                |
|                                                                                                    |                                                                    |
| GET Region                                                                                                    | 191                                                                |
| GET Region<br>Create Region                                                                                                    |                                                                    |
| -                                                                                                    | 193                                                                |
| Create Region                                                                                                    | 193<br>194                                                         |
| Create Region                                                                                                    | 193<br>194<br>195                                                  |
| Create Region<br>Update Region<br>GET Apply Form                                                                                    | 193<br>194<br>195<br>197                                           |
| Create Region<br>Update Region<br>GET Apply Form<br>GET Workflow                                                                    | 193<br>194<br>195<br>197<br>200                                    |
| Create Region<br>Update Region<br>GET Apply Form<br>GET Workflow<br>GET Disposition                                                 | 193<br>194<br>195<br>197<br>200<br>202                             |
| Create Region<br>Update Region<br>GET Apply Form<br>GET Workflow<br>GET Disposition<br>GET Currency                                 | 193<br>194<br>195<br>197<br>200<br>202<br>204                      |
| Create Region<br>Update Region<br>GET Apply Form<br>GET Workflow<br>GET Disposition<br>GET Currency<br>GET Role                     | 193<br>194<br>195<br>197<br>200<br>202<br>204<br>207               |
| Create Region<br>Update Region<br>GET Apply Form<br>GET Workflow<br>GET Disposition<br>GET Currency<br>GET Role<br>Create Interview | 193<br>194<br>195<br>197<br>200<br>202<br>204<br>207<br>212        |
| Create Region                                                                                                    | 193<br>194<br>195<br>197<br>200<br>202<br>204<br>207<br>212<br>217 |

# Change Log

| Date         | Version  | Author             | Description of Changes                                                                                                    |  |
|--------------|----------|--------------------|----------------------------------------------------------------------------------------------------|--|
| Nov 25, 2015 | 4.5.1    | Florence<br>Cheung | <ul> <li>Employee Sync: Added info on totalPages and how it works,<br/>added general info on Employee Sync</li> </ul>                                                                                                    |  |
| Dec 28, 2015 | 4.5.2    | Florence<br>Cheung | <ul> <li>Candidate and Requisition API: removed the extra "s" under<br/>CustomField in the table. Only Employee Sync and Contact API<br/>have an "s" under "customFields".</li> <li>GET Candidate API: Documented status to be a not applicable<br/>field value. Use workflowstate field instead.</li> </ul>                                   |  |
| Jan 27, 2016 | 4.6      | Florence<br>Cheung | <ul> <li>Added error messages</li> <li>Added new Language API</li> <li>Added new Timezone API</li> <li>Added new Admin APIs: <ul> <li>Location: GET, POST, PUT</li> <li>Category: GET, POST, PUT</li> <li>Department: GET, POST, PUT</li> </ul> </li> </ul>                                                                                    |  |
| Feb 3, 2016  | 4.7      | Florence<br>Cheung | <ul> <li>GET Candidate: Added definition for location field on the candidate level.</li> <li>Timezone/Language/Location/Category/Department: Corrected URL typos</li> </ul>                                                                                                    |  |
| Feb 29, 2016 | 4.8      | Florence<br>Cheung | <ul> <li>Added GET/POST/PUT Custom Field API</li> <li>POST/PUT Requisition: updated postingType valid values.<br/>Incorrect value: Limited<br/>Correct value: Private</li> </ul>                                                                                                    |  |
| Mar 14, 2016 | 4.8.1    | Florence<br>Cheung | <ul> <li>Employee Sync: Corrected type on sample JSON.</li> <li>Incorrect: "Reports To"</li> <li>Correct: "ReportsTo"</li> </ul>                                                                                                    |  |
| Mar 21, 2016 | 4.9      | Florence<br>Cheung | <ul> <li>GET/POST/PUT JOB API: Added new emailLanguage field.</li> <li>PUT Candidate: Added description for Source and SourceType</li> <li>POST Location API: Added clarification when State is required.</li> <li>Rate Limiting: Clarified rate limiting requirements</li> </ul>                                                              |  |
| Apr 28, 2016 | 16.04.28 | Florence<br>Cheung | <ul> <li>Modified API doc versioning</li> <li>GET Job: Added primaryHiringManager</li> <li>GET Job: Added email for both recruiters and hiring managers</li> <li>GET Job: Corrected default value for AvailableTo</li> <li>POST Employee Sync: Added clarification regarding GroupBy functionality within Jobvite's user interface.</li> </ul> |  |

| Date          | Version  | Author             | Description of Changes                                                                                                    |
|---------------|----------|--------------------|----------------------------------------------------------------------------------------------------|
|               |          |                    | - Colorized the doc using Jobvite theme                                                                                                    |
| May 21, 2016  | 16.05.21 | Florence<br>Cheung | <ul> <li>GET Candidate: Re-ordered the fields in table</li> <li>GET Job: Corrected URL parameter</li> <li>POST/PUT Job: Put warning that auto creation of<br/>Location/Category/Department will be deprecated sometime in<br/>2016. Exact timeframe is TBD.</li> <li>POST/PUT Job: Corrected valid values for fields that have multiple<br/>emails to send as arrays</li> <li>POST/PUT/GET Job: Added new <b>distribution</b> field</li> <li>POST/PUT Job: Removed closeDate, putOnHoldDate, filledOn<br/>fields</li> <li>POST/PUT Job: Added the following comment to creatorEmail,<br/>recruiterEmails, primaryHiringManagerEmail,<br/>otherHiringManagerEmails fields:<br/>Only add email addresses for people that are in the Jobvite<br/>"Accepted" invitation status.</li> </ul> |
| June 30, 2016 | 16.06.30 | Florence<br>Cheung | <ul> <li>Accessing Our Services: Described "total" field.</li> <li>POST Employee Sync: PerformEmployeeRemovals - corrected default value if no value sent</li> <li>PUT Candidate: Clarification on workflow valid values</li> <li>GET Candidate: Ability to filter on multiple values for wflowstate, candidateEmail</li> <li>GET Job: Added lastUpdatedDate in the response</li> <li>GET Job: Ability to filter on multiple values for ids, jobStatus, or category</li> <li>GET Work History: New API introduced</li> <li>GET Education: New API introduced</li> </ul>                                                                                                    |
| July 28, 2016 | 16.07.28 | Florence<br>Cheung | <ul> <li>API Architecture: Added clarification of "total" field</li> <li>POST Custom Field: In the "fieldType" field added Hyperlink valid value.</li> <li>POST Req/Job: Corrected JSON example</li> <li>POST Employee Sync, POST/PUT Custom Fields: Added 2 onboarding roles: Onboarding Admin, Onboarding Orchestrator.</li> </ul>                                                                                                    |
| Sept 29, 2016 | 16.09.29 | Florence<br>Cheung | <ul> <li>Employee Sync v1: Added missing "format" parameter</li> <li>GET Candidate v2: Added missing employeeld to hiringmanager<br/>and recruiters field in the table</li> <li>DELETE Custom Field: Added new DELETE custom field API</li> <li>GET/POST/PUT Contact v2: Introduced new version of Contact<br/>API</li> </ul>                                                                                                    |

| Date         | Version  | Author             | Description of Changes                                                                                                    |
|--------------|----------|--------------------|----------------------------------------------------------------------------------------------------|
|              |          |                    | - GET Job: Changed sort order of jobs returned: Newest to Oldest                                                                                                    |
| Nov 2, 2016  | 16.11.02 | Florence<br>Cheung | <ul> <li>Accessing Our Services: Added Encoded API credential support</li> <li>POST/PUT/GET Job v2: Updated example with primaryHiringManager container.</li> <li>POST/PUT Custom Field: Added clarification that field type = date is date only. No time. Added "name" as filter parameter</li> <li>GET Location: Corrected type: ids → id</li> <li>GET Category: Added missing "name" parameter</li> <li>GET Department: Added missing "name" parameter</li> </ul>                                                                                                    |
| Nov 21, 2016 | 16.11.21 | Florence<br>Cheung | <ul> <li>GET OFCCP: Introduce new GET OFCCP API</li> <li>GET Candidate/Job v2: userID added in primaryHiringManager container</li> <li>GET Candidate: Clarified that startDate and endDate parameters are now inclusive.</li> <li>GET Job v2: Added the following filter parameters: <ul> <li>lastUpdatedDate</li> <li>dateFormat</li> <li>datestart</li> <li>dateend</li> </ul> </li> <li>GET Job v2: In the jobStatus filter parameter, clarified that if 1 or more parameters are sent, then all job statuses are considered.</li> </ul>                                                                                                    |
| Dec 16, 2016 | 16.12.16 | Florence<br>Cheung | <ul> <li>Encoded Header: Clarified explanation and examples</li> <li>GET Candidate/GET Job v2: Removed lastUpdatedDate now that dateStart/dateEnd parameters are inclusive which makes lastUpdatedDate not applicable anymore.</li> <li>GET Candidate v2: Corrected spelling of filter parameters: dateStart → datestart and dateEnd → dateend. Jobvite will change the GET Candidate v2 filter parameters to make it consistent with GET Job v2 and ensure camel case is used in the future.</li> <li>Accessing Our Services: Clarified that an API user (userEmail) is required for some Jobvite APIs if the userEmail is mentioned in the URL.</li> <li>GET Contact v2: Added missing "tags" in the response example.</li> </ul> |
| Jan 26, 2017 | 17.01.26 | Florence<br>Cheung | <ul> <li>Accessing Our Services: Added Jobvite's maintenance window</li> <li>GET Candidate v2: Corrected examples</li> </ul>                                                                                                    |

| Date          | Version  | Author             | Description of Changes                                                                                                    |
|---------------|----------|--------------------|----------------------------------------------------------------------------------------------------|
|               |          |                    | <ul> <li>POST/PUT Job v2: Updated note that auto creation of<br/>department/location values will be deprecated in Q2 2017.</li> </ul>                                                                                                    |
| Mar 11, 2017  | 17.03.11 | Florence<br>Cheung | <ul> <li>Accessing Our Services: Added a section detailing that date formats are in Unix epoch time in milliseconds.</li> <li>GET Contact v2: Added 3 new filter parameters:         <ol> <li>dateStart, 2) dateEnd, and 3) dateFormat.</li> <li>JSON Response: Added 2 new fields:                 <ol> <li>sentDate: Date when contact was created. In the next version of Jobvite APIs, this field will be re-named as createdDate. But sentDate was used for consistency since other APIs use this name already to designate when the record was created.</li></ol></li></ol></li></ul> |
| Apr 6, 2017   | 17.06.04 | Florence<br>Cheung | <ul> <li>Accessing Our Services: Clarified daily rate limiting and added per minute and hourly rate limiting.</li> <li>GET Candidate v2: Added new fields: countryCode, countryName, stateCode, stateName</li> <li>Enhanced GET Candidate with Encoded Artifacts: Enhanced GET Candidate URL that returns base-64 encoded attachments, coverletter, and resumes if available.</li> <li>GET Engage Custom Field API: New API allowing one to create or update existing custom fields in Engage.</li> </ul>                                                                                   |
| May 8, 2017   | 17.05.08 | Diana Yu           | <ul> <li>POST/PUT Engage Custom Field:</li> <li>Custom Field API: Support Field Code, add 'Engage User' role support</li> <li>GET Job v2: Added new fields: 'eeoCategory', 'createdBy'</li> <li>GET Job v2: Added new sort parameter: 'sortBy'</li> </ul>                                                                                                    |
| June 30, 2017 | 17.06.30 | Diana Yu           | <ul> <li>POST/PUT/GET Job v2: New 'applyForm' field</li> <li>GET ApplyForm API: New API to pull Apply Form details</li> </ul>                                                                                                    |
| Aug. 10, 2017 | 17.08.10 | Florence<br>Cheung | <ul> <li>GET Candidate: New 'applicationId' filter</li> <li>GET Job: Added new field in JSON example: applyFormId</li> </ul>                                                                                                    |
| Sept 21, 2017 | 17.09.19 | Florence<br>Cheung | <ul> <li>POST/PUT/GET Job v2: Multiple Location API support: Added<br/>'primaryRecruiter' and 'otherLocations'.</li> <li>GET Job v2: Added 'subsidiaryName' as a filter parameter</li> </ul>                                                                                                    |

| Date         | Version  | Author             | Description of Changes                                                                                                    |
|--------------|----------|--------------------|----------------------------------------------------------------------------------------------------|
|              |          |                    | <ul> <li>PUT/GET Candidate v2: Multiple Location API support: Added<br/>'hiredLocation'.</li> <li>POST/PUT/GET Location: Added 'remote'.</li> <li>GET Contact v2: Added 'contactEmail' as filter parameter</li> <li>Renamed GET/POST/PUT Requisition title to Job to match API<br/>URL.</li> </ul>                                                                                                    |
| Nov 2, 2017  | 17.11.02 | Florence<br>Cheung | <ul> <li>GET Job v2: Following existing search parameters now accept 1+ values: locName, locCity, requisitionId, locState, locCountry, locPostalCode, region, type, availableTo</li> <li>POST/PUT/GET Location: New locationStatus field.</li> <li>POST Contact: Corrected sample JSON – removed duplicate email address inside email field and replaced with a unique email address.</li> <li>Accessing Our Services: Added clarification on how multiple search parameters work.</li> </ul>                                                                                                    |
| Dec 14, 2017 | 17.12.14 | Florence<br>Cheung | <ul> <li>Accessing Our Services: Added Webhooks</li> <li>Employee Sync v2 API: New POST/PUT/GET Single and Batch<br/>(Removed Employee Sync v1)</li> <li>Workflow API: New candidate and requisition workflow API</li> <li>GET Disposition API: New API to retrieve disposition valid values</li> <li>PUT Candidate v2: Support workflow change to "Rejected".</li> <li>GET Job: Multiple filter parameters for subsidiaries and regions</li> <li>POST/PUT Contact v2: Removed logic requiring state if country =<br/>USA</li> <li>GET Candidate/Job/Contact v2: dateTime – changed "hh" to<br/>"HH". APIs support both versions (hh and HH) but encouraging<br/>people to use "HH" – 24 hour time format.</li> </ul> |
| Mar 15, 2018 | 18.03.15 | Florence<br>Cheung | <ul> <li>Accessing Our Services: Webhooks – clarified which APIs support webhooks.</li> <li>POST Employee Sync v2 Batch: New correlationIdentifier field</li> <li>POST Employee Sync v2 Batch: action=DELETE, no longer requiring firstName, lastName, emailAddress. Instead, only requiring ONE of the following: employeeId, employeeUserId, or email address.</li> <li>GET Candidate v2: New workflowStateEId field</li> <li>GET Job v2: Corrected start/count example</li> <li>PUT Job v2: Corrected "creatorEmail" to be Optional</li> <li>PUT Engage Custom Fields: Corrected missing custom field eld value.</li> </ul>                                                                                        |

| Date          | Version                        | Author             | Description of Changes                                                                                                    |
|---------------|--------------------------------|--------------------|----------------------------------------------------------------------------------------------------|
| May 10. 2018  | 18.05.10<br>Release:<br>18.2.1 | Florence<br>Cheung | <ul> <li>About the API Architecture: Table describing how APIs are related</li> <li>Accessing Our Services: Added TLS reference, and instructions how to verify webhook signatures.</li> <li>GET Candidate   GET Candidate with Encoded Artifacts   GET Contact v2   GET Contact with Encoded Artifacts: Added GDPR fields: consentDate, consentLastRequestedDate, consentStatus, personalDataDeletedStatus (future field name in 18.2.2) temporarily displayed as dataDeleted, dataDeletionDate</li> <li>PUT/GET Candidate v2: Multiple Location API support: Added candidateSelectedLocations in sample JSON</li> <li>GET/PUT Candidate v2   GET Contact v2   GET Job v2: supports new custom field Currency type. Added JSON example</li> <li>GET Currency: added new API that displays all JV supported currencies</li> </ul> |
| June 21, 2018 | 18.06.21<br>Release:<br>18.2.2 | Florence<br>Cheung | <ul> <li>Accessing Our Services: Webhooks – Added GET Contact Status</li> <li>GET Candidate   GET Candidate with Encoded Artifacts   GET<br/>Contact v2   GET Contact with Encoded Artifacts: Added<br/>consentFormLink field, corrected consentStatus valid values from<br/>upper case to lower case.</li> <li>GET Candidate/GET Contact: Added search parameter:<br/>personalDataProcessingStatus</li> <li>GET Education/GET Work History: Added<br/>personalDataProcessingStatus field in JSON response</li> <li>GET Contact: Added table of fields returned</li> <li>GET/POST/PUT Contact: Corrected emailStatus valid values.<br/>Old value: Unsubscribe   Corrected value: Opted Out,<br/>Added "Bounced" as a valid value</li> </ul>                                                                                       |
| Aug. 9, 2018  | 18.08.09<br>Release:<br>18.3.1 | Florence<br>Cheung | <ul> <li>API Architecture: Added GET Role to API Usage table</li> <li>Accessing Our Services: Webhooks – Added new Job v2 fields that trigger notification events.</li> <li>GET Job v2: Added missing "filledDate" and "closeDate" fields to JSON example</li> <li>GET Job v2: Added a table of all possible fields returned</li> <li>GET Job v2: Clarified job link is non-functional when jobPosting = Internal and the career website is not hosted by Jobvite.</li> <li>POST Job v2: Removed confidential reqs disabled table since it's enabled for all customers.</li> <li>GET Candidate v2: Added postingType</li> <li>POST/PUT Employee Sync v2: Clarified what role values to send if custom roles are enabled</li> </ul>                                                                                                |

| Date              | Version                       | Author              | Description of Changes                                                                                                    |
|-------------------|-------------------------------|---------------------|----------------------------------------------------------------------------------------------------|
| Sept. 20,<br>2018 | 18.09.20<br>Release<br>18.3.2 | Florence<br>Cheung  | <ul> <li>Accessing Our Services: Webhooks – added cURL command on<br/>how to simulate a webhook notification from Jobvite.</li> </ul>                                                                                                    |
| Oct 25, 2018      | 18.10.25<br>Release<br>18.4.1 | Florence<br>Cheung  | <ul> <li>POST/PUT Contact v2: Added new field mergeDuplicates</li> <li>POST Custom Field: Added date format when customfield has fieldType = Date</li> <li>POST/PUT/GET Job v2: Corrected typo of "referralBonus" to "bonus".</li> <li>GET Job v2: Additional explanation on how pagination works with start and count.</li> </ul>                                                                                                    |
| Jan 30, 2019      | Release<br>19.1.1             | Natasha<br>Ormiston | <ul> <li>Security Protocol: Removed temporary supported cipher:<br/>ECDHE-RSA-AES256-SHA</li> <li>Webhooks: Additional explanation on webhook filters. Added<br/>table summarizing how webhook works for supported APIs.</li> <li>GET Candidate v2 Webhooks: Updated the list of fields that<br/>trigger a notification</li> <li>GET Job v2 Webhooks: Updated a list of events that trigger a<br/>notification; update description for the URL field.</li> <li>GET Batch Status: Updated the list of statuses in the response<br/>JSON.</li> <li>GET Batch Status: Added the new "results" filter parameter.</li> <li>PUT Candidate API: Removed email address from the use cases,<br/>as it cannot be updated via an API call.</li> <li>POST Job: Corrected the attribute name from primaryRecruiter<br/>to primaryRecruiterEmail.</li> </ul> |
| May 23, 2019      | Release<br>19.2.2             | Florence<br>Cheung  | <ul> <li>PUT Job v2: Prohibited ability to change workflow if active candidates are associated with the requisition</li> <li>POST/PUT Employee Sync v2: Ability to remove reportsTo value.</li> <li>Employee Sync v2: Added error and warning codes</li> </ul>                                                                                                    |
| July 3, 2019      | Release<br>19.3.1             | Florence<br>Cheung  | <ul> <li>GET Candidate: Filter Parameter change to be consistent with<br/>GET Job parameters.<br/>datestart → dateStart   dateend → dateEnd</li> <li>GET Candidate w/ Encoded Artifacts: Artifacts greater than 10<br/>MB will not be displayed in JSON. Instead, a link will be provided t<br/>download the artifact.</li> <li>GET Batch Employee Sync (Multiple &amp; Single Batch IDs):<br/>Introduced 2 new fields: reportsToCompleted and</li> </ul>                                                                                                    |

| Date                 | Version | Author                       | Description of Changes                                                                                                    |  |
|----------------------|---------|------------------------------|----------------------------------------------------------------------------------------------------|--|
|                      |         |                              | <pre>totalRecordsReceived so that one knows when the number of reportsTo associations have been completed GET Job: Corrected typo: hiringManager → hiringManagers</pre>                                                                        |  |
| April 6, 2020        |         | Paige Sky<br>Brian<br>Mannor | <ul> <li>Revised all references to staging URL to appear as<br/>https://api.jvistg2.com</li> <li>Revised Maintenance Windows</li> </ul>                                                                                                    |  |
| October 24,<br>2020  |         | Jessica<br>Chen              | <ul> <li>Added new POST, PUT, GET, DELETE Interview API Endpoints</li> <li>GET Employee: Corrected typo with start and count description.</li> <li>PUT Candidate/POST Employee/PUT Employee: Updated examples to include fieldCodes</li> </ul> |  |
| December 16,<br>2020 |         | Brian<br>Mannor              | <ul> <li>Added Cover Page</li> <li>Updated Table Formatting/Headers</li> <li>Completed minor text and formatting edits</li> </ul>                                                                                                    |  |

# About this Document

#### Purpose

This document aims to provide customers and/or ATS (Application Tracking System) integration partners the information required to integrate with both Jobvite's Hire and Engage products.

#### **Intended Audience**

This document is primarily intended for technical integration teams

# About the API Architecture

#### **Overview**

Jobvite's APIS are REST-based web services that exchange JSON.

REST (Representational State Transfer) exploits technology and protocols of the Web, using HTTP methods and JSON data representation to create, read, update, and delete resources. Jobvite uses REST APIs to deliver stateless, scalable interfaces that allow customers or integration partners to create and access data from Jobvite near real time.

The table below explains the interdependency of the various APIs:

| If you have this API  | You May Find These APIs Useful            | Example                                  |
|-----------------------|-------------------------------------------|------------------------------------------|
| GET/PUT Candidate     | GET Candidate with Encoded Artifacts      | Call GET Workflow to determine the       |
|                       | GET/POST/PUT/DELETE Custom Field          | workflow values to update a              |
|                       | GET OFCCP                                 | candidate's workflow status (PUT         |
|                       | GET Work History                          | Candidate)                               |
|                       | GET Education                             |                                          |
|                       | GET Disposition                           |                                          |
|                       | GET Currency                              |                                          |
|                       | GET Language                              |                                          |
|                       | GET Workflow                              |                                          |
| GET Job               | GET Location                              | Call GET Region to get the list of valid |
|                       | GET Department                            | values for region to filter requisitions |
|                       | GET Category                              | by region                                |
|                       | GET Region                                |                                          |
| POST/PUT Job          | GET/POST/PUT/DELETE Custom Field          | Call GET Currency to get the currency    |
|                       | GET Location                              | valid code when creating a currency      |
|                       | GET Department                            | type custom field (POST Custom Field)    |
|                       | GET Category                              |                                          |
|                       | GET Region                                |                                          |
|                       | GET Workflow                              |                                          |
|                       | GET Apply Form                            |                                          |
|                       | GET Currency                              |                                          |
|                       | GET Language                              |                                          |
|                       | GET Timezone                              |                                          |
|                       | GET Language                              |                                          |
| POST/PUT/GET Employee | GET Timezone                              | Call Get Timezone to find the            |
|                       | GET Department                            | timezone valid value to set the default  |
|                       |                                           | timezone for an employee in their        |
|                       |                                           | Jobvite instance.                        |
| CET/DOST/DUT Contact  |                                           | Call CET Currency to get the surrange    |
| GET/POST/PUT Contact  | GET/POST/PUT/DELETE Contact Custom Fields | Call GET Currency to get the currency    |
|                       | GET Currency                              | valid code when creating a currency      |
|                       | GET/POST/PUT/DELETE Engage Custom Fields  | type custom field (POST Custom Field)    |

#### Environments

Jobvite has 2 environments for each customer:

**Production:** live environment where all the real interaction between a customer and job seeker takes place.

**Stage/Staging**: a pre-production environment that replicates data from production on a *scheduled* basis. Any integration data submitted on the Stage env will be wiped out per a documented schedule.

# **Accessing Our Services**

To access the Jobvite webservices you will need to be issued an API key and secret both provided by Jobvite's Customer Success team.

To request API credentials, file a support ticket at:

#### http://www.jobvite.com/support/submit-a-case/

What we need from you:

- API names requested
- **userEmail**: A dedicated Jobvite user to determine that an update was made by the API and not an actual user. This email address needs to accept the Jobvite registration process. Assign the "Administrator" role to this user.

**Note:** Jobvite will need to add this email address to our internal configurations before certain Jobvite APIs are accessible.

What you will get in return:

- API Key provides access to web services to get data related to your company
- Secret Key validates the API key

The API and secret keys provided will work on both Jobvite's Stage and Production environments.

Customers will receive an API/secret key for each integration partner.

Ex. If a customer has 2 different Jobvite integrations, then the customer will receive 2 API/secret keys: one for each integration partner.

#### **Security Protocol**

All services initiating and receiving Jobvite API calls must support TLS 1.2 or higher and HTTP/1.1. Only the following ciphers listed below are supported.

ECDHE-ECDSA-AES128-GCM-SHA256 ECDHE-RSA-AES128-GCM-SHA256 ECDHE-ECDSA-AES128-SHA256 ECDHE-RSA-AES128-SHA256 ECDHE-RSA-AES256-SHA ECDHE-ECDSA-AES256-GCM-SHA384 ECDHE-RSA-AES256-GCM-SHA384 ECDHE-RSA-AES256-SHA384 AES128-GCM-SHA256 AES128-SHA256 AES256-GCM-SHA384 AES256-SHA256

#### URLs

All URLs must be encoded. In other words, URLs must use the ASCII character set. URLs should not contain spaces. If parameters have spaces, replace the space with %20. Replace all unsafe ASCII characters with a "%" followed by two hexadecimal digits. Ex. Replace & with %26

#### **Search Parameters**

When 1 or more different search parameter is entered, the system does an "AND" query in the database. Ex. For the following GET Job API call: <u>https://api.jobvite.com/api/v2/job?api=<key>&sc=<secret>&type=Full-Time&locCity=Eugene&locCity=Portland</u>

Will return **only** the fulltime jobs located in Eugene OR Portland.

# **JSON Header**

Content-Type: application/json; charset=utf-8 Accept: application/json

#### **Encoded Headers**

Jobvite supports 2 variations to input Jobvite API credentials:

- 1) URL
- 2) Header

Send the following values in the header to avoid sending plain text credentials in the URL: Encoding Algorithm: Base64-encoded HMAC (Hashed Message Authentication code) SHA (Secure Hash Algorithm)-256

Hash Algorithm: HMAC-SHA256
API Key: <Your API Key>
API Secret: <Your Secret Key>
String to Hash: <Your API key>|<epoch value in seconds> (Ex. acme\_api\_key|1476218468) ←
no space between the API key and pipe value. Likewise, no space between the pipe and epoch value.
Hashed Value (X-JVI-SIGN): HMAC-SHA256(API Secret, String to Hash)
(Ex. HMAC-SHA256(abc123, acme\_api\_key|1476218468))

#### **Header Example:**

Below is a sample header example if you would to use the sample API key, secret and epoch to verify whether your hash returns the same value as in the example.

Assumption: The Jobvite secret value is "abc123"

Content-Type: application/json
X-JVI-SIGN: 53j10pOtS3Hw+XjpUjz/OEER2WiXrEffXv7AMjCaZDE=
X-JVI-API: acme\_api\_key
X-JVI-EPOCH: 1476218468
\_\_\_\_\_

**WARNING:** The epoch value Jobvite receives must be within **5 minutes** of the Jobvite server. The reason for this is to avoid replaying the API call in the event the header values are obtained.

#### FAQ

#### 1. What happens when the credentials are sent in both the URL and the header?

The header holds precedence over the credentials in the URL. Jobvite typically recommends to select a format and send the credentials in a single method.

# **Total Value**

In various GET API response, a total value returned is not the count of records returned in the JSON response but the total possible records inside of Jobvite. Jobvite provides the total records available so customers can paginate (use start and count filter parameters) if more data is required.

**Note:** There is a known issue within Jobvite that when one paginates to the *last* page, the total count displays "0" instead of the actual total count.

Ex. Assume there are 1000 applications for a GET candidate query.

If no count value is provided, by default Jobvite will return **500 records** and the total will read 1000.

However, to get records 501-1000, one needs to provide a start value of 501. On the last "page" of the request, the total value will display "0" instead of '1000'.

Do not rely on the "total" to determine when paginating should be completed.

## Date Formats – Unix Epoch (Milliseconds)

Date formats mentioned in this documentation (Ex. GET JSON responses) are all represented in **Unix Epoch time in milliseconds** unless otherwise stated.

#### **Maintenance Window**

Jobvite's maintenancewindows are typically conducted starting on a Friday evening (Pacific Time), for a 3-hour duration. These are only periodic in nature and are announced to all customers when they are executed. It is advised for customers to *refrain* from executing any API retry logic during any announced maintenance window.

# **Rate Limits**

Jobvite recommends calling the API on an "as needed" basis. Should customers need to call the API more frequently than once a day, it is required that parameters are set on one of the following:

- Dates at which candidates reach a desired workflow state
- # of candidates returned per page (last 100, last 500, etc.)
- Provide the candidate IDs
- Requisitions that have only been previously updated by using the date filters

For each API, action, environment (Stage or Prod) and API key/secret, the rate limit is defaulted to the values specified in the table below.

| API Name                       | Rate Limit | Value  |
|--------------------------------|------------|--------|
| GET/PUT Candidate              | Daily      | 20,000 |
| POST Employee Sync             | Daily      | 500    |
| GET/POST/PUT Requisition (Job) | Daily      | 500    |
| POST Contact                   | Daily      | 500    |
| ALL APIS                       | Minute     | 15     |
| All APIs                       | Hourly     | 850    |

Rate limits start at 12:01AM Pacific Time (PT) and resets nightly at midnight PT.

For example, for a particular API key and secret, the getCandidate API, action = GET on Production is limited to 20,000 calls per day.

If a customer has 2 separate API keys and secret and both have the same API enabled, then the API limit is *shared* amoungst the keys. For example, if the customer has 2 API keys and secret, both have getCandidate API, action = GET enabled, the customer has a total of 20,000 limit that shared between the 2 APIs.

To increase the *daily* rate limit, create a Customer Success ticket with the following information to obtain approval for a rate limit increase:

- API name and action type that requires a rate limit increase (Ex. API = getCandidate, action = GET)
- Desired daily rate limit increase
- Clear explanation justifying the rate limit increase

#### **Rate Limit Error Messages**

Possible rate limit error messages are as follows:

**Minute Limit:** "You have made too many calls in the past minute. Please wait a minute to make the request" **Hourly Limit:** "You have made too many calls within the past hour. Please wait a moment to make the request" **Daily:** "You have exceeded today's quota. Please make this request tomorrow"

Integrators are responsible for either queuing up API calls when the rate limit has been exceeded or contact Jobvite to increase the rate limit.

#### Caching

If the exact same API call and parameters were made to Jobvite within a 5-minute interval, Jobvite will return information from our cache instead of the database.

# Webhooks

# Overview

Enabling webhooks allow customers to receive notifications via a web service when an event occurs. Once the notification is received, then the client can call the URL provided in the notification to retrieve the necessary data. This alleviates the need to periodically poll Jobvite for data.

#### **Webhook Filter Fields**

The webhook filter fields further limits when a notification is sent. The setting of webhook filter fields is optional.

For example, if you have webhooks configured for GET Candidate without any filter fields, a notification is sent whenever a candidate workflow state is performed.

However, suppose you only want to be notified when a candidate workflow state has changed AND a custom field called SendToIntegration=1. That means on the Candidate record only when both a workflow state change AND when the custom field "SendToIntegration=1" will a notification response get sent.

Any one or more of these fields can be configured so that a notification is returned when the filter condition is met AND a candidate workflow change has occurred. Submit a ticket with Jobvite support to configure the desired filter conditions.

| API           | Trigger                                          | Filters Supported? | Notes                                                                                                    |
|---------------|--------------------------------------------------|--------------------|----------------------------------------------------------------------------------------------------|
| GET Candidate | <ol> <li>Workflow step<br/>change</li> </ol>     | Yes                | It is not yet possible to get<br>notifications for ONLY a field change<br>that doesn't include a candidate<br>workflow step change. |
| GET Job       | <ol> <li>Creation of a new<br/>Job</li> </ol>    | Yes                |                                                                                                    |
|               | <ol> <li>Workflow step<br/>change</li> </ol>     |                    |                                                                                                    |
|               | 3. Any job field change                          |                    |                                                                                                    |
| GET Contact   | <ol> <li>Workflow step<br/>change</li> </ol>     | Yes                |                                                                                                    |
|               | <ol> <li>Any contact field<br/>change</li> </ol> |                    |                                                                                                    |

#### Summary of Possible Webhook Triggers

# Set Up

Customers should file a ticket with <u>Jobvite Support</u> with the following information:

- Public URL (Required): Secure URL in which Jobvite will post events to Ex. <u>https://acme.com/events/jobviteStatusChange</u> *Note*: Internal URLs that require customer's corporate VPN accesses are *not* allowed. URLs must be accessible over the internet.
- 2. **API Service Account Email Address (Required):** Dedicated Jobvite login used for API requests. Ex. jobviteapi@acme.com. This user must be registered and accepted the Jobvite invitation. Discuss with your company's Jobvite Admin to have this user registered. The email address must be one in which emails can be received.
- 3. **Signing Key (Optional):** a secret key you would like Jobvite to use when sending the notification to ensure it's originating from Jobvite. Recommended length is at least 16 characters.
- 4. **Desired Filter Fields (Optional):** Indicate the API Entity (Ex. Candidate or Job) and the fields you would like to be notified on value change. The list of fields observable is indicated in the "Notification Fields Returned" section.

## **Verifying Webhook Signatures**

- 1. Customer provides "Signing Key" to Jobvite to sign the payload for authentication
  - a. Webhook is setup in Jobvite with this Signing Key
- 2. The "Signature" comes in the HTTP header parameter: X-Jobvite-Event-Signature
  - a. **Note:** The "Signing Key" does NOT come in the notification. It is out of band information (just like a password)
- 3. Once the Notification is received Customer should do the following
  - a. Retrieve Jobvite Signature
    - i. Store the "X-Jobvite-Event-Signature" Let's call this item (A)
  - b. Generate Own Signature Let's call this item (B)
    - i. HMAC256 (RequestBody, Own Signing Key-the one sent to Jobvite)
    - ii. Base64 encode the produced HMAC value. This will yield the signature string
    - iii. Pseudo Code: Base64\_Encode(HMAC256(RequestBody, SigningKey))
- 4. Items (A) and (B) should match.

Once Jobvite has obtained the above information, you will be informed when the configuration is completed.

# GET Candidate v2 – Notification Fields Returned

Notification events can be sent in the following scenarios:

1) Whenever a candidate workflow state changes Ex. New  $\rightarrow$  Interviewed

#### eventType = workflowUpdate

| Field Name    | Field Attribute         | Description                                                    |
|---------------|-------------------------|----------------------------------------------------------------|
| eventType     | String                  | Description of the notification type.                          |
|               | Valid Values:           |                                                                |
|               | "workflowUpdate"        | eventType = workflowUpdate: Provides notifications             |
|               |                         | whenever the candidate experiences a workflow status           |
|               |                         | change.                                                        |
| url           | String                  | URL client can call to retrieve the candidate that experienced |
|               |                         | a candidate workflow change.                                   |
|               |                         | Assumption: Client uses encoded headers to store the           |
|               |                         | Jobvite API key and secret (see Accessing Our Services         |
|               |                         | section in the Jobvite API doc).                               |
| id            | String                  | Candidate ID that experienced the workflow change              |
| applicationId | String                  | Applicant ID that experienced the workflow change              |
| oldValue      | String                  | The old workflow value                                         |
| newValue      | String                  | The new workflow value                                         |
| date          | Epoch (in milliseconds) | Date when workflow change occurred                             |

#### GET Candidate v2: Sample Application Workflow Event Notification Response

```
{
```

}

```
"eventType" : "workflowUpdate",
```

"url" : "https://api.jobvite.com/api/v2/candidate?candidateId=ekzi32&applicatio

# nId=<u>a5KbcdyZ</u>",

```
"id" :"ekzi32",
"applicationId":"a5KbcdyZ",
"oldValue" : "New",
"newValue" : "Phone Screen",
"date" : <epoch>
```

# **Webhook Filter Fields**

```
"new" : {
    "application.gender" : "Integer",
    "application.eld" : "String",
    "application.startDate" : "Date",
    "application.candidate" : {
        "candidate.firstName" : "String",
        "candidate.state" : "String",
        "candidate.city" : "String",
        "candidate.country" : "String",
        "candidate.address" : "String",
        "candidate.homePhone" : "String",
```

```
"candidate.lastName" : "String",
  "candidate.address2" : "String",
  "candidate.postalCode" : "String",
  "candidate.email" : "String",
  "candidate.eld" : "String"
 },
 "application.job" : {
  "job.requisitionId" : "String",
  "job.eld" : "String",
  "job.date" : "Date"
 },
 "application.date" : "Date",
 "application.customFields" : [ {
  "key" : "String",
  "value" : "String"
 }],
 "application.workflowState" : "String",
 "application.companyTimeZoneId" : "String"
},
"old" : {
 "application.workflowState" : "String"
},
"payload" : {
 "eventType" : "String",
 "applicationId" : "String",
 "date" : "Date",
 "id" : "String",
 "newValue" : "String",
 "oldValue" : "String",
 "url" : "String"
}
```

#### GET Job v2

Notification events can be sent in the following scenarios:

- 1) Creation of a new requisition
- 2) Whenever the job status changes
- 3) Updates to any of the fields on the Requisition Details page

#### eventType = jobUpdate

| Field Name | Field Attribute         | Description                                                                             |
|------------|-------------------------|-----------------------------------------------------------------------------------------|
| eventType  | String<br>Valid Values: | Description of the notification type.                                                   |
|            | "jobUpdate"             | eventType = jobUpdate: Provides a notification for ANY                                  |
|            |                         | changes on the requisition. Ex. Job Status, a new or existing field value was modified. |
| url        | String                  | Job URL that returns the changes triggered by the webhook configurations.               |
| id         | String                  | Encrypted Job ID                                                                        |
| date       | Epoch (in milliseconds) | Date when workflow change occurred                                                      |

#### GET Job v2: Sample Job Workflow Event Notification Response

```
{
   "eventType" : "jobUpdate",
   "url" : "https://api.jobvite.com/api/v2/job?ids=oyhv2fw6",
   "ids" : "oyhv2fw6",
   "date" : <epoch>
}
```

}

#### Webhook Filter Fields

```
Only the below fields can be filtered on a webhook notification event:
{
  "new": {
    "job.requisitionId": "String",
    "job.date": "Date",
    "job.eId": "String",
    "job.postingType": "String",
    "job.sentDate": "Date",
    "job.filledDate": "Date",
    "job.closeDate": "Date",
    "job.category": "String",
    "job.department": "String",
    "job.jobType": "String",
"job.location": "String",
    "job.customFields": [
      {
        "fieldCode": "String",
        "value": "String"
      }
    ],
    "job.otherLocations": [
      {
        "eId": "String",
        "location": "String",
        "address": "String",
        "address2": "String",
        "locationPostalCode": "String",
        "locationCity": "String",
        "locationState": "String",
        "locationCountry": "String",
        "zip": "String",
        "applyUrl": "String",
        "jobDetailsUrl": "String",
        "isPrimary": "Boolean"
      }
    ],
    "job.primaryRecruiterEmail": "String",
    "job.primaryRecruiter": {
      "employeeId": "String",
      "firstName": "String",
      "lastName": "String",
      "userId": "String",
```

```
"userName": "String",
    "email": "String"
  },
  "job.recruiters": [
    {
      "employeeId": "String",
      "firstName": "String",
      "lastName": "String",
      "userId": "String",
      "userName": "String",
      "email": "String"
    }
  ],
  "job.primaryHiringManager": {
    "employeeId": "String",
    "firstName": "String",
    "lastName": "String",
    "userId": "String",
    "userName": "String",
    "email": "String"
  },
  "job.hiringManagers": [
    {
      "employeeId": "String",
      "firstName": "String",
      "lastName": "String",
      "userId": "String",
      "userName": "String",
      "email": "String"
    }
  ]
},
"old": {},
"payload": {
  "eventType": "String",
  "date": "Date",
  "id": "String",
"url": "String"
}
```

#### GET Contact v2

Notification events can be sent in the following scenarios:

- 1) Whenever a contact status changes
- 2) Update to any contact field

#### eventType = contactUpdate

| Field Name | Field Attribute         | Description                                                    |
|------------|-------------------------|----------------------------------------------------------------|
| eventType  | String                  | Description of the notification type.                          |
|            | Valid Values:           |                                                                |
|            | "contactUpdate"         | Provides notifications whenever the contact experiences a      |
|            |                         | workflow status change.                                        |
| url        | String                  | URL client can call to retrieve the contact that experienced a |
|            |                         | contact status workflow change.                                |
|            |                         | Assumption: Client uses encoded headers to store the           |
|            |                         | Jobvite API key and secret (see Accessing Our Services         |
|            |                         | section in the Jobvite API doc).                               |
| id         | String                  | Contact ID that experienced the workflow change                |
| status     | String                  | New workflow status value                                      |
| date       | Epoch (in milliseconds) | Date when workflow change occurred                             |

#### **GET Contact v2: Sample Application Workflow Event Notification Response**

```
"eventType": "contactUpdate",
"url": "https://api.jobvite.com/api/v2/contact?id=claL9iwc",
"id": "claL9iwc",
"status": "Phone Screen",
"date": 1528883409887
}
```

#### **Webhook Filter Fields**

Only the below fields can be filtered on a webhook notification event:

```
"new" : {
    "contact.status" : "String",
    "contact.eId" : "String",
    "contact.date" : "Date"
    },
    "old" : { },
    "payload" : {
        "eventType" : "String",
        "url" : "String",
        "id" : "String",
        "date" : "Date",
        "status" : "String"
    }
}
```

## FAQ

#### 1. If I don't use Jobvite's encoded headers yet, can I still use webhooks?

Yes, you can still use webhooks if you are not using Jobvite's encoded headers to send the Jobvite API credentials. You will need to insert the API key and secret in the URL that's provided in the notification.

#### 2. What is Jobvite's retry logic to retry failed events in the event my URL is down?

Jobvite will retry a maximum of 3 times with the following internals:
1. After 5 mins of the 1st failure
2. After 1 hr hour of the 2<sup>nd</sup> failure
3. After 12 hrs of the 3<sup>rd</sup> failure

For example, 8:00 AM: Failure occurred 8:05 AM: Jobvite retries for the first time 9:05 AM: Jobvite retries for the second time 9:05 PM: Jobvite retries for the 3<sup>rd</sup> time

If a customer's system does not come up within 13 hours, then submit a ticket with <u>Jobvite Support</u> to have Jobvite push retry notifications within a specified timeframe.

3. Can I make an API call to trigger events I've accidentally did not consume? (For instance, my webserver was down for maintenance)

No. You will need to contact Jobvite. See answer to question above.

#### 4. What if I need to change my web service URL?

Submit a ticket with <u>Jobvite Support</u> to change your web service URL. Ensure the URL is ready to consume events the moment Jobvite makes the change.

5. What is the cURL command to simulate a sample notification from Jobvite? I want to test my callback URL.

Below is a sample cURL command for a GET Candidate webhook when a workflow status changes. curl <enter your callback URL here> \

```
-H "X-Jobvite-Event-Signature:<enter your event signature here> \
```

```
-H "X-Jobvite-Request-Id: a02d83eb-fc66-4025-b3dc-892e4c48ca50" \
```

```
-H "X-Jobvite-Event-Id: fbd540e5-973d-433d-a5b2-a6ded991386b" \
```

```
-H "Content-Type: application/json" \
```

```
-d @- << EOF
```

```
{
```

```
"date": 1535665492130,
```

```
"newValue": "Assessment Ready",
```

```
"eventType": "workflowUpdate",
```

```
"id": "eKV9Njwp",
```

```
"oldValue": "New",
```

```
"applicationId": "pAwyslwW",
```

"url": "https://api.jvistg2.com/api/v2/candidate?candidateId=eKV9Njwp&applicationId=pAwyslwW"

```
}
```

# **GET Candidate**

# Overview

The Get Candidate API call contains job seeker information and the requisition level data that the job seeker applied to.

# **Use Cases**

- Obtain candidate's workflow status order to trigger an assessment request or to initiate a background check
- Obtain candidate's application information to send to another system

# Preconditions

- Candidate has successfully completed a Jobvite application
- Candidate has a Jobvite candidate ID record

## Postconditions

N/A

URL

**Production:** <u>https://api.jobvite.com/api/v2/candidate?api=XXX&sc=XXX&<insert parameters – separate parameters with</u> <u>'&'></u>

Stage: https://api.jvistg2.com/api/v2/candidate?api=XXX&sc=XXX&<insert parameters – separate parameters with '&'>

# **HTTP Method**

GET

# **URL Parameters:**

| Parameters     | Attribute   | Description                                                                           |
|----------------|-------------|---------------------------------------------------------------------------------------|
| арі            | Optional if | API key issued by Jobvite                                                             |
|                | credentials |                                                                                       |
|                | sent in     |                                                                                       |
|                | encoded     |                                                                                       |
|                | header else |                                                                                       |
|                | required    |                                                                                       |
| SC             | Optional if | Secret key for this service, issued by Jobvite                                        |
|                | credentials |                                                                                       |
|                | sent in     |                                                                                       |
|                | encoded     |                                                                                       |
|                | header else |                                                                                       |
|                | required    |                                                                                       |
| format         | Optional    | Identifies the response format:                                                       |
| lonnat         | optional    | JSON                                                                                  |
| start          | Optional    | Specifies a start index for the candidates to be returned                             |
|                | e p tre tre | Defaults to "1" when no value provided.                                               |
| count          | Optional    | Specifies a count of candidates to be returned                                        |
| oount          | optional    | Defaults to "500" when no value provided.                                             |
| wflowstate     | Optional    | Filters candidates by workflow state                                                  |
| whowstate      | optional    | Workflow states are customized by customers                                           |
|                |             | worknow states are customized by customers                                            |
|                |             | Multiple values: wflowstate=ABC&wflowstate=DEF                                        |
| dateFormat     | Optional    | Pattern to parse date.                                                                |
| dateronnat     | Optional    | Valid Formats:                                                                        |
|                |             | MM/dd/yyyy                                                                            |
|                |             | MM-dd-yyyy                                                                            |
|                |             | MM-dd-yyyy'T'HH:mm:ssZ (Ex. 09-08-2016T15:46:35-0800)                                 |
| datestart      | Optional    | Retrieve applications last modified <b>on or after</b> this date. Date supplied in a  |
| udlesiali      | Optional    | format that matches the dateFormat parameter value provided.                          |
| dateend        | Optional    | Retrieve applications last modified <i>on or before</i> this date. Date supplied in a |
| ualeenu        | Optional    | format that matches the dateFormat parameter value provided.                          |
|                | Ontional    |                                                                                       |
| candidateId    | Optional    | Filters candidates by encrypted candidate ID                                          |
|                |             | If a candidate applies to multiple jobs, then all applications associated with        |
|                |             | the candidate ID will be returned.                                                    |
| candidateEmail | Optional    | Filters candidates by candidate email address                                         |
|                |             |                                                                                       |
|                |             | Multiple values:                                                                      |
|                |             | candidateEmail=sally@acme.com&candidateEmail=fred@acme.com                            |
| action         | Optional    | Valid values:                                                                         |
|                |             | "getCandidates" – defaults to this value when no value provided                       |
|                |             | "getNewHires" – returns candidates marked in the "Offer Accepted"                     |
|                |             | workflow state.                                                                       |
| applicationId  | Optional    | Filters candidates by an encoded application Id.                                      |
|                |             | If a candidate applies to multiple positions, each application has its own            |
|                |             | unique id.                                                                            |
|                |             |                                                                                       |
|                |             | In the JSON response, this is known as application.eld                                |
|                |             |                                                                                       |
|                |             | Multiple values:                                                                      |

| Parameters                   | Attribute | Description                                                                                                    |
|------------------------------|-----------|----------------------------------------------------------------------------------------------------|
|                              |           | applicationId=e2JcehwX&applicationId=a5KbcdyZ                                                                                                    |
| personalDataProcessingStatus | Optional  | Identifies whether the application record has is active or anonymized.                                                                                                    |
|                              |           | Valid values:<br>active – application record is active and data is visible and accessible.<br>anonymized – application record has been anonymized. Any anonymized<br>fields will be reflected as "XXXXX". |

# **URL Examples**

 Get candidates in the "New" workflow state
 <u>https://api.jobvite.com/api/v2/candidate?api=<key>&sc=<secret>&format=json&start=1&count=50&wflowstate=</u> New

#### 2. Get first 100 candidates <u>https://api.jobvite.com/api/v2/candidate?api=<key>&sc=<secret>&format=json &start=1&count=100</u>

#### 3. Get candidates filtered by state and end modification dates

https://api.jobvite.com/api/v2/candidate?api=<key>&sc=<secret>&format=json &start=1&count=50&dateFormat=MM-dd-yyyy&datestart=01-13-2016&dateend=01-20-02016

#### 4. Get a specific candidate info by a candidate ID

https://api.jobvite.com/api/v2/candidate?api=<key>&sc=<secret>&format=json & start=1&count=50&candidateId=poV9Vfw7

- 5. Get specific candidate info by filtering for candidate email with 2 email addresses <u>https://api.jobvite.com/api/v2/candidate?api=<key>&sc=<secret>&format=json&</u> <u>start=1&count=50&candidateEmail=janedoe@email.com&candidateEmail=jane@email.com</u>
- 6. Get candidates with 2 workflow states <u>https://api.jobvite.com/api/v2/candidate?api=<key>&sc=<secret>&format=json&wflowstate=Offer&wflowstate=O ffer%20Accepted</u>

#### **Request Specifications**

N/A

#### **Get Candidate Response Specifications**

| Parent Field               | Field Name                 | Field Attribute | Description                    |
|----------------------------|----------------------------|-----------------|--------------------------------|
|                            | total                      | Numeric         | Identifies the number of       |
|                            |                            |                 | candidates returned            |
| candidates                 | address                    | Alphanumeric    | Candidate's address            |
| candidates                 | address2                   | Alphanumeric    | Candidate's address            |
| candidates                 | application                |                 |                                |
| application                | candidateSelectedLocations | Array           | Array of locations selected by |
|                            |                            |                 | the candidate during the       |
|                            |                            |                 | application process            |
| candidateSelectedLocations | eld                        | Alphanumeric    | Encrypted identifier of the    |
|                            |                            |                 | location selected by the       |
|                            |                            |                 | candidate during the           |
|                            |                            |                 | application process            |
| candidateSelectedLocations | location                   | Alphanumeric    | Name of the location selected  |
|                            |                            |                 | by the candidate during the    |
|                            |                            |                 | application process            |

| Parent Field               | Field Name                 | Field Attribute     | Description                                                          |
|----------------------------|----------------------------|---------------------|----------------------------------------------------------------------|
| candidateSelectedLocations | locationCity               | Alphanumeric        | City of the location selected by                                     |
|                            |                            |                     | the candidate during the                                             |
|                            |                            |                     | application process                                                  |
| candidateSelectedLocations | locationCountry            | Alphanumeric        | Country of the location                                              |
|                            |                            |                     | selected by the candidate                                            |
|                            |                            |                     | during the application process                                       |
| candidateSelectedLocations | IcoationPostalCode         | Alphanumeric        | Postal code of the location                                          |
|                            |                            |                     | selected by the candidate                                            |
|                            |                            |                     | during the application process                                       |
| candidateSelectedLocations | locationState              | Alphanumeric        | State of the location selected                                       |
|                            |                            |                     | by the candidate during the                                          |
|                            |                            |                     | application process                                                  |
| application                | comments                   | Alphanumeric        | Comments pertaining to the                                           |
|                            |                            |                     | Candidate                                                            |
| application                | consentDate                | Unix Epoch          | Date consent was obtained                                            |
| application                | consentLastRequestedDate   | Unix Epoch          | Date consent was last                                                |
|                            |                            |                     | requested                                                            |
| application                | consentStatus              | Alphanumeric        | Consent Status.                                                      |
|                            |                            | Valid values:       | Note: Consertly, if concert is                                       |
|                            |                            | Requested –         | <b>Note:</b> Currently, if consent is not available (consent was     |
|                            |                            | consent requested   | never obtained), this value is                                       |
|                            |                            | but no response     | NULL.                                                                |
|                            |                            | returned by         | NOLL.                                                                |
|                            |                            | candidate           | Future Support: this value will                                      |
|                            |                            | Consented –         | be "Not Requested" and no                                            |
|                            |                            | consent accepted by | longer NULL. See release notes                                       |
|                            |                            | candidate           | for updates when this feature                                        |
|                            |                            | Declined - consent  | will be available.                                                   |
|                            |                            | declined by         |                                                                      |
|                            |                            | candidate           |                                                                      |
| application                | personal Data Deleted Date | Unix Epoch          | Date when application record                                         |
|                            |                            |                     | will be deleted.                                                     |
|                            |                            |                     | Currently, the <i>absence</i> of a                                   |
|                            |                            |                     | date implies data will be                                            |
|                            |                            |                     | retained indefinitely.                                               |
|                            |                            |                     |                                                                      |
|                            |                            |                     | On the UI, this is the "Auto                                         |
|                            |                            |                     | Deletion Date"                                                       |
|                            |                            |                     |                                                                      |
|                            |                            |                     | Future Support: In an                                                |
|                            |                            |                     | upcoming release, if no date is                                      |
|                            |                            |                     | present, then the APIs will display " <b>Petain Forevor</b> " to     |
|                            |                            |                     | display " <b>Retain Forever</b> " to<br>emulate the UI behavior. See |
|                            |                            |                     | release notes for updates when                                       |
|                            |                            |                     | this feature will be available.                                      |
| application                | consentFormLink            | Alphanumeric        | Link of the copy of the consent                                      |
| application                |                            |                     | form the candidate consented                                         |
|                            |                            |                     | to at the time of consent.                                           |
|                            |                            |                     |                                                                      |

| Parent Field | Field Name                   | Field Attribute       | Description                       |
|--------------|------------------------------|-----------------------|-----------------------------------|
| application  | personalDataProcessingStatus | Alphanumeric          | Identifies the application        |
|              |                              |                       | status.                           |
|              |                              | Valid Values:         | active – application data has     |
|              |                              | "active",             | not been anonymized               |
|              |                              | "anonymized"          |                                   |
|              |                              |                       | anonymized – application data     |
|              |                              |                       | has been anonymized.              |
|              |                              |                       | Anonymized data will be           |
|              |                              |                       | replaced with "XXXXX", "-         |
|              |                              |                       | 99999" (some numeric fields)      |
|              |                              |                       | or the field is NULL in other     |
|              |                              |                       | words not visible in the JSON     |
|              |                              |                       |                                   |
|              |                              |                       | response (Ex. Date fields).       |
| customField  | fieldCode                    | Alphanumeric          | API reserved field name.          |
|              |                              |                       | This field value cannot be        |
|              |                              |                       | changed once the custom field     |
|              |                              |                       | is created.                       |
| customField  | key                          | Alphanumeric          | Custom field key or label         |
|              |                              |                       | displayed on the UI. This value   |
|              |                              |                       | can be changed inside Jobvite     |
|              |                              |                       | Admin. Do NOT use this value      |
|              |                              |                       | for integrations.                 |
| customField  | unitOfMeasure                | Alphanumeric          | If applicable identifies the unit |
|              |                              |                       | of measure of the custom field    |
|              |                              |                       | value.                            |
|              |                              |                       | Ex. For currency custom field     |
|              |                              |                       | types, the unit of measure is     |
|              |                              |                       | the 3 alpha character of the      |
|              |                              |                       | currency code.                    |
| customField  | value                        | Alphanumeric          | Custom field value                |
| application  | disposition                  | Alphanumeric          | Disposition of the application    |
| application  |                              | Alphanameric          | the candidate is in.              |
|              |                              | See Jobvite Admin     | Ex. 'Not Interviewed'             |
|              |                              | for list of valid     | Ex. Not interviewed               |
|              |                              | values                |                                   |
| application  | eld                          | Alphanumeric          | Encrypted Application ID. A       |
| application  | eiu                          | Aiphanumenc           | <i>,</i> , ,, ,,                  |
|              |                              |                       | candidate is assigned an          |
|              |                              |                       | application ID for each           |
|              |                              |                       | requisition they apply to.        |
| application  | gender                       | Valid Values:         | Candidate's gender                |
|              |                              | "Male"                |                                   |
|              |                              | "Female"              |                                   |
|              |                              | "Decline to Self      |                                   |
|              |                              | Identify"             |                                   |
| application  | hireDate                     | Unix epoch time       | Date candidate was marked         |
| application  |                              |                       | Hirod (Offer Accepted Date)       |
| application  |                              |                       | Hired (Offer Accepted Date)       |
| · ·          | hasArtifacts                 | Valid Values:         | If true, then the application has |
| application  | hasArtifacts                 | Valid Values:<br>true |                                   |

| Parent Field   | Field Name         | Field Attribute | Description                      |
|----------------|--------------------|-----------------|----------------------------------|
|                |                    |                 | Use the encoded Artifacts API    |
|                |                    |                 | to retrieve them.                |
| hireLocation   | eld                | Alphanumeric    | Encrypted ID of the location     |
|                |                    |                 | applicant was hired in.          |
| hireLocation   | location           | Alphanumeric    | Location name applicant was      |
|                |                    |                 | hired in                         |
| hireLocation   | locationCity       | Alphanumeric    | City name applicant was hired    |
|                |                    |                 | in                               |
| hireLocation   | locationCountry    | Alphanumeric    | Country name applicant was       |
|                |                    |                 | hired in                         |
| hireLocation   | locationPostalCode | Alphanumeric    | Postal code of location          |
|                |                    |                 | applicant was hired in           |
| hireLocation   | locationState      | Alphanumeric    | State of the location applicant  |
|                |                    |                 | was hired in                     |
| job            | company            | Alphanumeric    | Subsidiary name associated       |
|                |                    |                 | with the requisition             |
|                |                    |                 | If the customer has selected a   |
|                |                    |                 | subsidiary value in the          |
|                |                    |                 | requisition, then the subsidiary |
|                |                    |                 | name will be populated in this   |
|                |                    |                 | field.                           |
|                |                    |                 | If no subsidiary value is        |
|                |                    |                 | selected, then the customer's    |
|                |                    |                 | company name will be             |
|                |                    |                 | populated.                       |
| customField    | key                | Alphanumeric    | Custom field key or label        |
| customField    | Value              | Alphanumeric    | Custom field value               |
| job            | department         | Alphanumeric    | Department associated with       |
|                |                    |                 | the requisition                  |
| job            | eld                | Alphanumeric    | Encrypted Jobvite ID of the job  |
| hiringManagers | employeeId         | Alphanumeric    | Hiring manager's employee Id     |
|                |                    |                 | provided by customer             |
| hiringManagers | firstName          | Alphanumeric    | Hiring manager's first name      |
| hiringManagers | lastName           | Alphanumeric    | Hiring manager's last name       |
| hiringManagers | userId             | Alphanumeric    | Hiring manager's Jobvite userId  |
| hiringManagers | userName           | Alphanumeric    | Hiring manager's Jobvite user    |
|                |                    |                 | name. Typically, an email        |
|                |                    |                 | address.                         |
| job            | location           | Alphanumeric    | Location of the requisition      |
|                |                    |                 | candidate applied to             |
| job            | postingType        | Alphanumeric    | Posting Type indicated on the    |
|                |                    |                 | Requisition page                 |
| recruiters     | employeeId         | Alphanumeric    | Recruiter's employee ID          |
|                |                    |                 | provided by the customer         |
| recruiters     | firstName          | Alphanumeric    | Recruiter's first name           |
| recruiters     | lastName           | Alphanumeric    | Recruiter's last name            |
| recruiters     | userId             | Alphanumeric    | Recruiter's Jobvite ID           |
| recruiters     | userName           | Alphanumeric    | Recruiter's JV username.         |

| Parent Field | Field Name      | Field Attribute              | Description                           |
|--------------|-----------------|------------------------------|---------------------------------------|
| job          | requisitionId   | Alphanumeric                 | Req ID job seeker applied to.         |
|              |                 |                              | This is a different value than        |
|              |                 |                              | the encrypted Jobvite ID.             |
| job          | subsidiaryId    | Alphanumeric: 1-6            | Encrypted Jobvite subsidiaryID        |
|              |                 |                              | associated with the requisition.      |
| job          | title           | Alphanumeric                 | Requisition title                     |
| candidates   | lastUpdatedDate | Unix epoch time              | Date the candidate record was         |
|              |                 |                              | last updated                          |
| candidates   | race            | Valid Values:                | Candidate's race                      |
|              |                 | "American Indian"            |                                       |
|              |                 | "Alaskan Native",            |                                       |
|              |                 | "Asian",                     |                                       |
|              |                 | "Black or African            |                                       |
|              |                 | American",                   |                                       |
|              |                 | "Hispanic or Latino",        |                                       |
|              |                 | "White",                     |                                       |
|              |                 | "Hawaiian Or Pacific         |                                       |
|              |                 | Islander",                   |                                       |
|              |                 | "Two Or More                 |                                       |
|              |                 | Races"                       |                                       |
| resume       | content         | Alphanumeric                 | Resume content                        |
| resume       | format          | Valid Values                 | Resume format                         |
|              |                 | "Text",                      |                                       |
|              |                 | "ByteArray"                  |                                       |
| application  | sentDate        | Unix epoch time              | Date candidate applied                |
| application  | source          | Alphanumeric: 1-100          | Application source – <b>any</b> plain |
|              |                 |                              | text field. Field values do not       |
|              |                 |                              | need to match what is                 |
|              |                 |                              | configured in Jobvite Admin.          |
|              |                 |                              | Ex. Job board: Indeed                 |
| application  | sourceType      | Alphanumeric: 1-100          | Application source type.              |
|              |                 |                              | Ex. Jobboard, Career Site             |
|              |                 | See Jobvite Admin            |                                       |
|              |                 | for list of valid            |                                       |
|              |                 | values                       |                                       |
| application  | startDate       | Unix epoch time              | Date candidate started first day      |
|              |                 |                              | on the job                            |
| application  | status          | Alpha                        |                                       |
| application  | veteranStatus   | Valid Values:                | Candidate's veteran status            |
|              |                 | "Undefined",                 |                                       |
|              |                 | "Special Disabled            |                                       |
|              |                 | Veteran",                    |                                       |
|              |                 | "Vietnam Era                 |                                       |
|              |                 | Veteran", "Newly             |                                       |
|              |                 | Separated Veteran",          |                                       |
|              |                 | "Other Protected             |                                       |
|              |                 | Veteran",<br>"Not a Voteran" |                                       |
|              |                 | "Not a Veteran"              |                                       |
|              |                 | "Decline to Self             |                                       |
|              |                 | Identify",                   |                                       |
|              |                 | "Veteran",                   |                                       |

| Parent Field | Field Name       | Field Attribute                  | Description                                                   |
|--------------|------------------|----------------------------------|---------------------------------------------------------------|
|              |                  | "Disabled veteran",              |                                                               |
|              |                  | "Other protected                 |                                                               |
|              |                  | veteran",                        |                                                               |
|              |                  | "Armed Forces                    |                                                               |
|              |                  | service medal                    |                                                               |
|              |                  | veteran",<br>"Decently concreted |                                                               |
|              |                  | "Recently separated<br>veteran"  |                                                               |
| application  | workflowState    | Valid Values                     | Candidate's Jobvite workflow                                  |
| application  | workhowstate     | Valia Values                     | status                                                        |
|              |                  | See <b>Go To</b> >               |                                                               |
|              |                  | Workflow Step                    |                                                               |
|              |                  | menu on Jobvite's                |                                                               |
|              |                  | Candidate page for               |                                                               |
|              |                  | list of values                   |                                                               |
| application  | workflowStateEld | Alphanumeric: 1-50               | Encrypted ID of the                                           |
|              |                  |                                  | workflowState. This value never                               |
|              |                  |                                  | changes even though the                                       |
|              |                  |                                  | workflow state name may                                       |
|              | -14.             |                                  | change.                                                       |
| candidates   | city             | Alphanumeric: 1-100              | Candidate's city in their address                             |
| candidates   | companyName      | Alphanumeric: 1-100              | Usually the current company<br>name candidate is working for, |
|              |                  |                                  | filled out during the application                             |
|              |                  |                                  | process                                                       |
| candidates   | country          | Alphanumeric: 1-100              | Candidate's country selected in                               |
|              | ,                |                                  | their address                                                 |
| candidates   | countryCode      | Alphanumeric: 1-100              | 3 alpha country code value                                    |
| candidates   | countryName      | Alphanumeric: 1-100              | Country name value                                            |
| candidates   | eld              | Alphanumeric                     | Candidate's encrypted Jobvite                                 |
|              |                  |                                  | ID                                                            |
| candidates   | email            | Alphanumeric: 1-100              | Candidate's email address                                     |
| candidates   | firstName        | Alphanumeric: 1-100              | Candidate's first name                                        |
| candidates   | homePhone        | Alphanumeric: 1-20               | Candidate's home phone                                        |
| candidates   | lastName         | Alphanumeric: 1-100              | Candidate's last name                                         |
| candidates   | location         | Alphanumeric: 1-128              | Concatenation of City, State                                  |
|              |                  |                                  | Country values as entered by                                  |
|              |                  |                                  | the candidate.                                                |
|              |                  |                                  | <b>Ex.</b> San Francisco,<br>California United States         |
| candidates   | postalCode       | Alphanumeric: 1-100              | Candidate's postal code                                       |
|              |                  |                                  | entered in their address                                      |
| candidates   | state            | Alphanumeric: 1-100              | Candidate's state selected in                                 |
|              |                  |                                  | their address                                                 |
| candidates   | stateCode        | Alphanumeric: 2                  | 2 alpha character USA state                                   |
|              |                  |                                  | code                                                          |
| candidates   | stateName        | Alphanumeric: 1-100              | USPS state name                                               |
| candidates   | title            | Alphanumeric: 1-50               | Candidate's current job title                                 |
|              |                  |                                  | entered in the application                                    |

| Parent Field | Field Name | Field Attribute    | Description                    |
|--------------|------------|--------------------|--------------------------------|
| candidates   | workPhone  | Alphanumeric: 1-20 | Candidate's work phone         |
|              |            |                    | entered during the application |
|              |            |                    | process                        |
| candidates   | workStatus | String             | Candidate's work status        |
|              |            |                    |                                |
|              |            | Valid Values       |                                |
|              |            | "None",            |                                |
|              |            | "US Citizen",      |                                |
|              |            | "Permanent         |                                |
|              |            | Resident",         |                                |
|              |            | "H1 Visa",         |                                |
|              |            | "TN Visa",         |                                |
|              |            | "F1 Visa",         |                                |
|              |            | "Decline to Self   |                                |
|              |            | Identify"          |                                |

#### **Errors – GET Candidate**

| Error<br>Code | Reason      |
|---------------|-------------|
| 400           | Bad Request |

#### **Get Candidate Sample Response**

```
Single candidate that applied to 2 applications:
{
    "candidates": [
        {
            "address": "100 Main St",
            "address2": "",
            "application": {
                "consentFormLink":
"https://app.jobvite.com/jhire/application/p57Gyiwd/dataConsent.html",
                "consentLastRequestedDate": 1528848091607,
                 "consentStatus": "Consented",
                 "personalDataProcessingStatus": "active",
                 "candidateSelectedLocations": [
                     {
                         "eId": "CuZGVfwO",
                         "location": "San Francisco",
                         "locationCity": "San Francisco",
                         "locationCountry": "United States",
                         "locationPostalCode": "94121",
                         "locationState": "California"
                    }
                ],
                 "comments": "Very spiritual",
                 "coverletter": {
                     "content": "Dear Hiring Manager, \n\nI'm the best you'll find.
Definitely consider me.\n\nCara",
                     "format": "Text",
                     "name": "coverletter.txt"
                 },
                 "customField": [
```

```
{
        "fieldCode": "willing to relocate xhhvvfw8",
        "key": "Willing To Relocate",
        "value": "Y"
    },
    {
        "fieldCode": "rehire xxryvfwb",
        "key": "Rehire?",
        "value": "Yes\n"
    }
],
"dataDeleted": false,
"disposition": "Hired",
"eId": "p7ly1lwR",
"gender": "Female",
"hasArtifacts": true,
"hireDate": 1525417200000,
"hireLocation": {
    "eId": "CuZGVfwO",
    "location": "San Francisco",
    "locationCity": "San Francisco",
    "locationCountry": "United States",
    "locationPostalCode": "94121",
    "locationState": "California"
},
"job": {
    "company": "Top Dog",
    "customField": [
        {
            "fieldCode": "acme assessment list x8kuvfw1",
            "key": "Acme Assessment List",
            "value": "Test A"
        }
    ],
    "department": "Dog Trainer",
    "eId": "ofdH1fwU",
    "hiringManagers": [
        {
            "employeeId": "HM_12345",
            "firstName": "Haley",
            "lastName": "Hiringmanager",
            "userId": "s4g5wgwG",
            "userName": "haleyhiringmanager@gmail.com"
        },
        {
            "firstName": "Haven",
            "lastName": "Hiringmanager",
            "userId": "s5STMgwn",
            "userName": "havenhiringmanager@gmail.com"
        }
    ],
    "jobType": "Full-Time",
    "location": "San Francisco",
    "postingType": "External",
    "primaryHiringManager": {
        "employeeId": "HM 12345",
        "firstName": "Haley",
```

```
"lastName": "Hiringmanager",
                        "userId": "s4g5wgwG",
                        "userName": "haleyhiringmanager@gmail.com"
                    },
                    "primaryRecruiter": {
                        "employeeId": "R 20170310",
                        "firstName": "Rosa",
                        "lastName": "Recruiter",
                        "userId": "s79qxqw0",
                        "userName": "rosarecruiter@gmail.com"
                    },
                    "recruiters": [
                        {
                            "employeeId": "R 20170310",
                            "firstName": "Rosa",
                            "lastName": "Recruiter",
                            "userId": "s79gxgw0",
                            "userName": "rosarecruiter@gmail.com"
                        },
                        {
                            "firstName": "Remy",
                            "lastName": "Recruiter",
                            "userId": "sNgERgwj",
                            "userName": "recruiterremy@gmail.com"
                        }
                    ],
                    "requisitionId": "0003",
                    "subsidiaryId": "fzYaVfwm",
                    "subsidiaryName": "Top Dog",
                    "title": "Spiritual Dog Whisperer"
                },
                "jobviteChannel": "Email",
                "lastUpdatedDate": 1525731244313,
                "race": "Decline to Self Identify",
                "resume": {
                    "content": "\n
                                     CARA Clementine\n100 Fruit St.\nSometown, TX
77048\nHome: 713-555-5555\nCell: 713-444-4444\nURL:
caraclementine.com\ncaraclementine@fruity.com\n\n
                                                     INSIDE SALES REPRESENTATIVE /
TELESALES\nGoal: To aggressively prospect, maximize sales, provide exemplary
customer service and squash the competition\n* Quota-surpassing sales
representative with a history of exceeding employer expectations across diverse
industries. Enjoy talking to people and establishing a long-term, loyal customer
base. ; \n* Persuasive communicator; use consultative selling skills to identify
opportunities, overcome objections, build relationships and turn cold canvassing
into sales. ; n^*
                    Tenacious negotiator and closer; adept in conveying the
benefits of products/services and generating customer interest. Quickly learn,
master and sell new product offerings.\n\nSALES SKILLS\n\n
                                                              *
                                                                   Account
                                          *
Acquisition & Retention
                                                Powerful Presentations\n
Cold Calling & Telephone Sales
                                                   *
                                                       Business-to-Business &
                              * Territory Management & Customer Support
Business-to-Consumer Sales\n
    Lead Qualification & Generation\n\nCAREER PROGRESSION\nALPHA COMPANY --
Houston, TX (NASDAQ: ALPHA) - JAN 2004 to Present\n\nInside Sales
Representative\nInitiate and close sales for a leading supplier of
```

```
telecommunications solutions. Sell service renewals and expand customer base within
the Houston, TX, territory. Build relationships with key decision makers and match
customers with the right solutions for their needs.\n\nSales Results:\n *
Served as integral member of team that delivered single-year sales increase of 18%,
```

```
benchmarking year-end revenues of $5.25M in 2006.\n * Consistently exceeded
300 cold and follow-up calls weekly, earning recognition as one of the top 10 reps
(out of 125) based on call volume.\n * Awarded \"Rep of the Quarter\" (12/08)
for sales, service and relationship-building excellence.\n * Nominated by
manager for \"Sales Rep of the Year\" award (2009).\nBETA COMPANY -- Houston, TX
(NASDAQ: BETA) - JAN 1997 to DEC 2003\n\nSales Representative\nSolicited business
for a major pharmaceutical supplier's ABC Suite of Products. Managed customer
accounts, built positive relationships with customers and grew account base within
territory.\n\nSales Results:\n * Achieved $785K in sales in FY2003, exceeding gross profit objective by 150%. ; \n * Gained President's Club membership for outstanding sales achievement in 2002. ; \n * Earned \"Channel Performance
Award\" for total channel sales in 2001.\n\nEDUCATION\nTIMBAKTU UNIVERSITY,
Houston, TX\nBachelor of Arts in Communications, 5/95\n\n",
                      "format": "Text",
                      "name": "CaraClementineResume.docx"
                 },
                 "sentDate": 1525464958507,
                 "source": "chester-group - Desktop",
                 "sourceType": "Career Site",
                 "startDate": 1533106800000,
                 "veteranStatus": "Not a Veteran",
                 "workflowState": "Offer Accepted",
                 "workflowStateEId": "zomPVfwe"
             },
             "city": "New York",
             "companyName": "App Logistics",
             "country": "USA",
             "countryCode": "USA",
             "countryName": "United States",
             "eId": "ef3Fsjwd",
             "email": "caraclementines@gmail.com",
             "firstName": "Cara",
             "homePhone": "+1 713-555-5555",
             "lastName": "Celementines",
             "location": "New York, NY United States",
             "mobile": "713-200-2000",
             "postalCode": "10027",
             "state": "NY",
             "stateCode": "NY",
             "stateName": "New York",
             "title": "Sr. Team Lead",
             "workPhone": "2127534000",
             "workStatus": "None"
         },
         {
             "address": "100 Main St",
             "address2": "",
             "application": {
                 "comments": "",
                 "consentDate": 1525731483777,
                 "consentLastRequestedDate": 1525731411803,
                 "consentStatus": "Accepted",
                 "customField": [],
                 "dataDeleted": false,
                 "eId": "pjly11w3",
                  "gender": "Undefined",
```

"hasArtifacts": false,

```
"job": {
    "company": "Top Dog",
    "customField": [
        {
            "fieldCode": "acme assessment list x8kuvfw1",
            "key": "Acme Assessment List",
            "value": "Test A"
        }
   ],
    "department": "",
    "eId": "oyhv2fw6",
    "hiringManagers": [
        {
            "employeeId": "HM 12345",
            "firstName": "Haley",
            "lastName": "Hiringmanager",
            "userId": "s4g5wgwG",
            "userName": "haleyhiringmanager@gmail.com"
        },
        {
            "firstName": "Harvey",
            "lastName": "Hiringmanager",
            "userId": "shPQHgwo",
            "userName": "harveyhiringmanager@gmail.com"
        },
        {
            "firstName": "Ollie",
            "lastName": "Onboarding",
            "userId": "skbvPgwA",
            "userName": "rosarecruiter+1@gmail.com"
        }
   ],
    "jobType": "Full-Time",
    "location": "Switzerland",
    "postingType": "Limited Access",
    "primaryHiringManager": {
        "employeeId": "HM 12345",
        "firstName": "Haley",
        "lastName": "Hiringmanager",
        "userId": "s4g5wgwG",
        "userName": "haleyhiringmanager@gmail.com"
    },
    "primaryRecruiter": {
        "employeeId": "R 20170310",
        "firstName": "Rosa",
        "lastName": "Recruiter",
        "userId": "s79gxgwO",
        "userName": "rosarecruiter@gmail.com"
    },
    "recruiters": [
        {
            "employeeId": "R_20170310",
            "firstName": "Rosa",
            "lastName": "Recruiter",
            "userId": "s79qxqw0",
            "userName": "rosarecruiter@gmail.com"
        },
```

```
{
                        "firstName": "Remy",
                         "lastName": "Recruiter",
                         "userId": "sNgERgwj",
                         "userName": "recruiterremy@gmail.com"
                    },
                    {
                         "firstName": "Renee",
                         "lastName": "Recruiter",
                         "userId": "sHcbugwj",
                         "userName": "florence@jobvite-inc.com"
                    }
                ],
                "requisitionId": "14",
                "subsidiaryId": "fzYaVfwm",
                "subsidiaryName": "Top Dog",
                "title": "Dog Chef"
            },
            "jobviteChannel": "Email",
            "lastUpdatedDate": 1525731483803,
            "race": "Undefined",
            "sentDate": 1525473979327,
            "source": "Rosa Recruiter",
            "sourceType": "Recruiter",
            "veteranStatus": "Undefined",
            "workflowState": "New",
            "workflowStateEId": "zclPVfw1"
        },
        "city": "New York",
        "companyName": "App Logistics",
        "country": "USA",
        "countryCode": "USA",
        "countryName": "United States",
        "eId": "ef3Fsjwd",
        "email": "caraclementines@gmail.com",
        "firstName": "Cara",
        "homePhone": "+1 713-555-5555",
        "lastName": "Celementines",
        "location": "New York, NY United States",
        "mobile": "713-200-2000",
        "postalCode": "10027",
        "state": "NY",
        "stateCode": "NY",
        "stateName": "New York",
        "title": "Sr. Team Lead"
        "workPhone": "2127534000",
        "workStatus": "None"
    }
"total": 2,
"status": {
    "code": 200,
    "messages": []
```

],

}

}

### **GET Candidate with Encoded Artifacts**

### Overview

The Get Candidate API with encoded artifacts returns a base 64 encoded artifacts for a given candidate ID. These artifacts include the candidate's attachments, resume or coverletter if provided. All fields available in the GET Candidate v2 integration is also available in GET Candidate with Encoded Artifacts API.

### **Use Cases**

• Obtain a hired candidate's resume and cover letter to send to an HRIS system.

### Preconditions

- Candidate has successfully completed a Jobvite application
- Candidate has a Jobvite candidate ID record

### Postconditions

• Candidate's encoded artifact(s) is/are returned in the response.

### URL

**Production:** https://api. jobvite.com/api/v2/candidate/<insert Candidate eID>?api=XXX&sc=XXX **Stage:** https://api.jvistg2.com/api/v2/candidate/<insert Candidate eID>?api=XXX&sc=XXX

### HTTP Method

GET

### **URL Parameters:**

| Parameters | Attribute                                                             | Description                                    |
|------------|-----------------------------------------------------------------------|------------------------------------------------|
| арі        | Optional if<br>credentials sent in<br>encoded header<br>else required | API key issued by Jobvite                      |
| sc         | Optional if<br>credentials sent in<br>encoded header<br>else required | Secret key for this service, issued by Jobvite |

Sample response with the artifact content in either the "content" or "contentByteArray" field.

```
{
    "candidates": [
        {
           "address": "",
           "address2": "",
           "application": {
               "consentStatus": "Not Requested",
               "coverletter": {
                   "content": "\r\n\r\nSent from
Outlook<http://aka.ms/weboutlook>",
                   "format": "Text"
               },
               "customField": [],
               "eId": "pBvstjwP",
               "gender": "Undefined",
               "hasArtifacts": true,
               "job": {},
               "jobviteChannel": "Email",
               "lastUpdatedDate": 1560324895000,
               "personalDataProcessingStatus": "active",
               "race": "Undefined",
               "resume": {
                   "content": "\nARTI Malhotra\nContact: 9019554741\n\nEmail:
meghanakumari830gmail.com\n https://www.linkedin.com/in/saharsoufi/\n\nCareer
Objective , \nTo join a renowned Institution to enhance my skills and knowledge and
to work for the growth of the Institution.\nEducational Details\n\n
Bachelor in Science in Hospitality & Tourism Management (B.Sc) from RC
University.\n\n * HSC from State board with 1st class.\n\n *
                                                                       SSC from
State board with 1st class.\nComputer Skills\n\n * Diploma in the Computer
Certification course with `A' grade.\n\nVictorian Order of Nurses\n\nAwards and
Achievements\n\n
                  *
                       Participated in various Sports Events in College.\n\n
Participated in Cultural Activities in College (Certificates).\n\n
                                                                  *
                                                               * Member of
Participation in the National Fest arranged by DHN college.\n\n
the District Rotary Club.\n\n * Organized various Blood Donation camps at
College & Hospitals.\n
                        *
                             Write JSP and Servlets to add functionality to web
application based on customer requirements\n * Develop UIs with JSP,
JavaScript, HTML and CSS\n * Use J2EE design patterns to create application,
including utilizing EJB for business logic\n * Create and execute test cases
in JUnit for unit testing of application\nInterests\n\n * Internet
Surfing.\n\n
             * Adventure Sports.\n\n * Traveling.\n\n
                                                                  *
                                                                       Social
Service.\nStrengths\n\n * Honest.\n\n *
                                                  Hard Working.\n\n
Optimist.\nPersonal Information ,\nDate of birth: 15/03/19**\nLanguages Known:
English, Hindi and Gujarati\nAddress: 143, Scofield Park, English Street, TYC",
                   "contentByteArray": "UEsDBBQ...XXX",
                   "format": "ByteArray",
                   "name": "Arti.docx"
               },
               "sentDate": 1560299717000,
               "source": "Test User1",
               "sourceType": "Email",
               "veteranStatus": "Undefined",
               "workflowState": "New",
               "workflowStateEId": "zFM8Vfwe"
           },
           "city": "",
```

```
"companyName": "",
           "country": "",
           "eId": "eeV3liwk",
           "email": "meghanakumari83@gmail.com",
           "firstName": "Arti",
           "homePhone": "9019554741",
           "lastName": "Malhotra",
           "location": ", ",
           "mobile": "",
           "postalCode": "",
           "state": "",
           "title": "",
           "workPhone": "",
           "workStatus": "None"
        },
        {
           "address": "",
           "address2": "",
           "application": {
               "consentStatus": "Not Requested",
               "customField": [],
               "eId": "pLWttjwr",
               "gender": "Undefined",
               "hasArtifacts": true,
               "job": {
                   "company": "QA Integration Migration",
                   "customField": [],
                   "eId": "oW636fwV",
                   "postingType": "External",
                   "requisitionId": "",
                   "title": "test"
               },
               "jobviteChannel": "Email",
               "lastUpdatedDate": 1560859319866,
               "personalDataProcessingStatus": "active",
               "race": "Undefined",
               "resume": {
                   "content": "\nARTI Malhotra\nContact: 9019554741\n\nEmail:
meghanakumari830gmail.com\n https://www.linkedin.com/in/saharsoufi/\n\nCareer
Objective , \nTo join a renowned Institution to enhance my skills and knowledge and
to work for the growth of the Institution.\nEducational Details\n\n
Bachelor in Science in Hospitality & amp; Tourism Management (B.Sc) from RC
University.\n\n * HSC from State board with 1st class.\n\n * SSC from
State board with 1st class.
\nComputer Skills
\n<br/>\n \star <br/> Diploma in the Computer
Certification course with `A' grade.\n\nVictorian Order of Nurses\n\nAwards and
Achievements\n\n
                 * Participated in various Sports Events in College.\n\n
Participated in Cultural Activities in College (Certificates).\n\n *
                                                                 * Member of
Participation in the National Fest arranged by DHN college.\n\n
the District Rotary Club.\n\n * Organized various Blood Donation camps at
                            * Write JSP and Servlets to add functionality to
College & amp; Hospitals.\n
web application based on customer requirements\n * Develop UIs with JSP,
JavaScript, HTML and CSS\n * Use J2EE design patterns to create application,
including utilizing EJB for business logic\n * Create and execute test cases
in JUnit for unit testing of application\nInterests\n\n * Internet
Surfing.\n\n
             * Adventure Sports.\n\n * Traveling.\n\n
                                                                   *
                                                                       Social
Service.\nStrengths\n\n * Honest.\n\n * Hard Working.\n\n
                                                                      *
Optimist.\nPersonal Information ,\nDate of birth: 15/03/19**\nLanguages Known:
```

```
English, Hindi and Gujarati\nAddress: 143, Scofield Park, English Street,
TYC\n\n ",
                     "contentByteArray": "UEsDBBQABgAI....XXXX",
                     "format": "ByteArray",
                     "name": "Arti.docx"
                },
                "sentDate": 1560859319866,
                "source": "Integration User",
                "sourceType": "Recruiter",
                "veteranStatus": "Undefined",
                "workflowState": "New",
                "workflowStateEId": "zFM8Vfwe"
            },
            "city": "",
            "companyName": "",
            "country": "",
            "eId": "eeV3liwk",
            "email": "meghanakumari83@gmail.com",
            "firstName": "Arti",
            "homePhone": "9019554741",
            "lastName": "Malhotra",
            "location": ", ",
"mobile": "",
            "postalCode": "",
            "state": "",
            "title": "",
            "workPhone": "",
            "workStatus": "None"
        }
    ],
    "total": 2,
    "status": {
        "code": 200,
        "messages": []
    }
}
```

#### Sample response when an artifact is greater than >= 10 MB.

When "fileTooLarge" = true that indicates the artifact is 10MB or greater and user will need to access the artifact via the link provided in "url" field. The link will expire in the "url" field after 1 hr after the GET Candidate with Encoded Artifact API call has been made. If one wants to retrieve the same artifact after 1 hr, then re-call the same API call and a new URL will be provided.

```
{
    "candidates": [
        {
            "address": "Room No.134-A, Zolo Cosmos",
            "address2": "",
            "application": {
                "consentStatus": "Not Requested",
                "customField": [],
                "eId": "pKWttjwq",
                "gender": "Undefined",
                "hasArtifacts": true,
                "job": {
                    "company": "QA Integration Migration",
                    "customField": [],
                    "eId": "oW636fwV",
                    "postingType": "External",
                    "requisitionId": "",
                    "title": "test"
                },
                "jobviteChannel": "Email",
                "lastUpdatedDate": 1560857535828,
                "personalDataProcessingStatus": "active",
                "race": "Undefined",
                "resume": {
                    "content": "",
                    "contentByteArray": "",
                    "expiration": 1561157826904,
                    "fileTooLarge": true,
                    "format": "Url",
                    "name": "NiketResume111.doc",
                    "url": "https://jobvite-ga-
engage.s3.amazonaws.com/company/6265/hire/application/attachment/file/110115097.doc
?X-Amz-Security-
Token=AgoJb3JpZ2luX2VjEHYaCXVzLWVhc3QtMSJGMEQCH15GP3uXX4dY2%2BOLT9%2B6XnJClVIhPyB1m
OiH21C%2BnK0CIQCkQ6bWpUZjyUXunAdQQ3rOOQb39q4nQKhq5onDnwRC1SrjAwiv%2F%2F%2F%2F%2F%2F%2F%
%2F%2F%2F%2F8BEAAaDDA4Njc0MTcwMTk1MyIMBF5rWuU%2BUrN0r55xKrcDkzoWjF42woyUDn8B6NLILMM
xRH72GaT2irO4a7qMxlqFVSO9tSquBDk1HJ1pnZu%2F5z7KAfKGoyEPPFzcLGvMvcFq3bS5uNfFRRKzNWLn
%2FE3DjM9H57eWQaNIcvMf9%2FZ1CHYTGfhkLtqY6PunqTfCJWI3541hs0pF9jPSEaCP7Hqcqk0%2BG0LpM
VnFmnO2Py73cHYZrgwbhQFKXsO1xcsT6y1rLOv8710FEej6vh0Ym7rd8Q0yhi91C%2BP5WicQcU64u0AgFX
114B32V82mOb%2FniZr2OZ1m1NZmzKAJTghOeBiZgyf4R3%2BTF8%2F1niCLTnJn3%2BFH%2FruBaIpktuj
5Bv1Nz%2Buo5Hw%2FLkqZ0rcEXzN%2Ftu%2FwaT1oMj%2FCbjDvY0wmzwOhpJ84EqCBuBLpDnSI3U9fTxaT
DrxJRq2eyZ5VvJbV0q3EMWrVuPMWbbUkybR5303ET8KMmul00cSGMrUQd53ePDjr%2BJxYGB%2FIpIczIL9
MCxWDXnSnJoVAkSrFKhTwH71zIzh681w3%2Fpa6YfkNTt6qSu8Xjj8QqXvOdoHpDNC8mdhaWn8erzHy6Dpx
vRu3DE6TBZsIgdOdCzC7n7XoBTq1AQlXlw%2FjerJpl17fhZJakXi123eGjlG696hPUY%2FthaaMcP%2BUv
```

EA8ds1EW8ccfDPgxPL6p7heZKRaksWkbhHylAFAnnSorzNABNMFrh0e8W6o%2FCLI5iVYs51N%2Bkz8VYC9 bvEhpAjto1WBB0y1YjA8x9ezVQVAuIy%2F6ncAJTVUPXtbLx0JuEuNQ97y9XqcvWwFXvrvN1j5mvZt%2Bkp 2YAUk%2F%2BOWgJHRbPYLx%2BML8uh2Bu3zk7PQuhA%3D&X-Amz-Algorithm=AWS4-HMAC-SHA256&X-Amz-Date=20190621T215706Z&X-Amz-SignedHeaders=host&X-Amz-Expires=3599&X-Amz-Credential=ASIARIMRVKVAXXTTJN7M%2F20190621%2Fus-east-1%2Fs3%2Faws4\_request&X-Amz-Signature=012a4b9fb98f4872123be3aa926588bc84ae2a8c2f8263e69033c8fff13125df"

```
},
                "sentDate": 1560857535828,
                "source": "Integration User",
                "sourceType": "Recruiter",
                "veteranStatus": "Undefined",
                "workflowState": "New",
                "workflowStateEId": "zFM8Vfwe"
            },
            "city": "Nagawara, Bangalore",
            "companyName": "",
            "country": "",
            "eId": "e2m3liwz",
            "email": "niketrj@gmail.com",
            "firstName": "Niket",
            "homePhone": "",
            "lastName": "Gahoi",
            "location": "Nagawara, Bangalore, ",
"mobile": "",
            "postalCode": "",
            "state": "",
            "title": "",
            "workPhone": "",
            "workStatus": "None"
       }
   ],
   "total": 1,
   "status": {
       "code": 200,
        "messages": []
   }
}
```

### **Update Candidate**

### Overview

The Update Candidate API call allows callers to update candidate information within Jobvite. Only the updated information should be supplied in the body. It is not necessary to supply all fields in order to update a candidate record. For instance, if only the candidate's last name needs to be updated then supply the required email address and candidate's updated last name.

Only 1 candidate can be updated per API call.

### **Use Cases**

- Update candidate information such as their telephone number
- Move the candidate from one status to another
- Provide supplemental information for a candidate such as assessment scores via custom fields
- Update candidate information related to a specific application

### Preconditions

- Candidate has successfully completed a Jobvite application
- Candidate has a Jobvite candidate ID record

### Postconditions

• Candidate information is updated with *only* the supplied data in the Update Candidate body

### URL

**Production:** https://api.jobvite.com/api/v2/candidate?<insert parameters – separate parameters with '&'> **Stage**: https://api.jvistg2.com/api/v2/candidate?<insert parameters – separate parameters with '&'>

### **HTTP Method**

PUT

### **URL Parameters:**

| Parameters | Attribute           | Description                                    |
|------------|---------------------|------------------------------------------------|
| арі        | Optional if         | API key issued by Jobvite                      |
|            | credentials sent in |                                                |
|            | encoded header      |                                                |
|            | else required       |                                                |
| SC         | Optional if         | Secret key for this service, issued by Jobvite |
|            | credentials sent in |                                                |
|            | encoded header      |                                                |
|            | else required       |                                                |
| companyId  | Required            | Encrypted Jobvite company ID                   |

**Update Candidate Request Specifications** Supply the candidate data to be updated within the body of the PUT request.

| Parent Field | Field Name    | n the body of the PUT request. Field Attribute | Required  <br>Optional | Description               |
|--------------|---------------|------------------------------------------------|------------------------|---------------------------|
|              | companyId     |                                                | Required               | Encrypted Jobvite         |
|              | . ,           |                                                | ·                      | company ID                |
| candidate    | email         | Alphanumeric: 1-100                            | Required if            | Email address of          |
|              |               |                                                | updating               | candidate                 |
|              |               |                                                | candidate              |                           |
|              |               |                                                | level info,            |                           |
|              |               |                                                | else                   |                           |
|              |               |                                                | optional               |                           |
| candidate    | firstName     | Alphanumeric: 1-100                            | Optional               | First name of candidate   |
| candidate    | lastName      | Alphanumeric: 1-100                            | Optional               | Last name of candidate    |
| candidate    | homePhone     | Alphanumeric: 1-100                            | Optional               | Home phone of candidate   |
| candidate    | workPhone     | Alphanumeric: 1-20                             | Optional               | Work phone of candidate   |
| candidate    | mobile        | Alphanumeric: 1-100                            | Optional               | Mobile phone of           |
|              |               |                                                |                        | candidate                 |
| candidate    | address       | Alphanumeric: 1-100                            | Optional               | Address of candidate      |
| candidate    | address2      | Alphanumeric: 1-100                            | Optional               | Address continued of      |
|              |               |                                                |                        | candidate                 |
| candidate    | city          | Alphanumeric: 1-100                            | Optional               | City of candidate         |
| candidate    | state         | Alphanumeric: 1-100                            | Optional               | State of candidate        |
|              |               |                                                |                        |                           |
|              |               | If country = USA, see Jobvite                  |                        |                           |
|              |               | Admin for list of valid values                 |                        |                           |
|              |               | (Admin > Locations > Offices),                 |                        |                           |
|              |               | else it's free text – no valid values.         |                        |                           |
| candidate    | country       | Valid Values                                   | Optional               | ISO-3166 English short    |
| canuluate    | country       | valu values                                    | Optional               | name, 2 or 3 alpha code.  |
| candidate    | postalCode    | Alphanumeric: 1-100                            | Optional               | Postal code of candidate  |
| candidate    | title         | Alphanumeric: 1-50                             | Optional               | Candidate's current job   |
| culture      | titic         |                                                | optional               | title                     |
| application  | eld           | Alphanumeric: 1-40                             | Required if            | Application ID            |
| approaction  | 0.0           |                                                | updating               |                           |
|              |               |                                                | application            |                           |
|              |               |                                                | level info,            |                           |
|              |               |                                                | else                   |                           |
|              |               |                                                | Optional               |                           |
| application  | workflowState | Alphanumeric: 1-100                            | Optional               | Candidate workflow state. |
|              |               | Valid Values:                                  |                        | Note: Any workflow        |
|              |               | See <b>Go To</b> > Workflow Step               |                        | states that require       |
|              |               | menu on Jobvite's Candidate                    |                        | additional information    |
|              |               | page for list of values                        |                        | cannot be used via the    |
|              |               |                                                |                        | API. Ex. workflowState =  |
|              |               |                                                |                        | Offer Accepted, requires  |
|              |               |                                                |                        | fields to be populated.   |
|              |               |                                                |                        | Therefore, this workflow  |
|              |               |                                                |                        | step cannot be used for a |
|              |               |                                                |                        | candidate using the API.  |

| Parent Field | Field Name    | Field Attribute                                                                                                    | Required  <br>Optional | Description                                                                                                    |
|--------------|---------------|----------------------------------------------------------------------------------------------------|------------------------|----------------------------------------------------------------------------------------------------|
|              |               |                                                                                                    |                        | <b>Exception:</b> Rejected is supported over the API                                                                                                |
| application  | workStatus    | Alphanumeric: 1-100<br>"None",<br>"US Citizen",<br>"Permanent Resident",<br>"H1 Visa",<br>"TN Visa",<br>"F1 Visa",<br>"Decline to Self Identify"                                                                                             | Optional               | Candidate's work status                                                                                                    |
| application  | disposition   | Alphanumeric: 1-100<br>See Jobvite Disposition menu<br>for list of valid values                                                                                                    | Optional               |                                                                                                    |
| application  | source        | Alphanumeric: 1-100                                                                                                    | Optional               | Application source – <b>any</b><br>plain text field. Field<br>values do not need to<br>match what is configured<br>in Jobvite Admin.<br>Ex. Indeed\ |
| application  | sourceType    | Alphanumeric: 1-100<br>See Jobvite Admin for list of<br>valid values                                                                                                    | Optional               | Application source type.<br>Ex. Jobboard, Career Site                                                                                               |
| application  | gender        | Valid Values:<br>"Male",<br>"Female",<br>"Decline To Self Identify"<br>"Undefined"                                                                                                    | Optional               |                                                                                                    |
| application  | race          | Valid Values:<br>"Decline to Self Identify",<br>"American Indian or Alaskan<br>Native",<br>"Asian",<br>"Black or African American",<br>"Hispanic or Latino",<br>"White",<br>"Native Hawaiian Or Pacific<br>Islander",<br>"Two or more races" | Optional               |                                                                                                    |
| application  | veteranStatus | Valid Values:<br>"Undefined",                                                                                                    | Optional               |                                                                                                    |

| Parent Field               | Field Name         | Field Attribute                                                                                                    | Required  <br>Optional | Description                                                  |
|----------------------------|--------------------|----------------------------------------------------------------------------------------------------|------------------------|--------------------------------------------------------------|
|                            |                    | "Special Disabled Veteran",<br>"Vietnam Era Veteran",<br>"Newly Separated Veteran",<br>"Other Protected Veteran",<br>"Not a Veteran",<br>"Decline to Self Identify",<br>"Veteran",<br>"Disabled veteran",<br>"Other protected veteran",<br>"Armed Forces service medal<br>veteran",<br>"Recently separated veteran" |                        |                                                              |
| application                | jobviteChannel     | Valid Values:<br>"Facebook",<br>"LinkedIn",<br>"Twitter",<br>"Email",<br>"Job Link"                                                                                                    | Optional               | Identifies the source<br>channel application came<br>through |
| application<br>application | comments<br>resume | Alphanumeric: 1-4000<br>{<br>"contentByteArray":Base64<br>encoded byte array,<br>"content" : String,<br>"name" : String,<br>"format" : "Text" or<br>"ByteArray"<br>}                                                                                                    | Optional<br>Optional   |                                                              |
| application                | coverletter        | {     "contentByteArray":Base64     encoded byte array,         "content": String,         "name": String,         "format": "Text" or         "ByteArray"     }                                                                                                    | Optional               |                                                              |
| application                | attachments        | [{<br>"contentByteArray":Base64<br>encoded byte array,<br>"content" : String,<br>"name" : String,<br>"format" : "Text" or<br>"ByteArray"<br>}]                                                                                                    | Optional               |                                                              |
| application                | customField        | [<br>{"key" : String, "value" :<br>"fieldCode": String. "value"<br>:},                                                                                                    | Optional               | When updating, the order in which we                         |
| application.hireLocation   | eld                | Array of eld<br>"hireLocation":[                                                                                                    | Optional               | Indicates the location the applicant was hired into.         |

| Parent Field | Field Name | Field Attribute                    | Required  <br>Optional | Description                                         |
|--------------|------------|------------------------------------|------------------------|-----------------------------------------------------|
|              |            | {<br>"eId": "CVP9Vfwy1"<br>},<br>{ |                        | Typically used in<br>wflowstate="Offer<br>Accepted" |
|              |            | "eId": "AyTGFB98"<br>}]            |                        | Call the Location API to get the Location eld       |

### Update Candidate Sample JSON Request

```
{
 "candidate": {
    "email": "example@example.com",
    "firstName": "John",
   "lastName": "Doe",
   "homePhone": "1234567890",
   "workPhone": "1234567890",
   "mobile": "1234567890",
   "address": "10 Downing St.",
    "address2": "11 Downing St.",
   "city": "Fremont",
   "state": "CA",
   "country": "US",
   "postalCode": "94538",
   "title": "Software Engineer",
    "application": {
      "eId": "poV9Vfw7",
      "workflowState": "New",
      "workStatus": "Permanent Resident",
      "disposition": "Candidate withdrew",
      "source": "LinkedIn",
      "sourceType": "Job Board",
      "hireLocation":[
            "eId": "CVP9Vfwy1"
            },
            {
            "eId": "AyTGFB98"
            }],
      "gender": "Male",
      "race": "Asian",
"veteranStatus": "Veteran",
      "jobviteChannel": "Facebook",
      "comments": "My comments",
      "resume": {
        "content": "My resume",
        "name": "resume.txt",
        "format": "Text"
      },
      "coverletter": {
        "content": "My coverletter",
        "name": "coverletter.txt",
        "format": "Text"
      },
      "attachments": [
       {
```

```
"content": "My portfolio",
          "name": "attachment1.txt",
          "format": "Text"
        }
      ],
      "customField": [
       {
          "fieldCode": "Custom_Field_Code",
"value": "Jonny"
        },
        {
          "key": "Custom Field Name",
          "value": "value2"
       }
     ]
   }
 }
}
```

### **Payload Examples**

The API supports two distinct use cases:

- Candidate Specific Updates: Updating candidate-specific information across all applications for that candidate. Examples of such information include fields like first name, last name etc.
- Application Specific Updates: Updating information related to a specific application

### **Candidate Specific Updates**

Use "email" field to making *candidate* specific updates.

```
1. Update candidate's First Name.
{ "candidate": {
          "firstName":"Robert",
          "email":"robertparks@email.com"
      }
}
```

2. Update candidate's home phone

```
{ "candidate": {
    "homePhone":"3105552424",
    "email":" robertparks@email.com "
  }
}
```

### **Application Specific Updates**

Use "eId" when making *application* specific updates

#### 1. Update workflow state

```
{
    "candidate": {
        "application": {
            "eId": "pd99Vfwa",
            "workflowState": "New"
        }
    }
}
```

### 2. Update veteran status

```
{
    "candidate": {
        "application": {
            "eId": "pd99Vfwa",
            "veteranStatus": "Veteran"
        }
    }
}
```

### 3. Update resume content provided as a String

```
{
   "candidate": {
      "application": {
        "eId": "pd99Vfwa",
        "resume": {
            "content": "Hiremeplease!",
            "name": "robertParks-resume.txt",
            "format": "Text"
        }
   }
}
```

}

#### 4. Update custom fields

```
{
    "candidate": {
        "application": {
            "eId": "pd99Vfwa",
            "customField": [
                {
                    "key": "preferredName",
                    "value": "Bobby"
                },
                {
                    "fieldCode": "preferred_Name",
                    "value": "Bobby"
                }
            ]
       }
   }
}
```

5. Adding a byte array attachment encoded as a Base64 string

### **Employee Sync (Jobvite Logins) Overview**

The various Employee APIs allow one to programmatically create, update, delete or obtain Jobvite logins.

Jobvite supports the ability to create, update or delete Jobvite logins incrementally via a single API request or multiple logins via a batch request.

Sample Sequence Diagram for Single Employee Sync Process

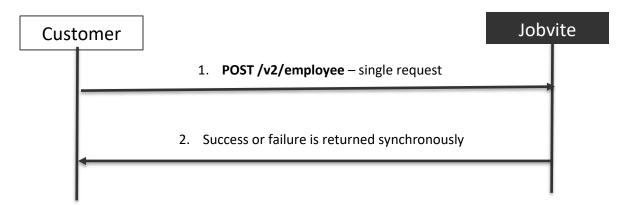

Sample Sequence Diagram for Batch Employee Sync Process

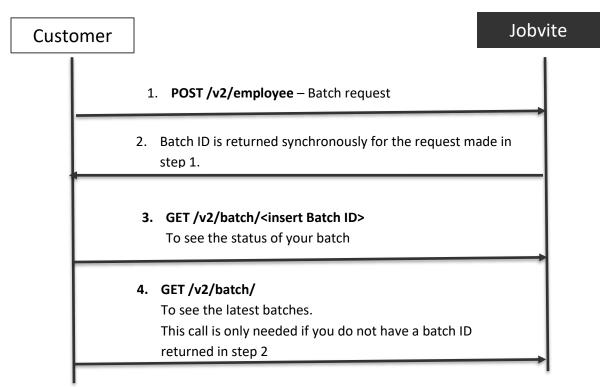

### Prerequisites

ALL of the Employee Sync v2 API requires Jobvite's New User module enabled.

### **GET Employee**

### **Overview**

The Get Employee API allows one to retrieve all the Jobvite users for a given Jobvite account.

### **Use Cases**

- Identify which users have not accepted their Jobvite registration invitation
- Confirm that all the necessary employees have a login to Jobvite

### Preconditions

- Employee record was created inside Jobvite
- Candidate has a Jobvite encoded employee ID record

### Postconditions

• Able to retrieve list of employees with Jobvite logins

### URL

Production: https://api.jobvite.com/api/v2/employee?api=XXX&sc=XXX&userEmail=XXX

Stage: https://api.jvistg2.com/api/v2/employee?api=XXX&sc=XXX&userEmail=XXX

### HTTP Method

GET

### **URL Parameters:**

| Parameters | Attribute                              | Description                                                                                                    |
|------------|----------------------------------------|----------------------------------------------------------------------------------------------------|
| арі        | Optional/<br>Conditionally<br>required | API key issued by Jobvite. Optional if encoded headers are used, else required.                                                                                                    |
| sc         | Optional/<br>Conditionally<br>required | Secret key for this service, issued by Jobvite. Optional if encoded headers are used, else required.                                                                                                    |
| userEmail  | Required                               | Email address of an authorized API user inside Jobvite.<br>Jobvite invitation status must be "Accepted" for the API to work<br>Jobvite Role: Super User and/or Admin.<br>Recommendation: Use a distribution list (Ex. jobviteapi@acme.com) and not a<br>specific individual's email address. Else, when the individual departs the company the<br>integration will no longer work.<br>Note: Ensure the email address does not have any symbols to the left of the @ sign.<br>(Ex. !, +, *, &, etc). |
| start      | Required                               | Specifies a start <i>index</i> for the employees to be returned.<br>Start typically begins at "1".<br><b>Note</b> : "Start" should be a (multiple of the Count) + 1.<br><b>Default value:</b> 1 if nothing entered                                                                                                    |

| Parameters     | Attribute | Description                                                                                                    |
|----------------|-----------|----------------------------------------------------------------------------------------------------|
|                |           | If you want to obtain all records and you don't know how many records are available, keep paginating. Increment the "start" value with the "count" value until "returns returned" is less than the "count" value. |
|                |           | Formula for <b>Start:</b><br>Assumptions:<br><b>X</b> = "page" you want to start at                                                                                                    |
|                |           | Y = count                                                                                                    |
|                |           | Start = [(X - 1) * Y) + 1)]                                                                                                    |
|                |           | Example:                                                                                                    |
|                |           | Assume 1400 records exist (but you don't know this)<br>1 <sup>st</sup> API call: page = 1, count = 500                                                                                                    |
|                |           | Then your start value is: $[(1-1)*500)+1] = 1$                                                                                                    |
|                |           | Start =1, count =500                                                                                                    |
|                |           | Returns: Records [1-500]                                                                                                    |
|                |           | 2 <sup>nd</sup> API call: Page = 2, count = 500                                                                                                    |
|                |           | Start = [(2-1)*500) +1] = 501                                                                                                    |
|                |           | Returns: Records [501-1000]                                                                                                    |
|                |           | <b>3</b> <sup>rd</sup> <b>API call:</b> Page = 3, count = 500                                                                                                    |
|                |           | Start = [((3-1)*500)+1] = 1001                                                                                                    |
|                |           | Returns: Records [1001, 1400]<br>Results Returned < Count                                                                                                    |
|                |           | $400 < 500 \rightarrow$ therefore, I stop paginating.                                                                                                    |
|                |           | Note 2: The API pagination is only relevant for APIs that contain this information.<br>Other APIs are still on record count basis. Jobvite is migrating from record to<br>page count.                             |
| count          | Optional  | Specifies count (or number of records) of employees to be returned in a given page.                                                                                                    |
|                |           | Default value: 500 if nothing entered<br>Limit per API call: 500                                                                                                    |
| email          | Optional  | Email address of the employee/Jobvite user.                                                                                                    |
|                |           | Multiple Values Supported: No                                                                                                    |
| departmentName | Optional  | Returns list of employees with the supplied department values.                                                                                                    |
|                |           | Multiple values supported: No                                                                                                    |
| roles          | Optional  | Returns list of employees based on a provided role.                                                                                                    |
|                |           | Default Value: If no value supplied, assumes role=Employee<br>Valid Values:                                                                                                    |
|                |           | If custom role is NOT enabled, see POST/PUT Emp Sync v2 API for role valid values.                                                                                                    |
|                |           | If custom roles are enabled, it's highly recommended to send the roleCode value for                                                                                                    |
|                |           | both standard and custom roles for consistency.                                                                                                    |
|                |           | Standard Roles: Both role name and roleCode are supported in Emp Sync v2                                                                                                    |

| Parameters       | Attribute              | Description                                                                                                    |
|------------------|------------------------|----------------------------------------------------------------------------------------------------|
|                  |                        | Custom Roles: Only roleCode is supported in Emp Sync v2                                                                          |
|                  |                        | Multiple values supported: Yes                                                                                                   |
| employeeld       | Optional               | Identification previously associated with the employee provided by the customer.                                                 |
|                  |                        | Multiple values supported: No                                                                                                    |
| employeeUserId   | Optional               | Employee's assigned encrypted Jobvite ID. Ex. "spkE2hwb".                                                                        |
|                  |                        | this ID is only known AFTER the user's Jobvite profile was created.                                                              |
|                  |                        | Multiple values supported: No                                                                                                    |
| subsidiaryName   | Optional               | Returns list of users associated with a particular subsidiary. Requires employee to be                                           |
|                  |                        | associated with a subsidiary when the Jobvite account was created.                                                               |
|                  |                        | Multiple values supported: No                                                                                                    |
| invitationStatus | Optional               | Returns employee details based on their Jobvite invitation status.                                                               |
|                  | Valid Values:          | <b>Not Yet Invited</b> – User is created inside Jobvite but not sent a registration invitation                                   |
|                  | "Not Yet               | Not Read – User was sent a registration invitation but has not clicked on the link to                                            |
|                  | Invited",              | access the registration page.                                                                                                    |
|                  | "Not Read",<br>"Read", | <b>Read</b> – User was sent a registration invitation and has clicked on registration link but hasn't completed the registration |
|                  | "Accepted"             | Accepted – User was sent a registration invitation and completed the registration                                                |
|                  | Accepted               | process                                                                                                    |
|                  |                        |                                                                                                    |
|                  |                        | Multiple values supported: Yes                                                                                                   |

### Sample GET Employee Request

1. Return all the employees who have not "Accepted" (Ex. "Not Read" and "Read) their Jobvite invitation so an Admin can encourage employees to accept the Jobvite registration email

```
https://api.jobvite.com/api/v2/employee?api=XXX&sc=XX&userEmail=XXX&invitationStatus="Not%20Read"
&invitationStatus="Read"
```

## Sample GET Employee Response

```
{
 "total": 11,
 "employees": [
   {
     "address": "123 Main St",
"address2": "Suite 100",
     "city": "San Mateo",
     "country": "USA",
     "customFields": {
                "Job Approver": "rosarecruiter+1@gmail.com"
            }
     "departmentName": "Pet Sitting & Dog Walking",
     "email": "chestergroupceo@gmail.com",
     "employeeId": "1234",
     "employeeUserId": "syTmqgwY",
                                      /**Employee's Jobvite encoded ID **/
     "firstName": "Chester",
     "homePhone": "4776303255",
     "invitationStatus": "Accepted", /**Employee's Jobvite registration/invitation status **/
     "lastName": "Lance",
     "locationName": "San Mateo",
     "mobile": "6501112222",
     "postalCode": "94403",
```

```
"roles": [
             "Hiring Manager",
             "Administrator",
"Human Resources",
             "Onboarding Orchestrator",
             "Recruiter",
            "Job Approver",
            "Engage User",
            "Employee",
"Scheduler",
             "Onboarding Admin"
           ],
         "state": "",
"title": "",
"workPhone": ""
       },
       {
         "address2": "",
"country": "United States",
"email": "haleyhiringmanager@gmail.com",
"employeeUserId": "s4g5wgwG",
"Country": "Wales"
          "firstName": "Haley",
"homePhone": "3702389293",
         "invitationStatus": "Accepted",
"lastName": "Hiree",
          "postalCode": "20166",
          "roles": [
             "Hiring Manager",
             "Administrator",
             "Job Approver",
"Employee"
      }
],
"status": {
"code": 200,
       "messages": []
   }
 }
```

### Create (POST) Jobvite User - Employee

### Overview

The POST Employee API allows one to create new Jobvite logins for employees. Jobvite strongly believes in social recruiting in which the best referrals are those from employees. Therefore, we highly recommend that all your employees have access to Jobvite to take advantage of all the social recruiting functionality Jobvite has to offer.

Jobvite offers 2 ways to create Jobvite logins/accounts:

**1. Single (Incrementally)**: Create a single Jobvite login. Results are returned syn*chronously* and the Jobvite user is created immediately in the system.

**2. Batch:** Create 1+ Jobvite login within an individual API call. A batch ID is returned syn*chronously* but the request is added to a queue and the creation of Jobvite accounts are returned *asynchronously*. How fast the queue is resolved depends on existing items in the queue. See **GET Batch ID** section for more details on your batch status.

**Recommendation:** Call the POST Employee API during off business hours to avoid disruption.

### **Use Cases**

Customer's HRIS (Human Resource Information System) is the system of record for all employees. Create Jobvite
accounts for any employees added to HRIS. Ensure all new employees have login access to Jobvite to advocate for
company job postings through Jobvite Publisher and "Send Jobvites".

### Preconditions

- Customer has an external system of record (outside of Jobvite) for all employees and knows which employees require a Jobvite login. Ex. HRIS
- Customer is on the New Users module.

### **Postconditions**

• Jobvite accounts or logins are created for employees

### URL

**Single** 

Production: https://api.jobvite.com/api/v2/employee?api=XXX&sc=XXX&userEmail=XXX

Stage: https://api.jvistg2.com/api/v2/employee?api=XXX&sc=XXX&userEmail=XXX

### <u>Batch</u>

Production: https://api.jobvite.com/api/v2/batch/employee?api=XXX&sc=XXX&userEmail=XXX

Stage: https://api.jvistg2.com/api/v2/batch/employee?api=XXX&sc=XXX&userEmail=XXX

### **HTTP Method**

Single: POST Batch: POST

## POST Employee Request Specifications (Applies to both Single/Batch unless otherwise specified)

| Parent Field | Field Name    | Field Value                  | Required              | Description                             |
|--------------|---------------|------------------------------|-----------------------|-----------------------------------------|
|              | email         | Alphanumeric                 | Optional<br>Required  | Employee's corporate email              |
|              |               |                              |                       | address which will be their             |
|              |               |                              | Optional if           | Jobvite login name.                     |
|              |               |                              | action=DEL            |                                         |
|              |               |                              | ETE                   |                                         |
|              | employeeld    | Alphanumeric: 1-40           | Optional              | Used as an identifier for an            |
|              |               |                              |                       | employee if populated, else             |
|              |               |                              | Required if           | email is used.                          |
|              |               |                              | action=DEL<br>ETE and | Nete                                    |
|              |               |                              | employeeU             | Note:                                   |
|              |               |                              | serid or              |                                         |
|              |               |                              | emailAddre            |                                         |
|              |               |                              | ss is not             |                                         |
|              |               |                              | sent                  |                                         |
|              | action        | Valid Values:                | Required              | Applies to Batch only                   |
|              |               | "ADD": Add new employee      |                       |                                         |
|              |               | "UPDATE": Update an          |                       | This value is NOT                       |
|              |               | existing employee            |                       | required/considered for Single          |
|              |               | "DELETE": Delete an existing |                       |                                         |
|              |               | employee                     |                       |                                         |
|              |               |                              |                       | Order of actions Jobvite                |
|              |               |                              |                       | performs:                               |
|              |               |                              |                       | 1. All ADDs                             |
|              |               |                              |                       | 2. All UPDATEs                          |
|              |               |                              |                       | 3. All DELETEs                          |
|              |               |                              |                       | 4. All reportTos                        |
|              |               |                              |                       | 4. //////////////////////////////////// |
|              | correlationId | Alphanumeric: 1-50           | Optional              | Applies to Batch only                   |
|              |               |                              |                       | Correlation Identifier that ties a      |
|              |               |                              |                       | batch request record with the           |
|              |               |                              |                       | corresponding batch response.           |
|              |               |                              |                       | Jobvite will echo back whatever         |
|              |               |                              |                       | correlationId is sent in the            |
|              |               |                              |                       | request in the GET Batch                |
|              |               |                              |                       | response.                               |
|              | firstName     | Alphanumeric                 | Required              | Employee's first name                   |
|              |               |                              | Optional if           |                                         |
|              |               |                              | action=DEL            |                                         |
|              |               |                              | ETE                   |                                         |
|              | lastName      | Alphanumeric                 | Required              | Employee's last name                    |
|              |               |                              | Optional if           |                                         |
|              |               |                              | action=DEL            |                                         |
|              |               |                              | ETE                   |                                         |

| Parent Field | Field Name | Field Value                                                                                                    | Required  <br>Optional | Description                                                                                                    |
|--------------|------------|----------------------------------------------------------------------------------------------------|------------------------|----------------------------------------------------------------------------------------------------|
|              | middleName | Alphanumeric                                                                                                    | Optional               | Employee's middle name                                                                                                    |
| -            | title      | Alphanumeric: 1-50                                                                                                    | Optional               | Employee's title at the company                                                                                                    |
|              | reportsTo  | Alphanumeric:1-50                                                                                                    | Optional               | Email address of the employee's immediate manager.                                                                                                    |
|              |            | <ul> <li>2 Possible Inputs: <ol> <li>Email address (does not require user to accept the Jobvite invitation)</li> <li>Employee ID (if customer uses this field)</li> </ol> </li> </ul>                                                                                                    |                        | This value must already exist<br>within Jobvite, else an<br>exception is thrown.<br>Delete a reportsTo value:<br>"" (empty string).                                                                                                    |
|              | startDate  | Short date format as<br>configured in Admin ><br>Regional Preferences<br>OR<br>Unix Epoch                                                                                                    | Optional               | Employee's first day at work.                                                                                                    |
|              | endDate    | Short date format as<br>configured in Admin ><br>Regional Preferences<br>OR<br>Unix Epoch                                                                                                    | Optional               | Employee's last day at work.                                                                                                    |
|              | address    | Alphanumeric                                                                                                    | Optional               | Employee's work address                                                                                                    |
|              | address2   | Alphanumeric                                                                                                    | Optional               | Employee's work address                                                                                                    |
|              | city       | Alphanumeric                                                                                                    | Optional               | Employee's work address                                                                                                    |
|              | state      | Alphanumeric                                                                                                    | Optional               | Employee's work address                                                                                                    |
|              | postalCode | Alphanumeric                                                                                                    | Optional               | Employee's work address                                                                                                    |
|              | country    | Alphanumeric                                                                                                    | Optional               | ISO-3166 English short name, 2<br>or 3 alpha code.                                                                                                    |
|              | homePhone  | Alphanumeric                                                                                                    | Optional               | Employee's home phone                                                                                                    |
|              | workPhone  | Alphanumeric: 1-20                                                                                                    | Optional               | Employee's work phone                                                                                                    |
|              | mobile     | Alphanumeric                                                                                                    | Optional               | Employee's mobile number                                                                                                    |
|              | roles      | Standard Valid Values:<br>"Recruiter",<br>"Administrator",<br>"Super User",<br>"Human Resources",<br>"Scheduler",<br>"Hiring Manager",<br>"Engage User",<br>"Job Approver",<br>"Employee", (default role if<br>no role provided for<br>employee),<br>"Onboarding Admin",<br>"Onboarding Orchestrator" | Optional               | Jobvite roles the user should<br>have<br>Note: Only send valid Jobvite<br>roles. Jobvite will throw an<br>exception for invalid roles.<br>If custom roles are enabled, it's<br>highly recommended to send<br>the roleCode value for both<br>standard and custom roles for<br>consistency.<br>Standard Roles: Both role name<br>and roleCode are supported in<br>Emp Sync v2 |

| Parent Field | Field Name     | Field Value                                                                       | Required  <br>Optional | Description                                                                                                    |
|--------------|----------------|-----------------------------------------------------------------------------------|------------------------|----------------------------------------------------------------------------------------------------|
|              |                | Call GET Roles for list of valid values (future release)                          |                        | <b>Custom Roles:</b> Only roleCode is<br>supported are supported in Emp<br>Sync v2                                                                                                    |
|              | language       | Valid Values:<br>eld returned in<br>GET Language API<br>Ex. "fr-CA"               | Optional               | Default language setting for<br>employee.<br>This value sets the employee's<br>My Account > Preferences value<br>inside Jobvite.                                                               |
|              | timezone       | Valid Values:<br>eID returned in<br>GET Timezone API<br>Ex. "America/Los_Angeles" | Optional               | Default timezone setting for<br>employee.<br>This value sets the employee's<br>My Account > Preferences value<br>inside Jobvite.                                                               |
|              | departmentName | Alphanumeric                                                                      | Optional               | Department name that the<br>employee is in.<br>This value must already exist<br>within Jobvite, else an<br>exception is thrown.                                                                |
|              | locationName   | Alphanumeric                                                                      | Optional               | Location name that the<br>employee is in.<br>This value must already exist<br>within Jobvite, else an<br>exception is thrown.                                                                  |
|              | regionName     | Alphanumeric                                                                      | Optional               | Region name that the employee<br>is in.<br>This value must already exist<br>within Jobvite, else an<br>exception is thrown.<br>Ensure appropriate locations are<br>associated with the region. |
|              | subsidiaryName | Alphanumeric                                                                      | Optional               | Subsidiary name the employee<br>is part of.<br>Go to Admin > Configurations ><br>Company Profile > Subsidiaries<br>Companies > Company Name<br>for list of valid values.                       |

| Parent Field                                        | Field Name            | Field Value                                                                                                    | Required  <br>Optional | Description                                                                                                    |
|-----------------------------------------------------|-----------------------|----------------------------------------------------------------------------------------------------|------------------------|----------------------------------------------------------------------------------------------------|
|                                                     | customField           | JSON Array                                                                                                    | Optional               | This value must already exist<br>within Jobvite, else an<br>exception is thrown.<br>Custom Field Values                                                                                                    |
|                                                     | Customneiu            | <pre>"customField":[     {         "key":"CF name",         "value":"CF value"     },     {         "fieldCode":"CF_name",         "value":"CF value"     }, ]</pre> | Optional               | Note: If a Custom Field has Field<br>Type = Employee or Employee<br>(No Default), then valid inputs<br>are either:<br>1) Email address<br>2) Employee ID                                                                                                    |
| customData<br>– if single<br>settings – if<br>batch | sendInviteToEmployees | Valid Values:<br>true: invitations are sent to<br>the employee<br>false: invitations are NOT<br>sent to the employee<br>Default value if no value<br>sent: true      | Optional               | Determines whether a Jobvite<br>invitation or registration email is<br>sent to the employee.<br>Some customers may wish to<br>add the employee in the Jobvite<br>system to configure an approval<br>chain then subsequently<br>manually invite the employee<br>using the Jobvite user interface<br>when it's time to introduce |
|                                                     |                       |                                                                                                    |                        | Jobvite to the employee.<br><b>Note</b> : In the future (timing TBD),<br>Jobvite will support this flag on<br>a record level.                                                                                                    |
| settings                                            | syncOnWarnings        | Valid Values:<br>true<br>false<br>Default value if no value<br>sent:<br>true                                                                                         | Optional               | Applies to Batch only<br>When true within a batch, the<br>system will continue to<br>create/update/delete the<br>employee record even if a<br>warning exists for 1 or more<br>records.<br>When set to false, the whole<br>batch will fail if there is a<br>warning.                                                            |

### Sample POST Employee Request – Single

```
{
    "settings" : {
       "sendInviteEmailToEmployees":"false"
    },
   "address2":"Apt A",
    "address": "123 Main St",
    "email": "erinemployee@acme.com",
    "departmentName": "Finance",
    "middlename": "Baker",
    "role": "Administrator,Employee,Engage User,Hiring Manager,Human Resources,Job Approver,Onboarding
Administrator, Onboarding Orchestrator, Recruiter, Scheduler, Super User",
    "title": "Architect",
    "employeeId": "112233",
    "reportsTo": "marymanager@acme.com",
    "city": "San Mateo",
    "state": "California",
    "postalCode": "94402",
    "country": "USA",
    "workPhone": "6505551000",
    "mobile": "6505552000"
    "homePhone": "6505552000",
    "firstName": "Erin",
    "lastName": "Employee"
    "startDate": "22/12/2017",
    "language": "fr-CA",
    "timezone": "America/Tijuana",
    "locationName": "Burlingame",
    "regionName": "America",
    "subsidiaryName": "Top Dog",
      "customField": [
     {
        "key":"TrueColorTest",
         "value":"Blue/Green"
      },
      {
        "fieldCode":"Hobby_name",
         "value":"Dancing"
      }
 ]
}
```

#### **Response Returned:**

```
{
   "status": {
    "code": 201,
    "messages": []
   },
   "eId": "s9Gn6hw4"
}
```

### Sample POST Employee Request – Batch

```
"settings":{
    "sendInviteEmailToEmployees":"true",
    "restoreDeletedUsers":"false",
    "syncOnWarnings":"true"
},
"data":[
    {
        remail":"employee1@gmail.com",
        "employeeId":"5001",
        "firstName":"Employee",
```

{

```
"lastName":"Number1",
       "action":"ADD",
       "roles":[
          "Employee",
          "Administrator",
          "Recruiter",
          "Hiring Manager",
          "Scheduler",
"Super User"
       ],
       "Department":"Engineering"
   },
   {
       "email":"employee2@gmail.com",
       "employeeId":"5002",
       "firstName":"Employee",
"lastName":"Number2",
       "action":"ADD",
       "roles":[
          "Employee",
          "Administrator",
          "Recruiter",
          "Hiring Manager",
          "Scheduler",
          "Super User"
      ],
"Department":"Engineering"
   }
]
```

### **Response Returned:**

}

```
{
  "id": "58e6ce9918182e1cce021ca0",
  "objectType": "Employee",
  "createdBy": "test@test.com",
  "settings": {
    "sendInviteEmailToEmployees": "true"
  },
  "createdOn": 1491521177498,
  "updatedOn": 1491521177498
}
```

### Sample Post Employee Request – Batch with Correlation ID

```
"settings" : {
     "sendInviteEmailToEmployees" : "true"
},
"data" : [{
         "firstName" : "TH FN error no email 303",
         "lastName" : "TH_LN_error_no_email_303",
"reportsTo" : "",
         "roles" : ["Employee"],
         "title" : "title_2",
         "employeeId" : "TH_error_no_email_303",
         "address" : "address_2",
"address2" : "address_2",
         "city" : "city_2",
"state" : "state_2",
"country" : "country_2",
         "postalCode" : "postalCode 2",
         "homePhone" : "2222222222",
"workPhone" : "2222222222",
         "mobile" : "222222222",
         "action" : "ADD",
          "correlationId" : "1"
    },{
         "firstName" : "TH_FN_error_no_email_303",
         "lastName" : "TH_FN_error_no_email_303",
         "reportsTo" : "",
         "roles" : ["Employee"],
         "title" : "title 2",
         "employeeId" : "TH_error_no_email_2_303",
         "address" : "address 2",
         "address2" : "address 2 2",
         "city" : "city_2",
"state" : "state_2",
"country" : "country_2",
          "postalCode" : "postalCode 2",
         "homePhone" : "222222222",
         "workPhone" : "2222222222",
         "mobile" : "222222222",
         "action" : "ADD",
         "correlationId" : "2"
   }
]
```

### Sample (Partial) GET Batch ID Call with Correlation ID Returned:

```
"results": [
       {
            "record": "TH_FN_error_no_email_303-TH_LN_error_no_email_303",
            "correlationId" : "1",
            "status": "WARNING",
            "action": "ADD",
            "code": "W0001"
            "message": "Employee has no email address"
        },
        {
            "correlationId" : "2",
            "record": "TH FN error no email 303-TH FN error no email 303",
            "status": "WARNING",
            "action": "ADD",
            "code": "W0001",
            "message": "Employee has no email address"
        }
    ]
```

}

### FAQ

### 1. Is it possible to send a single employee record in a batch employee API call?

Yes, it is possible to send only 1 employee record in a batch employee API call. However, the batch request will be added to a queue. Whereas, when the single employee web service is called, the request is processed immediately.

Jobvite recommends using the single employee URL for near real time Jobvite account creation.

### 2. For the batch employee, do I have to send my full employee roster?

No, you do not need to send your full employee roster. You only need to send to Jobvite the employees that need to be created, updated or deleted.

3. What happens when I pass an enumerated value that was not pre-configured in Jobvite already? Ex. Location or department.

Jobvite will throw an exception and not create the employee record with the invalid or not created enumerated value. For example, if location = San Francisco was passed for an employee in a batch request, but that location did not exist yet, that employee's Jobvite account will not be created. However, the rest of the employee records in that batch will get processed.

Call the POST Location API to add the missing San Francisco location, then call POST Employee to create the employee record with the missing location.

OR

Jobvite Admin manually creates the missing location and employee record.

4. What happens if I pass a valid location and region value BUT no locations were associated yet for the region? Jobvite will throw an exception.

If both a location and region values are passed, the location MUST be associated with the region provided.

5. What if I don't specify a role when calling the POST Employee API with action = ADD or UPDATE for either incremental or batch?

Jobvite will automatically assume role="Employee" for all newly created users without a specified role. For updates, Jobvite will preserve whatever role(s) were previously configured for the employee.

6. For a Batch POST Employee Sync API request, does one need to send all 3 values (employeeId, employeeUserId and emailAddress) when action=DELETE?

No. Only one of the above values mentioned need to be sent in a batch employee sync request when action=DELETE.

JJobvite will consider the unique identifier for employee deletions in the following order:

- employeeUserId
- emailAddress
- employeeld

**Example 1**: If all 3 values are sent, Jobvite will only consider employeeUserId and ignore employeeAddress and emailId.

**Example 2**: If only employeeUserId and emailAddress are sent, then Jobvite will only consider employeeUserId.

### Update (PUT) Jobvite User - Employee

### Overview

The Update (PUT) Jobvite User – Employee API allows one to update an *existing* Jobvite's login information. One only needs to send the fields that are changing. Any field not sent will remain unchanged.

Jobvite offers 2 ways to update Jobvite accounts:

**1. Single (Incrementally)**: Update a single Jobvite login. Results are returned synchronously and the Jobvite user is updated immediately in the system.

**2.** Batch: Update 1+ Jobvite login within an individual API call. A batch ID is returned synchronously but the request is added to a queue and the update of Jobvite accounts are returned *asynchronously*. How fast the queue is resolved depends on existing items in the queue. See **GET Batch ID** section for more details on your batch status.

Recommendation: Call the PUT Employee API during off business hours to avoid business disruption.

### **Use Cases**

Update an existing employee's details who already has a Jobvite account (ex: email, last name, Jobvite roles, departmentName, etc.)

### Preconditions

Employee already has an existing Jobvite account already created

### Postconditions

Employee's Jobvite account is updated with the desired changes

### URL

Single

Production: https://api.jobvite.com/api/v2/employee/<employeeUserId>?api=XXX&sc=XXX&userEmail=XXX

Stage: https://api.jvistg2.com/api/v2/employee/<employeeUserId>?api=XXX&sc=XXX&userEmail=XXX

### Batch

Production: https://api.jobvite.com/api/v2/batch/employee?api=XXX&sc=XXX&userEmail=XXX

Stage: https://api.jvistg2.com/api/v2/batch/employee?api=XXX&sc=XXX&userEmail=XXX

### **HTTP Method**

Single: PUT Batch: POST

# UPDATE Employee Request Specifications (Applies to both Single/Batch unless otherwise specified)

| Parent Field | Field Name | Field Value                                                                                                    | Required  <br>Optional | Description                                                                                                    |
|--------------|------------|----------------------------------------------------------------------------------------------------|------------------------|----------------------------------------------------------------------------------------------------|
|              | email      | Alphanumeric: 1-100                                                                                                    | Required               | Employee's corporate email<br>address which will be their<br>Jobvite login name.                                                                                                    |
|              | employeeld | Alphanumeric: 1-40                                                                                                    | Optional               | Used as an identifier for an employee if populated, else email is used.                                                                                                    |
|              | action     | Valid Values:<br>"ADD": Add new employee<br>"UPDATE": Update an<br>existing employee<br>"DELETE": Delete an<br>employee<br>Default if no value provided:<br>Jobvite will have logic to<br>determine if an employee is<br>an Add, update, or delete. | Required               | Applies to Batch only<br>This value is NOT<br>required/considered for Single<br>Order of actions Jobvite<br>performs:<br>1. All ADDs<br>2. All UPDATEs<br>3. All DELETES<br>4. All reportTos                                  |
|              | firstName  | Alphanumeric                                                                                                    | Required               | Employee's first name                                                                                                    |
|              | lastName   | Alphanumeric                                                                                                    | Required               | Employee's last name                                                                                                    |
|              | middleName | Alphanumeric                                                                                                    | Optional               | Employee's middle name                                                                                                    |
|              | title      | Alphanumeric                                                                                                    | Optional               | Employee's title at the company                                                                                                    |
|              | reportsTo  | Alphanumeric<br>2 Possible Inputs:<br>1) Email address (does<br>not require user to<br>accept the Jobvite<br>invitation)<br>2) Employee ID (if<br>customer uses this<br>field)<br>Epoch or Short date format                                        | Optional               | Email address of the employee's<br>immediate manager.<br>This value must already exist<br>within Jobvite, else an<br>exception is thrown.<br>Delete a reportsTo value:<br>"" (empty string).<br>Employee's first day at work. |
|              | startDate  | as configured in Admin ><br>Regional Preferences                                                                                                    | Optional               | Employee's first day at work.                                                                                                    |
|              | endDate    | Epoch or Short date format<br>as configured in Admin ><br>Regional Preferences                                                                                                    | Optional               | Employee's last day at work<br>END DATES IN THE FUTURE ARE<br>NOT SUPPORTED                                                                                                    |
|              | address    | Alphanumeric                                                                                                    | Optional               | Employee's work address                                                                                                    |
|              | address2   | Alphanumeric                                                                                                    | Optional               | Employee's work address                                                                                                    |
|              | city       | Alphanumeric                                                                                                    | Optional               | Employee's work address                                                                                                    |
|              | state      | Alphanumeric                                                                                                    | Optional               | Employee's work address                                                                                                    |
|              | postalCode | Alphanumeric                                                                                                    | Optional               | Employee's work address                                                                                                    |

| Parent Field | Field Name     | Field Value                                                                                                    | Required  <br>Optional | Description                                                                                                    |
|--------------|----------------|----------------------------------------------------------------------------------------------------|------------------------|----------------------------------------------------------------------------------------------------|
|              | country        | Alphanumeri                                                                                                    | Optional               | ISO-3166 English short name, 2<br>or 3 alpha code.                                                                                                    |
|              | homePhone      | Alphanumeric                                                                                                    | Optional               | Employee's home phone                                                                                                    |
|              | workPhone      | Alphanumeric: 1-20                                                                                                    | Optional               | Employee's work phone                                                                                                    |
|              | mobile         | Alphanumeric                                                                                                    | Optional               | Employee's mobile number                                                                                                    |
|              | roles          | Valid Values:<br>"Recruiter",<br>"Administrator",<br>"Super User",<br>"HR",<br>"Scheduler",<br>"Hiring Manager",<br>"Research",<br>"Job Approver",<br>"Employee" (default role if<br>no role provided for<br>employee)<br>"Onboarding Admin",<br>"Onboarding Orchestrator"<br>Custom Roles:<br>Call GET Roles for list of valid<br>values | Optional               | Jobvite roles employee should<br>have<br>Note: Only send valid Jobvite<br>roles. Jobvite will throw an<br>exception for invalid roles.<br>If custom roles are enabled, it's<br>highly recommended to send<br>the roleCode value for both<br>standard and custom roles for<br>consistency.<br>Standard Roles: Both role name<br>and roleCode are supported in<br>Emp Sync v2<br>Custom Roles: Only roleCode is<br>supported are supported in Emp<br>Sync v2 |
|              | language       | Valid Values:<br>eld returned in GET<br>Language API<br>Ex. "fr-CA"                                                                                                    | Optional               | Default language setting for<br>employee.<br>This value sets the employee's<br>My Account > Preferences value<br>inside Jobvite.                                                                                                    |
|              | timezone       | Valid Values:<br>eld returned in GET<br>Timezone API<br>Ex. "America/Los_Angeles"                                                                                                    | Optional               | This value sets the employee's<br>My Account > Preferences value<br>inside Jobvite.                                                                                                    |
|              | departmentName | Alphanumeric                                                                                                    | Optional               | Department name that the<br>employee is in.<br>This value must already exist<br>within Jobvite, else an<br>exception is thrown.                                                                                                    |
|              | locationName   | Alphanumeric                                                                                                    | Optional               | Location name that the<br>employee is in.<br>This value must already exist<br>within Jobvite, else an<br>exception is thrown.                                                                                                    |

| Parent Field                    | Field Name            | Field Value                                                                                                    | Required  <br>Optional | Description                                                                                                    |
|---------------------------------|-----------------------|----------------------------------------------------------------------------------------------------|------------------------|----------------------------------------------------------------------------------------------------|
|                                 | regionName            | Alphanumeric                                                                                                    | Optional               | Region name that the employee is in.                                                                                                    |
|                                 |                       |                                                                                                    |                        | This value must already exist<br>within Jobvite, else an<br>exception is thrown.                                                                                                    |
|                                 |                       |                                                                                                    |                        | Ensure appropriate locations are associated with the region.                                                                                                    |
|                                 | subsidiaryName        | Alphanumeric                                                                                                    | Optional               | Subsidiary name the employee<br>is part of.<br>Go to Admin > Configurations ><br>Company Profile > Subsidiaries<br>Companies > Company Name<br>for list of valid values.                                                                                                    |
|                                 |                       |                                                                                                    |                        | This value must already exist<br>within Jobvite, else an<br>exception is thrown.                                                                                                    |
|                                 | customField           | <pre>JSON Array "customField":[     {         "key":"CF name",         "value":"CF value"     },     {         "fieldCode":"CF_name",         "value":"CF value"     } </pre> | Optional               | Custom Field Values<br>Note: If a Custom Field has Field<br>Type = Employee or Employee<br>(No Default), then valid inputs<br>are either:<br>1) Email address<br>2) Employee ID                                                                                                    |
| customData                      | sendInviteToEmployees | ]<br>Valid Values:                                                                                                    | Optional               | Some customers may wish to                                                                                                    |
| – Single<br>settings -<br>Batch |                       | true: invitations are sent to<br>the employee<br>false: invitations are NOT<br>sent to the employee<br>Default value if no value<br>sent: true                                |                        | add the employee in the Jobvite<br>system to configure an approval<br>chain then subsequently<br>manually invite the employee<br>using the Jobvite user interface<br>when it's time to introduce<br>Jobvite to the employee.<br><b>Note</b> : In the future (timing TBD),<br>Jobvite will support an API to re-<br>invite employees. |
| settings -<br>Batch             | syncOnWarnings        | Valid Values:<br>true<br>false<br>Default value if no value<br>sent:<br>true                                                                                                  | Optional               | Applies to Batch only<br>When true within a batch, the<br>system will continue to<br>create/update/delete the<br>employee record even if a<br>warning exists for 1 or more<br>records.                                                                                                    |

| Parent Field           | Field Name          | Field Value                    | Required  <br>Optional | Description                                                                       |
|------------------------|---------------------|--------------------------------|------------------------|-----------------------------------------------------------------------------------|
|                        |                     |                                |                        | When set to false, the entire<br>batch will fail if at least 1<br>warning exists. |
| customData<br>– Single | restoreDeletedUsers | Valid Values:<br>true<br>false | Optional               | Restores a previously deleted<br>Jobvite login.                                   |
| settings -<br>Batch    |                     | Default value if no value      |                        |                                                                                   |
|                        |                     | sent:<br>false                 |                        |                                                                                   |

### Sample PUT Employee Request – Single

```
{
    "email":"christest3@mailinator.com",
    "employeeId":"0115580",
    "firstName":"Chris",
    "lastName":"Test",
    "settings" : {
         "sendInviteEmailToEmployees":"false",
         "restoreDeletedUsers":"true"
    }
}
```

#### **Response Returned:**

```
{
   "status": {
    "code": 201,
    "messages": []
   },
   "eId": "s9Gn6hw4"
}
```

### Sample POST (Update) Employee Request – Batch

```
"settings" : {
   "sendInviteEmailToEmployees": "true"
},
"data":[
{
   "email":"johndoel@test.com",
   "employeeId":"1",
   "firstName":"John",
   "lastName":"John",
   "lastName":"Doel",
   "roles" : ["Employee","Super User"],
   "departmentName": "Engineering",
"action":"UPDATE"
}]
```

#### **Response Returned:**

```
{
  "id": "58e6ce9918182e1cce021ca0",
  "objectType": "Employee",
  "createdBy": "test@test.com", /**the userEmail in the URL **/
  "settings": {
    "restoreDeletedUsers": "false",
    "sendInviteEmailToEmployees": "true"
  },
  "createdOn": 1491521177498,
  "updatedOn": 1491521177498
}
```

## **Delete Jobvite User - Employee**

#### **Overview**

The Delete (DELETE) Jobvite User – Employee API allows one to remove Jobvite access to an existing employee.

#### Jobvite offers 2 ways to delete Jobvite accounts:

**1. Single (Incrementally)**: Delete a single Jobvite login. Results are returned syn*chronously* and the Jobvite user is immediately deleted in the system.

**2.** Batch: Delete 1+ Jobvite login within an individual API call. A batch ID is returned synchronously but the request is added to a queue and the deletion of Jobvite accounts are returned *asynchronously*. How fast the queue is resolved depends on existing items in the queue. See **GET Batch ID** section for more details on your batch status.

## **Use Cases**

• Delete a Jobvite user when an employee leaves a company

## Preconditions

• Employee already has an existing Jobvite account already created

#### Postconditions

• Employee's Jobvite account is deleted

#### URL

Single

Production: https://api.jobvite.com/api/v2/employee/<employeeUserId>?api=XXX&sc=XXX&userEmail=XXX

Stage: https://api.jvistg2.com/api/v2/employee/<employeeUserId>?api=XXX&sc=XXX&userEmail=XXX

Batch

Production: https://api.jobvite.com/api/v2/batch/employee?api=XXX&sc=XXX&userEmail=XXX&objectType=Employee

Stage: https://api.jvistg2.com/api/v2/batch/employee?api=XXX&sc=XXX&userEmail=XXX&objectType=Employee

HTTP Method Single: DELETE Do NOT enter a JSON request for <u>single</u> DELETEs

Batch: POST (with action = DELETE)

## **DELETE Employee Request Specifications**

| Parent Field | Field Name | Field Value                                                                                                    | Required  <br>Optional | Description                                                                                                    |
|--------------|------------|----------------------------------------------------------------------------------------------------|------------------------|----------------------------------------------------------------------------------------------------|
|              | email      | Alphanumeric                                                                                                    | Required               | Applies to Batch only                                                                                                    |
|              |            |                                                                                                    |                        | Employee's corporate email<br>address which will be their<br>Jobvite login name.                                                                                                    |
|              | action     | Valid Values:<br>"ADD": Add new employee<br>"UPDATE": Update an<br>existing employee<br>"DELETE": Delete an<br>employee | Required               | Applies to Batch only<br>This value is NOT<br>required/considered for Single<br>Order of actions Jobvite<br>performs:<br>1. All ADDs<br>2. All UPDATES<br>3. All DELETES<br>4. All reportTos |
|              | firstName  | Alphanumeric                                                                                                    | Required               | Applies to Batch only<br>Employee's first name                                                                                                    |
|              | lastName   | Alphanumeric                                                                                                    | Required               | Applies to Batch only<br>Employee's last name                                                                                                    |

## Sample DELETE Employee Request – Single

DELETE https://api.jobvite.com/api/v2/employee/spkE2hwb?api=<api\_key>
\_api\_key&sc=<secret>&userEmail=<user\_email>&objectType=Employee

#### **Response Returned:**

```
{
    "status":{
        "code":200,
        "messages":[
        ]
    }
}
```

## Sample DELETE Employee Request – Batch

```
{
"data":[
 {
    "email":"johndoe1@test.com",
   "employeeId":"1",
    "firstName":"John",
    "lastName":"Doe1",
"action":"DELETE"
},
{
    "email":"sallydoe@test.com",
   "employeeId":"2",
   "firstName":"Sally",
    "lastName":"Doe",
"action":"DELETE"
}
]}
```

#### **Response Returned:**

```
{
  "id": "58e6ce9918182e1cce021ca0",
  "objectType": "Employee",
  "createdBy": "test@test.com", /**the userEmail in the URL **/
  "createdOn": 1491521177498, /**Datetime when batch was sent**/
  "updatedOn": 1491521177498 /**Datetime when batch was completed**/
}
```

## **GET Batch Status – Multiple Batch IDs**

## **Overview**

The GET Batch API returns the batch ID along with summary of the employee sync API call. Batch responses are returned in descending order. In other words, the most recent order is returned first.

## **Use Cases**

• Call GET Batch to see the batch status of a batch request

## Preconditions

• Batch employee sync request was previously made

## **Postconditions**

• Batch status is returned

#### A List of Valid Statuses in the JSON Response

| Status    | Description                                           |
|-----------|-------------------------------------------------------|
| QUEUED    | Batch has been placed in a queue, but has not started |
| STARTED   | Batch has started but has not processed a record yet  |
| COMPLETED | Batch processing has completed                        |
| FAILED    | The entire batch has failed                           |
| ABANDONED | Batch was manually abandoned by Jobvite               |
| EXHAUSTED | Batch exhausted the maximum number of re-tries.       |

URL

Production: https://api.jobvite.com/api/v2/batch?api=XXX&sc=XXX&userEmail=XXX&objectType=Employee

Stage: https://api.jvistg2.com/api/v2/batch?api=XXX&sc=XXX&userEmail=XXX&objectType=Employee

HTTP Method GET

## **URL Parameters:**

| Parameters | Attribute           | Description                                                                          |
|------------|---------------------|--------------------------------------------------------------------------------------|
| арі        | Optional if         | API key issued by Jobvite                                                            |
|            | credentials sent in |                                                                                      |
|            | encoded header      |                                                                                      |
|            | else required       |                                                                                      |
| SC         | Optional if         | Secret key for this service, issued by Jobvite                                       |
|            | credentials sent in |                                                                                      |
|            | encoded header      |                                                                                      |
|            | else required       |                                                                                      |
| userEmail  | Required            | Email address of an authorized API user inside Jobvite.                              |
|            |                     | Jobvite invitation status must be "Accepted" for the API to work                     |
|            |                     | Jobvite Role: Super User and/or Admin.                                               |
|            |                     | Recommendation: Use a distribution list (Ex. jobviteapi@acme.com) and not a          |
|            |                     | specific individual's email address. Else, when the individual departs the company   |
|            |                     | the integration will no longer work.                                                 |
|            |                     | Note: Ensure the email address does not have any symbols to the left of the @        |
|            |                     | sign. (Ex. !, +, *, &, etc).                                                         |
| start      | Optional            | Specifies a start index for the candidates to be returned                            |
|            |                     | Defaults to "1" when no value provided.                                              |
|            |                     | <b>Note</b> : Start" should be a (multiple of the Count) + 1.                        |
| count      | Optional            | Specifies a count of candidates to be returned                                       |
|            |                     | Defaults to "500" when no value provided.                                            |
|            |                     | Note: Max number of batch IDs returned is 1000                                       |
| results    | Valid Values:       | If results=true, then individual batch results returned                              |
|            | true                | If results=false, then individual batch results will not be returned, and only high- |
|            | false               | level batching summary is returned.                                                  |
|            |                     | Default value if no value provided, true.                                            |
|            |                     | results=false is helpful to get the high-level info if the processing as completed.  |
|            |                     | Only when the batch process has completed, then pass results=true.                   |

#### **GET Batch Status Sample Response**

Employee batch response returned – 2 batches were returned:

```
{
    "total": 2,
    "batches": [
       {
            "id": "5a24edaa92e5872a28320ec6",
            "objectType": "Employee",
            "createdBy": "test1.random1@gmail.com",
            "settings": {
                "sendInviteEmailToEmployees": "true"
            },
            "createdOn": 1512369578419,
            "updatedOn": 1512369578419,
            "status": "COMPLETED"
        },
        {
            "id": "5a24ed7692e5872a28320ec2",
            "objectType": "Employee",
            "createdBy": "test1.random1@gmail.com",
            "settings": {
                "sendInviteEmailToEmployees": "true"
            }.
            "createdOn": 1512369526725,
            "updatedOn": 1512369526725,
            "status": "COMPLETED"
        },
}
```

#### **URL Examples**

{

1. GET Batch Status Response with the "status" parameter set to "false".

```
GET
https://api.jobvite.com/api/v2/batch/<batch_id>/status?api=XXX&sc=XXX&userEma
il=XXX&results=false
```

JSON Response:

```
"execution": {
                "id": "5a0eeb7b89ca31218cfa443b",
                "job": {
                        "id": "5a0eeb7992e58733b68a9504",
                        "objectType": "Employee",
"createdBy": "thisIsTheUserEmail@email.com",
                        "settings": {
                                "sendInviteEmailToEmployees": "true"
                                },
                        "createdOn": 1510927225718,
                        "updatedOn": 1510927225718
                        },
                "startTime": 1510927227723,
                "endTime": 1510927241031,
                "status": "COMPLETED",
                "counters": {
                        "processed": 2,
                        "status": {
                        "successful": 2,
                        "failed": 0
                        },
                "action": {
                        "added": 2,
                "deleted": 0,
                "updated": 0,
                "skipped": 0
                }
```

} }, }

## **GET Batch ID – Single Batch ID**

## **Overview**

The GET Batch API with the specific batch ID in the URL returns granular information regarding the specified batch. The output will return a summary of records added, updated, deleted or skipped. It will also return information on each record level.

## **Use Cases**

• Call GET Batch with a batch ID to find out more details on which records succeeded or failed.

## Preconditions

• Batch employee sync request was previously made

## Postconditions

• Batch status is returned for a specific batch ID.

#### A List of Valid Statuses in the JSON Response

| Status    | Description                                           |
|-----------|-------------------------------------------------------|
| QUEUED    | Batch has been placed in a queue, but has not started |
| STARTED   | Batch has started but has not processed a record yet  |
| COMPLETED | Batch processing has completed                        |
| FAILED    | The entire batch has failed                           |
| ABANDONED | Batch was manually abandoned by Jobvite               |
| EXHAUSTED | Batch exhausted the maximum number of re-tries.       |

## URL

Production: https://api.jobvite.com/api/v2/batch/<insert batch id>/status?api=XXX&sc=XXX&userEmail=XXX

Stage: https://api.jvistg2.com/api/v2/batch/<insert batch id>/status?api=XXX&sc=XXX&userEmail=XXX

## **HTTP Method**

GET

## **URL Parameters:**

| Parameters | Attribute                                                             | Description                                    |
|------------|-----------------------------------------------------------------------|------------------------------------------------|
| api        | Optional if<br>credentials sent in<br>encoded header<br>else required | API key issued by Jobvite                      |
| sc         | Optional if<br>credentials sent in                                    | Secret key for this service, issued by Jobvite |

| Parameters | Attribute      | Description                                                                                                    |
|------------|----------------|----------------------------------------------------------------------------------------------------|
|            | encoded header |                                                                                                    |
|            | else required  |                                                                                                    |
| userEmail  | Required       | Email address of an authorized API user inside Jobvite.                                                                                                    |
|            |                | Jobvite invitation status must be "Accepted" for the API to work                                                                                                    |
|            |                | Jobvite Role: Super User and/or Admin.                                                                                                    |
|            |                | <b>Recommendation:</b> Use a distribution list (Ex. <u>jobviteapi@acme.com</u> ) and not a specific individual's email address. Else, when the individual departs the company |
|            |                | the integration will no longer work.                                                                                                    |
|            |                | Note: Ensure the email address does not have any symbols to the left of the @ sign. (Ex. !, +, *, &, etc).                                                                    |

## **GET Batch Status ID Response Specifications**

| Parent Field | Field Name           | Field Value | Description                                                                                                    |
|--------------|----------------------|-------------|----------------------------------------------------------------------------------------------------|
| counters     | processed            | Numeric     | Number of records successfully processed                                                                                                    |
|              | totalRecordsReceived | Numeric     | Total records received in the<br>Employee Sync request                                                                                                    |
|              | reportsToCompleted   | Numeric     | Total number of reportsTo<br>associations completed.<br>If all requested records have<br>reportsTo value, then the reportsTo<br>association has completed<br>successfully if totalRecordsReceived =<br>reportsToCompleted. |
| action       | deleted              | Numeric     | Number of Jobvite logins removed                                                                                                    |
|              | added                | Numeric     | Number of Jobvite logins that were added                                                                                                    |
|              | updated              | Numeric     | Number of Jobvite logins that were updated                                                                                                    |
|              | skipped              | Numeric     | Number of Jobvite logins that were not processed at all                                                                                                    |
| status       | warning              | Numeric     | Number of records that emitted warnings                                                                                                    |
|              | failed               | Numeric     | Number of records that failed and were not created                                                                                                    |
|              | successful           | Numeric     | Number of records that were successfully processed                                                                                                    |
| execution    | startTime            | Numeric     | Epoch start time of the batch request                                                                                                    |
|              | id                   |             | Batch ID                                                                                                    |
| job.settings | job.settings         | Alpha       | Dynamic list of flags set in the<br>POST/PUT Employee Sync batch<br>request. See POST/PUT Employee<br>Sync batch section for list of valid<br>values.                                                                      |
|              | updatedOn            | Numeric     | Currently set with the createdOn value. Field not in use.                                                                                                    |
|              | createdOn            | Numeric     | Epoch datetime batch was created on                                                                                                    |

| Parent Field | Field Name | Field Value                                           | Description                  |
|--------------|------------|-------------------------------------------------------|------------------------------|
|              | objectType | Employee                                              | Indicates batch status type  |
| execution    | status     | Valid Values:<br>See valid statuses in table<br>above | Overall status of the batch. |

## **Get Batch Status ID Sample Response**

```
"execution": {
    "counters": {
        "processed": 5,
        "totalRecordsReceived": 5,
        "reportsToCompleted": 3,
        "action": {
            "deleted": 0,
            "added": 5,
            "updated": 0,
            "skipped": 0
        },
        "status": {
            "warning": 0,
            "failed": 0,
            "successful": 5
        }
    },
    "startTime": 1558250654647,
    "id": "5ce1049e1250d920de9fc7f5",
    "job": {
        "settings": {
            "syncOnWarnings": "false",
            "restoreDeletedUsers": "false",
            "sendInviteEmailToEmployees": "false"
        },
        "createdBy": "xxx@xxx.xxx",
        "id": "5ce1049c1250d920de9fc7f4",
        "updatedOn": 1558250652255,
        "createdOn": 1558250652255,
        "objectType": "Employee"
    },
    "status": "COMPLETED"
}
```

# **Employee API Error Codes**

## Request Level Validation

| НТТР | Error Message                                                                                          |
|------|----------------------------------------------------------------------------------------------------|
| Code |                                                                                                    |
| 401  | API key and password verification failed. Please check your API key and password to make sure you used |
|      | the correct one                                                                                        |
| 401  | userEmail is a required parameter                                                                      |
| 401  | userEmail not found                                                                                    |

# **Record Level Validation**

| Error/Warning | Error Message                                                  |  |
|---------------|----------------------------------------------------------------|--|
| Code          |                                                                |  |
| E0010         | Invalid role                                                   |  |
| E0012         | Invalid length. "" is a maximum of characters.                 |  |
| E0013         | Invalid value for "_=_" because Employee does not exist.       |  |
| W0001         | Employee has no email address                                  |  |
| W0002         | Employee has an invalid email address                          |  |
| W0003         | Employee email address is used for multiple companies          |  |
| W0004         | EmployeeId is expected but missing                             |  |
| W0005         | Invalid role                                                   |  |
| W0006         | Invalid department                                             |  |
| W0007         | Invalid location                                               |  |
| W0008         | Invalid subsidiary                                             |  |
| W0009         | Invalid region                                                 |  |
| W0010         | Employee has no first name                                     |  |
| W0011         | Employee has no last name                                      |  |
| W0012         | The end date for user is in the future                         |  |
| W0013         | Employee idappeared multiple times                             |  |
| W0014         | EmployeeId is missing                                          |  |
| W0015         | Start date format doesn't match company level settings         |  |
| W0016         | End Date format doesn't match company level settings           |  |
| W0017         | The userwas not found                                          |  |
| W0018         | Invalid value for "_=_" because Employee does not exist.       |  |
| W0019         | Invalid value for employee _=_                                 |  |
| W0020         | UserID value not provided but expected. Employeealready exists |  |
| W0021         | The user was not found                                         |  |
| W0022         | Location : is not associated with Region :                     |  |
| W0023         | Invalid timezone value provided for employee                   |  |
| W0024         | Invalid language value provided for employee                   |  |
| W0025         | Employee record with email <> already exists                   |  |
| W0026         | Employee with EmployeeID <> already exists                     |  |

## **GET Job**

## Overview

The Job Feed API allows one to obtain all requisitions for a given company.

## **Use Cases**

- Customers use the job feed API to feed all open requisitions created on Jobvite onto their own career website or HRIS system
- Pull all requisitions regardless of requisition status to feed into a business intelligence application (APIs are not meant to replace near real time reporting)

File a support ticket to ensure the Requisition (aka **JobFeedAPIV2**) API is enabled for your company in order to use the Requisition Feed API.

## Preconditions

• Requisitions (jobs) are already available inside Jobvite

#### **Postconditions**

• Requisition results will be returned

#### URL

Production: <a href="https://api.jobvite.com/api/v2/job?api=<insert api key>&sc=<insert secret key>">https://api.jobvite.com/api/v2/job?api=<insert api key>&sc=<insert secret key>">https://api.jobvite.com/api/v2/job?api=<insert api key>&sc=<insert secret key>">https://api.jobvite.com/api/v2/job?api=<insert api key>&sc=<insert secret key>">https://api.jobvite.com/api/v2/job?api=<insert api key>&sc=<insert secret key>">https://api.jobvite.com/api/v2/job?api=<insert api key>&sc=<insert secret key>">https://api.jobvite.com/api/v2/job?api=<insert api key>&sc=<insert secret key>">https://api.jobvite.com/api/v2/job?api=<insert api key>&sc=<insert secret key>">https://api.jobvite.com/api/v2/job?api=<insert secret key>">https://api.jobvite.com/api/v2/job?api=<insert secret key>">https://api.jobvite.com/api/v2/job?api=<insert secret key>">https://api.jobvite.com/api/v2/job?api=<insert secret key>">https://api.jobvite.com/api/v2/job?api=<insert secret key>">https://api.jobvite.com/api/v2/job?api=<insert secret key>">https://api.jobvite.com/api/v2/job?api=<insert secret key>">https://api.jobvite.com/api/v2/job?api=<insert secret key>">https://api.jobvite.com/api/v2/job?api=<insert secret key>">https://api.jobvite.com/api/v2/job?api=<insert secret key>">https://api.jobvite.com/api/v2/job?api=<insert secret key>">https://api.jobvite.com/api/v2/job?api=<insert secret key>">https://api.jobvite.com/api/v2/job?api=</api secret key>">https://api.jobvite.com/api/v2/job?api=</api secret key>">https://api.jobvite.com/api/v2/job?api=</api secret key>">https://api.jobvite.com/api/v2/job?api=</api secret key>">https://api.jobvite.com/api/v2/job?api=</api secret key>">https://api.jobvite.com/api/v2/job?api=</api secret key>">https://api.jobvite.com/api/v2/job?api=</api secret key>">https://api.jobvite.com/api/v2/jobvite.com/api secret key>">https://api.jobvite.com/api secret key>">https://api.jobvite.com/api.jobvite.com/api/v2/jobvite.com/api secret key>">https://api.jobvite.com/api/v2/jobvite.com/api/v2/jobvite.com/api/v2/jobvite.com/a

Stage: https://api.jvistg2.com/api/v2/job?api=<insert api key>&sc=<insert secret key>

## **HTTP Method**

GET

|--|

| Parameters | Attribute                                                             | Description                                                                                           |
|------------|-----------------------------------------------------------------------|----------------------------------------------------------------------------------------------------|
| арі        | Optional if<br>credentials sent in<br>encoded header<br>else required | API key issued by Jobvite                                                                             |
| sc         | Optional if<br>credentials sent in<br>encoded header<br>else required | Secret key for this service, issued by Jobvite                                                        |
| start      | Required                                                              | Specifies a start <i>index</i> for the requisitions to be returned.<br>Start typically begins at "1". |

| Parameters    | Attribute | Description                                                                                                    |  |  |
|---------------|-----------|----------------------------------------------------------------------------------------------------|--|--|
|               |           | Note: "Start" should be a (multiple of the Count) + 1.                                                                                                    |  |  |
|               |           | Default value: 1 if nothing entered                                                                                                    |  |  |
|               |           | If you want to obtain all records and you don't know how many records<br>are available, keep paginating. Increment the "start" value with the<br>"count" value until "returns returned" is less than the "count" value. |  |  |
|               |           | Formula for <b>Start:</b><br>Assumptions:<br><b>X</b> = "page" you want to start at                                                                                                    |  |  |
|               |           | Y = count                                                                                                    |  |  |
|               |           | Start = [(X - 1) * Y) + 1)]                                                                                                    |  |  |
|               |           | Example:<br>Assume 1400 records exist (but you don't know this)                                                                                                    |  |  |
|               |           | <b>1</b> <sup>st</sup> <b>API call</b> : page = 1, count = 500<br>Then your start value is: [(1-1)*500)+1] = 1                                                                                                    |  |  |
|               |           | Start =1, count =500<br>Returns: Records [1-500]                                                                                                    |  |  |
|               |           | 2 <sup>nd</sup> API call: Page = 2, count = 500<br>Start = [(2-1)*500) +1] = 501                                                                                                    |  |  |
|               |           | Returns: Records [501-1000]                                                                                                    |  |  |
|               |           | <b>3</b> <sup>rd</sup> <b>API call:</b> Page = 3, count = 500<br><b>Start =</b> [((3-1)*500)+1] = 1001                                                                                                    |  |  |
|               |           | Returns: Records [1001, 1400]                                                                                                    |  |  |
|               |           | Results Returned < Count<br>400 < 500 → therefore, I stop paginating.                                                                                                    |  |  |
|               |           | <b>Note 2</b> : The API pagination is only relevant for APIs that contain this information. Other APIs are still on record count basis. Jobvite is                                                                      |  |  |
|               |           | migrating from record to page count.                                                                                                    |  |  |
| count         | Optional  | Specifies count (or number of records) of requisitions to be returned in a given page.                                                                                                    |  |  |
|               |           | Default value: 500 if nothing entered<br>Limit per API call: 500                                                                                                    |  |  |
| ids           | Optional  | Filters requisitions by Jobvite encrypted eld.<br>Only applicable if customer does NOT have <b>Automatic numbering of</b>                                                                                               |  |  |
|               |           | requisitions enabled in Admin.                                                                                                    |  |  |
|               |           | Multiple Values: ids=erixyef&ids=quK873h                                                                                                    |  |  |
| requisitionId | Optional  | Filters requisitions by requisition id.<br>Only applicable if customer has <b>Automatic numbering of requisitions</b><br>enabled in Jobvite Admin.                                                                      |  |  |
|               |           | Multiple Values: requisitionId=17&requisitionId=25                                                                                                    |  |  |
| type          | Optional  | Filter requisitions by type.                                                                                                    |  |  |

| Parameters    | Attribute        | Description                                                                                                    |
|---------------|------------------|----------------------------------------------------------------------------------------------------|
|               | Valid Values:    | Multiple Values, type-Dart TimeStype-Contractor                                                                        |
|               | "Full-Time",     | Multiple Values: type=Part-Time&type=Contractor                                                                        |
|               | "Part-Time",     |                                                                                                    |
|               | "Contractor"     |                                                                                                    |
|               | "Intern"         |                                                                                                    |
| availableTo   | Optional         | Filter requisitions by the posting type.                                                                               |
|               | Valid Values:    |                                                                                                    |
|               | "External",      | Multiple Values: availableTo=External&availableTo=Internal                                                             |
|               | "Internal",      |                                                                                                    |
|               | "Limited Access" | A future release will address the ability to have customer hosted                                                      |
|               |                  | internal career websites with availableTo=Internal                                                                     |
| jobStatus     | "Open"           | Filter requisitions by job status.                                                                                     |
| -             | "Closed"         | Default value if no jobStatus parameter(s) is sent: Open                                                               |
|               | "Filled"         | Note: Only if jobStatus parameter is sent will all JobStatus values be                                                 |
|               | "On Hold"        | considered.                                                                                                    |
|               | "Awaiting        |                                                                                                    |
|               | Approval"        | Multiple Values: jobStatus=Closed&jobStatus=Filled                                                                     |
|               | "Approved"       |                                                                                                    |
|               | "Rejected"       |                                                                                                    |
|               | "Retracted"      |                                                                                                    |
|               | "Draft"          |                                                                                                    |
| category      | Optional         | Filter requisitions by category. Values configured in Jobvite Admin.                                                   |
|               |                  |                                                                                                    |
|               |                  | Multiple Values: category=Engineering&category=Product                                                                 |
| locName       | Optional         | Filter requisitions by name of location. Values configured in Jobvite                                                  |
|               |                  | Admin.                                                                                                    |
|               |                  | Multiple Values lasticma Europe Stactions Deutond                                                                      |
| locCity       | Ontional         | Multiple Values:locName=Eugene&locName=PortandFilter requisitions by location city.Values configured in Jobvite Admin. |
| locCity       | Optional         | Filter requisitions by location city. Values compared in jobvite Admin.                                                |
|               |                  | Multiple Values: locCity=Eugene&locCity=Portland                                                                       |
| locState      | Optional         | Filter requisitions by location state                                                                                  |
| locotate      | optional         |                                                                                                    |
|               |                  | Multiple Values: locState=OR&locState=WA                                                                               |
| locCountry    | Optional         | Filter requisitions by location country                                                                                |
| locPostalCode | Optional         | Filter requisitions by location postal code                                                                            |
|               |                  |                                                                                                    |
|               |                  | Multiple Values: locPostalCode=97401&locPostalCode=98101                                                               |
| region        | Optional         | Filter requisitions by region. Values configured in Jobvite Admin.                                                     |
|               |                  |                                                                                                    |
|               |                  | Multiple Values: region=APAC&region=EMEA                                                                               |
| dateFormat    | Optional         | Pattern to parse date.                                                                                                 |
|               |                  | Valid Formats:                                                                                                    |
|               |                  | MM/dd/yyyy                                                                                                    |
|               |                  | MM-dd-yyyy                                                                                                    |
|               |                  | MM-dd-yyyy'T'HH:mm:ssZ (Ex. 09-08-2016T04:46:35-0800)                                                                  |
| dateStart     | Optional         | Retrieve requisitions last modified <b>on or after</b> this date. Date supplied                                        |
|               |                  | in a format that matches the dateFormat parameter value provided.                                                      |
| dateEnd       | Optional         | Retrieve requisitions last modified <b>on or before</b> this date. Date supplied                                       |
|               |                  | in a format that matches the dateFormat parameter value provided.                                                      |

| Parameters     | Attribute | Description                                                            |
|----------------|-----------|------------------------------------------------------------------------|
| sortBy         | Optional  | Valid Values:                                                          |
|                |           | listCreateDate                                                         |
|                |           | locationName                                                           |
|                |           | requisitionId                                                          |
|                |           | status                                                                 |
|                |           | timeToFill                                                             |
|                |           | title                                                                  |
|                |           | id                                                                     |
|                |           | Default: 'lastModifiedDate' if nothing is provided in ascending order. |
| subsidiaryName | Optional  | Retrieves requisitions based on the subsidiaryName.                    |
|                |           | Multiple Values: subsidiaryName=Top Dog&subsidiaryName=Pawsome         |

## **GET Requisition Request Specifications**

| Parent Field | Field Name       | Field Value  | Description                                                                                        |
|--------------|------------------|--------------|----------------------------------------------------------------------------------------------------|
|              | department       | Alphanumeric | Equivalent to Department within Jobvite Admin section.                                             |
|              | location         | Alphanumeric | Equivalent to Location Name in the Admin section.                                                  |
|              | locationEld      | Alphanumeric | Jobvite's Location encrypted ID                                                                    |
|              | region           | Alphanumeric | Region of the location selected on the requisition                                                 |
|              | requisitionId    | Alphanumeric | Customer's own requisition identifier.                                                             |
|              |                  |              | Requires customer to have <b>Automatic</b><br><b>numbering of requisitions</b> enabled in<br>Admin |
|              | title            | Alphanumeric | Identifies the requisition name                                                                    |
|              | jobLink          | String       | Link for the job description page                                                                  |
|              | applyLink        | Alphanumeric | Apply URL.<br>Link candidate clicks on to apply to<br>the requisition                              |
|              | detailLink       | Alphanumeric | Link to the requisition description                                                                |
|              | eld              | Alphanumeric | Jobvite's encrypted ID of the job                                                                  |
|              | briefDescription | Alphanumeric | Brief description of the requisition                                                               |
|              | description      | Alphanumeric | Full description of the requisition                                                                |
|              | company          | Alphanumeric | Company value of the job. AKA<br>"subsidiaryName" in POST/PUT Job.                                 |
|              | companyId        | Alphanumeric | Jobvite's encrypted company ID                                                                     |
|              | createdBy        | Array        | Array of information on who created the job                                                        |
| createdBy    | email            | Alphanumeric | Created By's email address                                                                         |
|              | employeeld       | Alphanumeric | Created By's employee Id                                                                           |
|              | firstName        | Alphanumeric | Created By's first name                                                                            |
|              | lastName         | Alphanumeric | Created By's last name                                                                             |

| Parent Field | Field Name         | Field Value                                                                                                    | Description                                                                                                    |
|--------------|--------------------|----------------------------------------------------------------------------------------------------|----------------------------------------------------------------------------------------------------|
|              | userId             | Alphanumeric                                                                                                    | Created By's Jobvite user ID                                                                                                    |
|              | category           | Alphanumeric                                                                                                    | Equivalent to the Category values in the Jobvite Admin section.                                                                      |
|              | jobState           | Valid Values:<br>"Open",<br>"Closed",<br>"Filled",<br>"On Hold",<br>"Awaiting Approval",<br>"Approved",<br>"Rejected",<br>"Retracted",                                                | Requisition status<br>If a valid value provided was not<br>previously configured in Jobvite, the<br>API will throw an <b>error</b> . |
|              | recruiters         | "Draft"<br>Array                                                                                                    | Array of all primary and other                                                                                                    |
|              |                    | ,                                                                                                    | recrutiers listed on the job                                                                                                    |
| recruiters   | email              | Alphanumeric                                                                                                    | Primary or other recruiter's email                                                                                                   |
|              | employeeld         | Alphanumeric                                                                                                    | Primary or other recruiter's employee                                                                                                |
|              | firstName          | Alphanumeric                                                                                                    | Primary or other recruiter's first name                                                                                              |
|              | lastName           | Alphanumeric                                                                                                    | Primary or other recruiter's last name                                                                                               |
|              | userld             | Alphanumeric                                                                                                    | Primary or other recruiter's Jobvite<br>user ID                                                                                      |
|              | userName           | Alphanumeric                                                                                                    | Primary or other recruiter's Jobvite's user name                                                                                     |
|              | eeoCategory        | Valid Values:<br>"Officials",<br>"Professionals",<br>"Technicians",<br>"Sales",<br>"Office",<br>"CraftWorkers",<br>"Operatives",<br>"Laborers",<br>"Service",<br>"FirstLevelManagers" | EEO Category selected on the job.                                                                                                    |
|              | positionCount      | Integers                                                                                                    | Number of open positions for given requisition                                                                                       |
|              | locationPostalCode | Alphanumeric                                                                                                    | Location's postal code                                                                                                    |
|              | locationCity       | Alphanumeric                                                                                                    | Location's city                                                                                                    |
|              | locationState      | Alphanumeric                                                                                                    | Location's State                                                                                                    |
|              | locationCountry    | Valid Values:                                                                                                    | Country requisition is hiring in.                                                                                                    |
|              |                    | ISO-3166 English short name, 2 or 3 alpha code.                                                                                                    |                                                                                                    |
|              | jobLocations       | Array                                                                                                    | Array of all the job locations<br>mentioned on the requisition                                                                       |
| jobLocations | address            | Alphanumeric                                                                                                    | Location's address                                                                                                    |
| jobLocations | address2           | Alphanumeric                                                                                                    | Location's address                                                                                                    |
| jobLocations | applyUrl           | Alphanumeric                                                                                                    | Apply URL with location variable                                                                                                    |

| Parent Field       | Field Name            | Field Value     | Description                                      |
|--------------------|-----------------------|-----------------|--------------------------------------------------|
| jobLocations       | city                  | Alphanumeric    | Location's city                                  |
| jobLocations       | country               | Alphanumeric    | Location's country                               |
| jobLocations       | eld                   | Alphanumeric    | Location's Jobvite encrypted ID                  |
| jobLocations       | jobDetailsUrl         | Alphanumeric    | Job URL with the job's details specific          |
| -                  |                       |                 | to the location                                  |
| jobLocations       | name                  | Alphanumeric    | Location's name                                  |
| jobLocations       | postalCode            | Alphanumeric    | Location's postal code                           |
|                    |                       |                 | Use this value                                   |
| jobLocations       | state                 | Alphanumeric    | Location's state                                 |
| jobLocations       | zip                   | Alphanumeric    | Location's zip. Same as postal code.             |
|                    |                       |                 | This field may be sunsetted in the               |
|                    |                       |                 | future.                                          |
|                    | otherLocations        | Alphanumeric    | Other locations associated with the              |
|                    |                       |                 | requisition.                                     |
|                    |                       |                 |                                                  |
|                    |                       |                 | It does NOT include the primary                  |
|                    |                       |                 | location                                         |
| otherLocatio       | eld                   | Alphanumeric    | Jobvite encrypted ID of other                    |
| ns                 |                       |                 | locations                                        |
| otherLocatio       | applyURL              | Alphanumeric    | Apply URL specific to the location.              |
| ns                 |                       |                 | Has &l= <encrypted id="" jobvite=""></encrypted> |
| otherLocatio       | jobDetailsUrl         | Alphanumeric    | Apply URL with the description                   |
| ns                 |                       |                 | specific to the location.                        |
|                    | 1                     |                 | Has &I= <encrypted id="" jobvite=""></encrypted> |
| otherLocatio       | location              | Alphanumeric    | Other location's name                            |
| ns                 | le setie » Citu       | Aliahanina ania |                                                  |
| otherLocatio       | locationCity          | Alphanumeric    | Other location's city                            |
| ns<br>otherLocatio | locationCountry       | Alphanumeric    | Other location's country                         |
| ns                 | locationCountry       | Alphanumenc     |                                                  |
| otherLocatio       | locationPostalCode    | Alphanumeric    | Other location's postal code                     |
| ns                 | location ostaleode    | Alphanumene     | other location's postal code                     |
| otherLocatio       | locationState         | Alphanumeric    | Other location's state                           |
| ns                 | locationotate         | , apranamene    |                                                  |
|                    | primaryRecruiter      | Alphanumeric    | Array of Primary Recruiter                       |
|                    |                       |                 | information                                      |
|                    |                       |                 |                                                  |
|                    |                       |                 |                                                  |
| primaryRecru       | employeeId            | Alphanumeric    | Primary Recruiter's employee ID                  |
| iter               |                       |                 |                                                  |
|                    | firstName             | Alphanumeric    | Primary Recruiter's first name                   |
|                    | lastName              | Alphanumeric    | Primary Recruiter's last name                    |
|                    | userId                | Alphanumeric    | Primary Recruiter's Jobvite user ID              |
|                    | userName              | Alphanumeric    | Primary Recruiter's Jobvite user name            |
|                    | primaryRecruiterEmail | Alphanumeric    | Primary Recruiter's email address                |
|                    | S                     |                 |                                                  |
|                    | primaryHiringManager  | Alphanumeric    | Array of primaryHiringManager info               |
| primaryHiring      | employeeId            | Alphanumeric    | Primary Hiring Manager's employee                |
| Manager            |                       |                 | ID                                               |

| Parent Field             | Field Name                    | Field Value                                                                                                    | Description                                                                                                    |
|--------------------------|-------------------------------|----------------------------------------------------------------------------------------------------|----------------------------------------------------------------------------------------------------|
| primaryHiring            | firstName                     | Alphanumeric                                                                                                    | Primary Hiring Manager's first name                                                                                                    |
| Manager                  |                               |                                                                                                    |                                                                                                    |
| primaryHiring<br>Manager | lastName                      | Alphanumeric                                                                                                    | Primary Hiring Manager's last name                                                                                                    |
| primaryHiring<br>Manager | userId                        | Alphanumeric                                                                                                    | Primary Hiring Manager's Jobvite user<br>ID                                                                                                    |
| primaryHiring<br>Manager | userName                      | Alphanumeric                                                                                                    | Primary Hiring Manager's Jobvite<br>login info                                                                                                    |
|                          | primaryHiringManager<br>Email | Alphanumeric                                                                                                    | Email address of the primary hiring manager                                                                                                    |
|                          | hiringManager                 | Array                                                                                                    | Information of primary and other hiring managers                                                                                                    |
| hiringManage<br>rs       | email                         | Alphanumeric                                                                                                    | Either the primary or other hiring manager email                                                                                                    |
| hiringManage<br>rs       | employeeld                    | Alphanumeric                                                                                                    | Either the primary or other hiring manager employeeld                                                                                                    |
| hiringManage<br>rs       | firstName                     | Alphanumeric                                                                                                    | Either the primary or other hiring manager first name                                                                                                    |
| hiringManage<br>rs       | lastName                      | Alphanumeric                                                                                                    | Either the primary or other hiring manager last name                                                                                                    |
| hiringManage<br>rs       | userName                      | Alphanumeric                                                                                                    | Either the primary or other hiring manager Jobvite user name.                                                                                                    |
|                          | creatorEmail                  | Alphanumeric: 1-100                                                                                                    | Email address of a registered Jobvite<br>user who created the requisition. Can<br>be a dedicated email address used for<br>API requests.                                                                                                    |
|                          | openings                      | Numeric                                                                                                    | Identifies the number of slots to be filled for this requisition.                                                                                                    |
|                          | јоbТуре                       | Valid Values (Standard):<br>"Full Time",<br>"Part Time",<br>"Intern",<br>"Contractor"<br>*NOTE: Customer could also<br>create own separate Job Type | Identifies the position type.                                                                                                    |
|                          | postingType                   | Valid Values:<br>"Limited Access",<br>"Internal",<br>"External"                                                                                     | Details the posting type of the<br>requisition.<br>Limited Access: Only people<br>associated with the requisitions can<br>edit/view the req. (Ex. Hiring<br>Manager, Recruiter, Req creator)<br>Internal: Requisition is available only<br>to internal employees – coming soon<br>for customer hosted career websites<br>External: Requisition is available<br>internally and externally. |

| Parent Field | Field Name         | Field Value        | Description                                           |
|--------------|--------------------|--------------------|-------------------------------------------------------|
|              |                    |                    | Note:                                                 |
|              |                    |                    | For postingType = Internal, the apply                 |
|              |                    |                    | link only works for Jobvite hosted                    |
|              |                    |                    | career websites.                                      |
|              |                    |                    | A future release will address the                     |
|              |                    |                    | ability to have customer hosted                       |
|              |                    |                    | internal career websites when                         |
|              |                    |                    | postingType=Internal.                                 |
|              |                    |                    |                                                       |
|              | workflow           | Alphanumeric       | Workflow state the job is in at point                 |
|              | subsidiaryId       | Alphanumeric       | of time API is called<br>Jobvite encrypted ID for the |
|              | subsidiaryid       | Alphanumenc        | subsidiary name                                       |
|              |                    |                    | subsidiary name                                       |
|              |                    |                    | Same value as companyld                               |
|              | subsidiaryName     | Alphanumeric       | Subsidiary name configured by                         |
|              |                    |                    | customer in Jobvite Admin                             |
|              |                    |                    | Same value as company                                 |
|              | preInterviewFormNa | Alphanumeric       | Preinterview form names                               |
|              | me                 |                    |                                                       |
|              | evaluationFormName | Alphanumeric       | Configured by customer in Jobvite                     |
|              |                    | Alabaavaaaria      | Admin                                                 |
|              | agencyAccessEmails | Alphanumeric       | Maps to "Agency Access" field in<br>Requisition       |
|              |                    |                    | Requisition                                           |
|              |                    |                    | Indicates the agency users who are                    |
|              |                    |                    | authorized to access the requisition                  |
|              | bonus              | Alphanumeric       | Referral bonus amount                                 |
|              | startDate          | Unix epoch format  | Date when requisition starts for                      |
|              |                    |                    | Contractors.                                          |
|              |                    |                    | Only applicable when jobType =                        |
|              |                    |                    | Contractor                                            |
|              | endDate            | Unix epoch format  | Date when requisition ends for                        |
|              |                    |                    | Contractors                                           |
|              |                    |                    |                                                       |
|              |                    |                    | Only applicable when jobType =<br>Contractor          |
|              | sentDate           | Unix epoch format  | Date when requisition was created                     |
|              | approveDate        | Unix epoch format  | Date when requisition was approved                    |
|              | closeDate          | Unix epoch format  | Date when requisition was closed                      |
|              | lastUpatedDate     | Unix epoch format  | Date when requisition was last                        |
|              |                    |                    | updated                                               |
|              | putOnHoldDate      | Unix epoch format  | Date when requisition was put on                      |
|              | filledDate         | Unix epoch format  | hold<br>Date when requisition was filled              |
|              | meuDate            | onix epociriorniat | Date when requisition was filled                      |

| Parent Field | Field Name    | Field Value                  | Description                                   |
|--------------|---------------|------------------------------|-----------------------------------------------|
|              | emailLanguage | Valid values:                | Designates the automated emails               |
|              |               |                              | sent to either job seekers or                 |
|              |               | eld value from GET Language  | employees for a given requisition.            |
|              |               | Ex. en-US                    |                                               |
|              |               |                              | If not populated, then the automated          |
|              |               |                              | emails sent will be the language              |
|              |               |                              | associated with the selected location.        |
|              |               |                              | If no language is associated with the         |
|              |               |                              | location, then the requisition inherits       |
|              |               |                              | the Company level language.                   |
|              | distribution  | Valid values:                | Designates the publishing options.            |
|              |               | true                         | See Distribution table section for            |
|              |               | false                        | publishing logic.                             |
|              |               |                              | Defaults to <b>true</b> if no value provided. |
|              |               |                              |                                               |
|              | applyFormId   | Valid Values:                | Indicates which Apply Form was                |
|              |               | (Must be a member of the set | associated with the requisition.              |
|              |               | of valid values set up by    |                                               |
|              |               | Customer)                    | You must call the GET applyForm API           |
|              |               |                              | to get the applyFormId                        |
| customField  | fieldCode     | Alphanumeric                 | API reserved field name.                      |
|              |               |                              | This field value cannot be changed            |
|              |               |                              | once the custom field is created.             |
| customField  | key           | Alphanumeric                 | UI name of the custom field                   |
| customField  | unitOfMeasure | Alphanumeric                 | If applicable identifies the unit of          |
|              |               |                              | measure of the custom field value.            |
|              |               |                              | Ex. For currency custom field types,          |
|              |               |                              | the unit of measure is the 3 alpha            |
|              |               |                              | character of the currency code.               |
| customField  | value         | Alphanumeric                 | Custom field value                            |
|              | openings      | Numeric                      | Identifies the number of positions            |
|              |               |                              | indicated for the requisition.                |

## Sample Get Requisition Response

Below are the standard fields returned when the Job Feed API is called. To return custom field values in the Job Feed API, ensure the "For Data Feed" check box is enabled when creating custom fields.

```
{
    "total": 1,
    "requisitions": [
        {
            "agencyAccessEmails": [
                "amyagencyuser@gmail.com"
            ],
            "applyFormId": "Default_Form",
            "applyLink": "https://app-
stg.jobvite.com/CompanyJobs/Careers.aspx?k=Apply&j=oOiPlfwG&c=qGbaVfwG",
            "bonus": "500",
            "briefDescription": "Dog massage therapist needed to massage our high end dog
clients.",
            "category": "Customer Service",
            "closeDate": "", /* Field is present when populated */
```

```
"company": "Top Dog",
            "companyId": "qGbaVfwG",
            "createdBy": {
                "email": "chestergroupceo@gmail.com",
                "employeeId": "null",
                "firstName": "Chester",
                "lastName": "Cheung-Chester",
                "userId": "syTmqgwY"
            },
            "customField": [
                {
                    "fieldCode": "video screen xn6uvfw2",
                    "key": "Video Screen",
                    "value": "568ede0ae4b0cad0ec976079"
                },
                {
                    "fieldCode": "acme assessment list x8kuvfw1",
                    "key": "Acme Assessment List",
                    "value": "Test AB"
                },
                {
                    "fieldCode": "max bonus",
                    "key": "Max Bonus",
                    "unitOfMeasure": "USD",
                    "value": "123456"
                }
            ],
            "department": "Daycare",
            "description": "Dog massage therapists need to be licensed or certified.<br
/>Able to work with dogs of all shape, size and smell.",
            "detailLink": "https://app-stg.jobvite.com/CompanyJobs/Job.aspx?j=oOiPlfwG",
            "distribution": true,
            "eId": "oOiPlfwG",
            "eeoCategory": "Professionals",
            "emailLanguage": "en-US",
            "evaluationFormName": "Eval - French",
            "filledDate": "" /* Field is present when populated */
            "internalOnly": false,
            "jobLocations": [
                {
                    "address": "",
                    "address2": "",
                    "applyUrl": "https://app-
stg.jobvite.com/CompanyJobs/Careers.aspx?k=Apply&j=oOiPlfwG&c=qGbaVfwG&l=CuZGVfwO",
                    "city": "San Francisco",
                    "country": "United States",
                    "eId": "CuZGVfwO",
                    "jobDetailsUrl": "https://app-
stg.jobvite.com/CompanyJobs/Job.aspx?j=oOiPlfwG&l=CuZGVfwO",
                    "name": "San Francisco",
                    "postalCode": "94121",
                    "state": "California",
                    "zip": "94121"
                },
                {
                    "address": "1300 South El Camino",
                    "address2": "Suite 400",
                    "applyUrl": "https://app-
stg.jobvite.com/CompanyJobs/Careers.aspx?k=Apply&j=00iPlfwG&c=qGbaVfwG&l=CspGVfwc",
                    "city": "San Mateo",
                    "country": "United States",
                    "eId": "CspGVfwc",
```

```
"jobDetailsUrl": "https://app-
stg.jobvite.com/CompanyJobs/Job.aspx?j=oOiP1fwG&l=CspGVfwc",
                    "name": "San Mateo - Remote",
                    "postalCode": "94403",
                    "state": "California",
                    "zip": "94403"
                },
                {
                    "address": "1300 S El Camino Real",
"address2": "Suite 400",
                    "applyUrl": "https://app-
stg.jobvite.com/CompanyJobs/Careers.aspx?k=Apply&j=00iPlfwG&c=qGbaVfwG&l=CSTFVfw5",
                    "city": "San Mateo",
                    "country": "United States",
                    "eId": "CSTFVfw5",
                    "jobDetailsUrl": "https://app-
stg.jobvite.com/CompanyJobs/Job.aspx?j=oOiP1fwG&l=CSTFVfw5",
                    "name": "San Mateo",
                    "postalCode": "94403"
                    "state": "California",
                    "zip": "94403"
                }
            1,
            "jobSource": "Manual",
            "jobState": "Open",
            "jobType": "Full-Time",
            "lastUpdatedDate": 1525848481547,
            "location": "San Francisco",
            "locationCity": "San Francisco",
            "locationCountry": "United States",
            "locationEId": "CuZGVfwO",
            "locationPostalCode": "94121",
            "locationState": "California",
            "otherLocations": [
                {
                    "applyUrl": "https://app-
stg.jobvite.com/CompanyJobs/Careers.aspx?k=Apply&j=00iPlfwG&c=qGbaVfwG&l=CspGVfwC",
                     "eId": "CspGVfwc",
                    "jobDetailsUrl": "https://app-
stg.jobvite.com/CompanyJobs/Job.aspx?j=00iP1fwG&l=CspGVfwc",
                    "location": "San Mateo - Remote",
                    "locationCity": "San Mateo",
                    "locationCountry": "United States",
                    "locationPostalCode": "94403",
                    "locationState": "California"
                },
                    "applyUrl": "https://app-
stg.jobvite.com/CompanyJobs/Careers.aspx?k=Apply&j=oOiPlfwG&c=qGbaVfwG&l=CSTFVfw5",
                    "eId": "CSTFVfw5",
                    "jobDetailsUrl": "https://app-
stg.jobvite.com/CompanyJobs/Job.aspx?j=oOiP1fwG&l=CSTFVfw5",
                    "location": "San Mateo",
                     "locationCity": "San Mateo",
                    "locationCountry": "United States",
                    "locationPostalCode": "94403",
                    "locationState": "California"
                }
            1.
            "postingType": "External",
            "preInterviewFormName": "Screening Questions",
            "primaryRecruiter": {
                "firstName": "Renee",
```

```
"lastName": "Recruiter",
                "userId": "sHcbugwj",
                "userName": "reneerecruiter@gmail.com"
            },
            "primaryRecruiterEmail": "reneerecruiter@gmail.com",
            "private": false,
            "recruiters": [
                {
                    "email": "reneerecruiter@gmail.com",
                    "firstName": "Renee",
                    "lastName": "Recruiter"
                    "userId": "sHcbugwj",
                    "userName": "reneerecruiter@gmail.com"
                }
            ],
            "region": "San Francisco Bay Area",
            "requisitionId": "0002",
            "sentDate": 1443484697090,
            "subsidiaryId": "fzYaVfwm",
            "subsidiaryName": "Top Dog",
            "title": "Dog Massage Therapist",
            "workflow": "General"
        }
    ],
    "status": {
       "code": 200,
        "messages": []
    }
}
```

## **URL Examples**

Get all open requisitions for an external career website
 <u>https://api.jobvite.com/api/v2/job?api=<key>&sc=<secret>&availableTo=External</u>
 <u>https://api.jobvite.com/api/v2/job?api=<key>&sc=<secret>&jobStatus=Open&availableTo=External</u>

## 2. Get the first 100 requisitions

https://api.jobvite.com/api/v2/job?api=<key>&sc=<secret>&start=1&count=100

- 3. Filter requisitions by job type <u>https://api.jobvite.com/api/v2/job?api=<key>&sc=<secret>&type=Full-Time</u>
- 4. Filter requisitions by multiple encrypted Jobvite requisition ids. <u>https://api.jobvite.com/api/v2/job?api=<key>&sc=<secret>&ids=orV9Vfwa&ids=orV9Vfwb</u>
- Filter requisitions by multiple categories
   <u>https://api.jobvite.com/api/v2/job?api=<key>&sc=<secret>&category=Product&category=Engineering</u>
- Filter by 2 different job statues
   https://api.jobvite.com/api/v2/job?api=<key>&sc=<secret>&jobStatusClosed&jobStatus=Filled

## 7. Filter by 2 different subsidiaries or companies

https://api.jobvite.com/api/v2/job?api=<key>&sc=<secret>&subsidiaryName=Pawsome&subsidiaryNam e=Top%20Dog

# **Create Job**

## Overview

The Job API is used to create new requisitions in Jobvite from your HRIS into Jobvite. This API supports **individual** requisitions only. If a customer has 200 requisitions to synchronize with Jobvite, then each requisition will need to be sent over individually for a total of 200 times.

Whenever a requisition is updated in your HRIS, customers should call the Requisition API to update the requisition with values obtained from the HRIS system into Jobvite. It is possible to send only the updates (deltas) when updating an existing requisition.

File a support ticket to ensure the Requisition (aka JobPost) API is enabled for your company in order to use the Job API.

## **Use Cases**

- Customers that use another ATS outside of Jobvite but use Jobvite Engage or Jobvite for sourcing purposes
- Customer's HRIS is the source of truth for creating requisitions. Therefore, requisitions from the HRIS are synchronized into Jobvite
- Create new requisitions from your HRIS into Jobvite
- Close requisitions in Jobvite

## Preconditions

• External system or HRIS is the master system of record for requisitions. Therefore, all requisitions are approved and created in HRIS.

## **Postconditions**

• Requisitions are created and accessible within Jobvite

## URL

Production: https://api.jobvite.com/api/v2/job?api=<insert api key>&sc=<insert key>

Stage: https://api.jvistg2.com/api/v2/job?api=<insert api key>&sc=<insert key>

**HTTP Method** 

POST

| URL Parameters |                                                                       |                                                |  |  |
|----------------|-----------------------------------------------------------------------|------------------------------------------------|--|--|
| Parameters     | Attribute                                                             | Description                                    |  |  |
| api            | Optional if<br>credentials sent in<br>encoded header<br>else required | API key issued by Jobvite                      |  |  |
| sc             | Optional if<br>credentials sent in<br>encoded header<br>else required | Secret key for this service, issued by Jobvite |  |  |

## **POST Requisition Request Specifications**

| Parent Field | Field Name    | Field Value                                                                                                 | Required | Description                                                                                                    |
|--------------|---------------|----------------------------------------------------------------------------------------------------|----------|----------------------------------------------------------------------------------------------------|
|              |               |                                                                                                    | Optional |                                                                                                    |
|              | department    | Alphanumeric: 1-128                                                                                         | Optional | Equivalent to Department within Jobvite Admin section.                                                                                                    |
|              |               | See Jobvite Admin for list of<br>valid values                                                               |          | Currently, if a valid value<br>provided was not previously<br>configured in Jobvite Admin, the<br>API will <b>create</b> the newly passed<br>value Jobvite no longer supports<br>this functionality even though<br>it's still available. Eventually this<br>functionality will be completely<br>removed. Therefore, ensure the<br>proper values are added via the<br>POST/PUT Department API.                                                           |
|              | location      | Alphanumeric<br>Valid Values:<br>(Must be a member of the set<br>of valid values set up by the<br>Customer) | Optional | Equivalent to Location Name<br>in the Admin section.<br>Currently, if a valid value<br>provided was not previously<br>configured in Jobvite Admin, the<br>API will <b>create</b> the newly passed<br>value. Jobvite no longer<br>supports this functionality even<br>though it's still available.<br>Eventually this functionality will<br>be completely removed.<br>Therefore, ensure the proper<br>values are added via the<br>POST/PUT Location API. |
|              | requisitionId | Alphanumeric: 1-50                                                                                          | Optional | Customer's own requisition<br>identifier.<br>Requires customer to have<br>Automatic numbering of<br>requisitions enabled in Admin                                                                                                    |
|              | title         | Alphanumeric: 1-150                                                                                         | Required | Identifies the requisition name                                                                                                    |
|              |               |                                                                                                    |          |                                                                                                    |

| Parent Field | Field Name            | Field Value                                                                                                    | Required  <br>Optional | Description                                                                                                    |
|--------------|-----------------------|----------------------------------------------------------------------------------------------------|------------------------|----------------------------------------------------------------------------------------------------|
|              |                       | [<br>{"key" : String,"value" :<br>"key": String. "value" :},<br>]                                                                                 |                        |                                                                                                    |
|              | jobLink               | String                                                                                                    | Optional               | Link for the job description page                                                                                                    |
|              | applyLink             | Alphanumeric: 1-128                                                                                                    | Optional               | Apply URL.<br>Link candidate clicks on to apply<br>to the requisition                                                                                                    |
|              | briefDescription      | Alphanumeric: 1-500                                                                                                    | Required               | Brief description of the requisition                                                                                                    |
|              | description           | Alphanumeric: 1-10,000                                                                                                    | Required               | Full description of the requisition                                                                                                    |
|              | category              | Alphanumeric: 1-60<br>Valid Values<br>(Must be a member of the set<br>of valid values set up by the<br>Customer)                                  | Optional               | Equivalent to the Category values in the Jobvite Admin section.                                                                                                    |
|              | jobState              | Valid Values:<br>"Open",<br>"Closed",<br>"Filled",<br>"On Hold",<br>"Awaiting Approval",<br>"Approved",<br>"Rejected",<br>"Retracted",<br>"Draft" | Optional               | Requisition status<br>If a valid value provided was not<br>previously configured in Jobvite,<br>the API will throw an error.                                                  |
|              | primaryRecruiterEmail | Alphanumeric                                                                                                    | Optional               | Email address of the primary<br>recruiter<br>Only add email addresses for<br>people that are in the Jobvite<br>"Accepted" invitation status.                                  |
|              | recruiterEmails       | Alphanumeric<br>Array<br>Recruiters [<br>XXX@XXX.com,<br>YYY@YYY.com<br>]                                                                         | Optional               | Email addresses of other<br>recruiters associated with the<br>requisition.<br>Only add email addresses for<br>people that are in the Jobvite<br>"Accepted" invitation status. |
|              | eeoCategory           | Valid Values:<br>"Officials",<br>"Professionals",<br>"Technicians",<br>"Sales",<br>"Office",<br>"CraftWorkers",<br>"Operatives",<br>"Laborers",   | Optional               |                                                                                                    |

| Parent Field | Field Name Field Value        |                                                                                                    | Required  <br>Optional | Description                                                                                                    |
|--------------|-------------------------------|----------------------------------------------------------------------------------------------------|------------------------|----------------------------------------------------------------------------------------------------|
|              |                               | "Service",<br>"FirstLevelManagers"                                                                                 |                        |                                                                                                    |
|              | positionCount                 | Integers                                                                                                    | Optional               | Number of open positions for given requisition                                                                                                    |
|              | locationPostalCode            | Alphanumeric: 1-20                                                                                                 | Optional               |                                                                                                    |
|              | locationCity                  | Alphanumeric<br>Valid Values<br>(Must be a member of the set<br>of valid values set up by the<br>Customer)         | Optional               | If a valid value provided was not<br>previously configured in Jobvite,<br>the API will create the newly<br>passed value.                                                                                                    |
|              | locationState                 | Alphanumeric<br>Valid Values<br>(Must be a member of the set<br>of valid values set up by the<br>Customer)         | Optional               | If a valid value provided was not<br>previously configured in Jobvite,<br>the API will create the newly<br>passed value.                                                                                                    |
|              | locationCountry               | Valid Values:<br>ISO-3166 English short name, 2<br>or 3 alpha code.                                                | Optional               | Country requisition is hiring in.                                                                                                    |
|              | otherLocations                | Alphanumeric<br>Array<br>otherLocations: [<br><location eld="">,<br/><location eld=""><br/>1</location></location> | Optional               | Other locations associated with<br>the requisition.<br>Call GET Location to determine<br>the location eld value.                                                                                                    |
|              | primaryHiringManager<br>Email | Alphanumeric                                                                                                    | Optional               | Email address of the primary<br>hiring manager<br>Only add email addresses for<br>people that are in the Jobvite<br>"Accepted" invitation status.                                                                                              |
|              | otherHiringManagerE<br>mails  | JSON array with type string<br>otherHirignManagerEmails:<br>[email@acme.com,<br>email2@acme.com]                   | Optional               | Email addresses of other hiring<br>mangers<br>Only add email addresses for<br>people that are in the Jobvite<br>"Accepted" invitation status.                                                                                                  |
|              | creatorEmail                  | Alphanumeric                                                                                                    | Required               | Email address of a registered<br>Jobvite user who created the<br>requisition. Can be a dedicated<br>email address used for API<br>requests.<br>Only add email addresses for<br>people that are in the Jobvite<br>"Accepted" invitation status. |
|              | јоbТуре                       | Valid Values (Standard):<br>"Full Time",<br>"Part Time",                                                           | Optional               | Identifies the position type.                                                                                                    |

| Parent Field | Field Name               | Field Value                                                                                                 | Required  <br>Optional | Description                                                                                                    |
|--------------|--------------------------|----------------------------------------------------------------------------------------------------|------------------------|----------------------------------------------------------------------------------------------------|
|              |                          | "Intern",<br>"Contractor"<br>*NOTE: Customer could also<br>create own separate Job Type                     |                        |                                                                                                    |
|              | postingType              | Valid Values:<br>"Limited Access",<br>"Internal",<br>"External"                                             | Optional               | Details the posting type of the<br>requisition.<br>Limited Access: Only people<br>associated with the requisitions<br>can edit/view the req. (Ex. Hiring<br>Manager, Recruiter, Req<br>creator)<br>Internal: Requisition is available<br>only to internal employees –<br>coming soon for customer<br>hosted career websites<br>External: Requisition is available<br>internally and externally.<br>Note:<br>For postingType = Internal, the<br>apply link only works for Jobvite<br>hosted career websites.<br>A future release will address the<br>ability to have customer hosted<br>internal career websites when<br>postingType=Internal. |
|              | workflow                 | Valid Values:<br>(Must be a member of the set<br>of valid values set up by the<br>Jobvite Customer Success) | Optional               |                                                                                                    |
|              | subsidiaryName           | Valid Values:<br>(Must be a member of the set<br>of valid values set up by<br>Customer)                     | Optional               | Subsidiary name configured by customer in Jobvite Admin                                                                                                    |
|              | preInterviewFormNa<br>me | Valid Values:<br>(Must be a member of the set<br>of valid values set up by<br>Customer)                     | Optional               | Preinterview form names                                                                                                    |
|              | evaluationFormName       | Valid Values:<br>(Must be a member of the set<br>of valid values set up by<br>Customer)                     | Optional               | Configured by customer in<br>Jobvite Admin                                                                                                    |
|              | agencyAccessEmails       | JSON array with type string                                                                                 | Optional               | Maps to "Agency Access" field in Requisition                                                                                                    |

| Parent Field | Field Name    | Field Value                                                                             | Required  <br>Optional | Description                                                                                                    |
|--------------|---------------|-----------------------------------------------------------------------------------------|------------------------|----------------------------------------------------------------------------------------------------|
|              |               | agencyAccessEmails:<br>[email@acme.com,<br>email2@acme.com]                             | optional               | Indicates the agency users who<br>are authorized to access the<br>requisition                                         |
|              |               |                                                                                         |                        | Only add email addresses for people that are in the Jobvite "Accepted" invitation status.                             |
|              | bonus         | String                                                                                  | Optional               | Referral bonus amount                                                                                                 |
|              | startDate     | Unix epoch format                                                                       | Optional               | Date when requisition starts for Contractors.                                                                         |
|              |               |                                                                                         |                        | Only applicable when jobType =<br>Contractor                                                                          |
|              | endDate       | Unix epoch format                                                                       |                        | Date when requisition ends for<br>Contractors                                                                         |
|              |               |                                                                                         |                        | Only applicable when jobType =<br>Contractor                                                                          |
|              | sentDate      | Unix epoch format                                                                       | Optional               | Date when requisition was<br>created                                                                                  |
|              | emailLanguage | Valid values :<br>eld value from GET Language<br>Ex. en-US                              | Optional               | Designates the automated<br>emails sent to either job seekers<br>or employees for a given<br>requisition.             |
|              |               |                                                                                         |                        | If not populated, then the<br>automated emails sent will be<br>the language associated with<br>the selected location. |
|              |               |                                                                                         |                        | If no language is associated with<br>the location, then the<br>requisition inherits the<br>Company level language.    |
|              | distribution  | Valid values:<br>true<br>false                                                          | Optional               | Designates the publishing<br>options. See Distribution table<br>section for publishing logic.                         |
|              |               |                                                                                         |                        | Defaults to <b>true</b> if no value<br>provided.                                                                      |
|              |               |                                                                                         |                        | This field is only read by Jobvite<br>if Confidential Requisitions is<br>enabled by JV Customer<br>Success.           |
|              | applyFormId   | Valid Values:<br>(Must be a member of the set<br>of valid values set up by<br>Customer) | Optional               | Indicates which Apply Form to use.                                                                                    |

| Parent Field | Field Name    | Field Value  | Required  <br>Optional | Description                                                                                                    |
|--------------|---------------|--------------|------------------------|----------------------------------------------------------------------------------------------------|
|              |               |              |                        | You must call the GET<br>applyForm API to get the<br>applyFormId                                                                                                    |
| customField  | fieldCode     | Alphanumeric | Optional               | API reserved field name.<br>This field value cannot be<br>changed once the custom field is<br>created.                                                                                            |
| customField  | unitOfMeasure | Alphanumeric | Optional               | If applicable identifies the unit<br>of measure of the custom field<br>value.<br>Ex. For currency custom field<br>types, the unit of measure is the<br>3 alpha character of the<br>currency code. |
| customField  | value         | Alphanumeric | Optional               | Custom field value                                                                                                    |

## **Distribution Field Logic**

The table below outlines whether the requisition is posted for the given media.

Yes = Req is posted

**No** = Req will not be posted

#### Limited Access Posting - Disabled

| distribution = tr               | ue                              |                                 | distribution = f | alse                            |                                 |               |
|---------------------------------|---------------------------------|---------------------------------|------------------|---------------------------------|---------------------------------|---------------|
|                                 | Career<br>website<br>(Internal) | Career<br>Website<br>(External) | Job<br>Boards    | Career<br>website<br>(Internal) | Career<br>Website<br>(External) | Job<br>Boards |
| postingType =<br>Limited Access | No                              | No                              | No               | No                              | No                              | No            |
| postingType =<br>Internal       | Yes                             | No                              | No               | No                              | No                              | No            |
| postingType =<br>External       | Yes                             | Yes                             | Yes              | No                              | No                              | No            |

## Limited Access Posting - Enabled

| distribution = tr               | ue                              |                                 | distribution = false |                                 |                                 |               |
|---------------------------------|---------------------------------|---------------------------------|----------------------|---------------------------------|---------------------------------|---------------|
|                                 | Career<br>website<br>(Internal) | Career<br>Website<br>(External) | Job<br>Boards        | Career<br>website<br>(Internal) | Career<br>Website<br>(External) | Job<br>Boards |
| postingType =<br>Limited Access | Yes                             | Yes                             | Yes                  | No                              | No                              | No            |
| postingType =<br>Internal       | Yes                             | No                              | No                   | No                              | No                              | No            |
| postingType =<br>External       | Yes                             | Yes                             | Yes                  | No                              | No                              | No            |

## Limited Access Requisition Posting

This functionality allows one to post limited access requisitions to career websites and job boards. It's an Admin setting under: Admin > Hire > Requisition Settings > Posting of limited access requisitions

| Error | Reason                  |
|-------|-------------------------|
| Code  |                         |
| 201   | Created requisition     |
| 400   | Bad Request             |
| 422   | Unprocessable entity    |
| 500   | Internal Error Occurred |

## **Errors – Post Requisition**

POST Requisition Sample API Request

```
"creatorEmail": "rosarecruiter@gmail.com",
"briefDescription": "Dog lover who likes to bond and dance with dogs",
 "description": "Teach dogs how to zumba and boogie",
"title": "Dog Zumba Instructor",
 "requisitionId":"00031",
 "bonus":"6000",
 "category":"Customer Service",
 "openings":"3",
"department":"Walking",
 "subsidiaryName":"Top Dog",
 "location":"San Mateo",
 "locationCity":"San Mateo",
 "locationState":"CA"
"locationCountry":"US",
 "locationPostalCode": "94402",
 "otherLocations": [{
"eld":"CuZGVfwO"
}],
 "primaryRecruiterEmail": "recruiterremy@gmail.com",
 "recruiterEmails":[
  "rosarecruiter@gmail.com"
],
"jobState":"Open",
 "primaryHiringManagerEmail":"haleyhiringmanager@gmail.com",
 "otherHiringManagerEmails": [
"havenhiringmanager@gmail.com"
],
"jobType":"Part-Time",
 "startDate" : "1523307843",
 "enddate" : "1525899843",
 "postingType":"External".
 "evaluationFormName" : "customer service form",
"preInterviewFormName": "Screening Questions",
 "agencyAccessEmails": [
"amyagency@gmail.com"
],
```

```
"workflow":"General",
"emailLanguage": "en-US",
"customField": [
    {
        "fieldCode": "max_annual_salary_xdlxvfwa",
        "value": "75000"
    },
        {
        "fieldCode": "max_bonus",
            "unitOfMeasure":"USD",
        "value": "1234"
        }
    ],
        "distribution": true
}
```

## **POST Requisition FAQ**

- 1. What happens if I close my requisition manually in Jobvite and an API call is made to update the requisition? Ans: It depends on what fields were made in the update API call. The API will update the fields even if the req is closed.
- 2. If I manually closed a requisition Jobvite, can I re-open it in my HRIS and have the requisition reflected as open in Jobvite when my company makes the next requisition API call to Jobvite? Ans: Yes, it is possible to re-open a requisition over the API by updating the jobState field.

# Update (PUT) Job

## Overview

Whenever a requisition is updated in your HRIS, customers can call the Requisition API to update the requisition with values obtained from the HRIS system into Jobvite. It is possible to send only the updates (deltas) when updating an existing requisition.

## **Use Cases**

- Requisition description was updated in HRIS system and customer wants to update the requisition info in Jobvite so that it can be updated on the customer's career website too if hosted by Jobvite
- Update existing Jobvite requisitions with updated requisition information from your HRIS
- Closing an existing requisition in Jobvite

## Preconditions

• Requisition to be updated exists in Jobvite

## **Postconditions**

• Existing requisitions in Jobvite are updated with information via on outside system E.g. HRIS

## URL

Production: https://api.jobvite.com/api/v2/job?api=<insert api key>&sc=<insert key>

Stage: https://api.jvistg2.com/api/v2/job?api=<insert api key>&sc=<insert key>

## **HTTP Method**

PUT

## URL Parameters

| onal if<br>entials sent in                | API key issued by Jobvite                      |
|-------------------------------------------|------------------------------------------------|
|                                           |                                                |
| oded header<br>required                   |                                                |
| onal if<br>entials sent in<br>oded header | Secret key for this service, issued by Jobvite |
| e                                         | entials sent in                                |

## **PUT Requisition Request Specifications**

| Parent Field  | Field | Field Value                    | Required               | Description                                                              |
|---------------|-------|--------------------------------|------------------------|--------------------------------------------------------------------------|
| department    | Name  | Alphanumeric: 1-128            | Optional<br>Optional   | Equivalent to Department                                                 |
| ucpartment    |       | Valid Values                   | optional               | within Jobvite Admin section.                                            |
|               |       |                                |                        |                                                                          |
|               |       |                                |                        | Currently, if a valid value                                              |
|               |       |                                |                        | provided was not previously                                              |
|               |       |                                |                        | configured in Jobvite Admin, the API will <b>create</b> the newly passed |
|               |       |                                |                        | value. Jobvite no longer                                                 |
|               |       |                                |                        | supports this functionality even                                         |
|               |       |                                |                        | though it's still available.                                             |
|               |       |                                |                        | Eventually this functionality will                                       |
|               |       |                                |                        | be completely removed.                                                   |
|               |       |                                |                        | Therefore, ensure the proper                                             |
|               |       |                                |                        | values are added via the                                                 |
| location      |       | Alphanumeric                   | Optional               | POST/PUT Department API.<br>Equivalent to Location Name                  |
| location      |       | Alphandmene                    | optional               | in the Admin section.                                                    |
|               |       | Valid Values:                  |                        |                                                                          |
|               |       | (Must be a member of the set   |                        | Currently, if a valid value                                              |
|               |       | of valid values set up by the  |                        | provided was not previously                                              |
|               |       | Customer)                      |                        | configured in Jobvite Admin, the                                         |
|               |       |                                |                        | API will <b>create</b> the newly passed                                  |
|               |       |                                |                        | value. Jobvite no longer<br>supports this functionality even             |
|               |       |                                |                        | though it's still available.                                             |
|               |       |                                |                        | Eventually this functionality will                                       |
|               |       |                                |                        | be completely removed.                                                   |
|               |       |                                |                        | Therefore, ensure the proper                                             |
|               |       |                                |                        | values are added via the                                                 |
|               |       |                                |                        | POST/PUT Department<br>API.Therefore, ensure the                         |
|               |       |                                |                        | proper values are added via the                                          |
|               |       |                                |                        | POST/PUT Location API.                                                   |
| eld           |       |                                | Required if            | Encrypted Jobvite requisition ID.                                        |
|               |       |                                | requisitionI           |                                                                          |
|               |       |                                | d not                  |                                                                          |
|               |       |                                | provided               |                                                                          |
| requisitionId |       | Alphanumeric: 1-50             | Required if<br>eld not | Customer's own requisition identifier.                                   |
|               |       |                                | provided               | identifier.                                                              |
|               |       |                                | provided               | Requires customer to have                                                |
|               |       |                                |                        | Automatic numbering of                                                   |
|               |       |                                |                        | requisitions enabled in Admin                                            |
| title         |       | Alphanumeric: 1-150            | Required               | Identifies the requisition name                                          |
| customField   |       | JSON array                     | Optional               |                                                                          |
|               |       | L<br>{"key" : String,"value" : |                        |                                                                          |
|               |       | "key": String, "value" :},     |                        |                                                                          |
|               |       |                                |                        |                                                                          |

| Parent Field          | Field<br>Name | Field Value                                                                                                    | Required  <br>Optional | Description                                                                                                    |
|-----------------------|---------------|----------------------------------------------------------------------------------------------------|------------------------|----------------------------------------------------------------------------------------------------|
| jobLink               |               | String                                                                                                    | Optional               | Link for the job description page                                                                                                    |
| applyLink             |               | Alphanumeric: 1-128                                                                                                    | Optional               | Apply URL.<br>Link candidate clicks on to apply<br>to the requisition                                                                                                    |
| briefDescription      |               | Alphanumeric: 1-2,000                                                                                                    | Required               | Brief description of the requisition                                                                                                    |
| description           |               | Alphanumeric: 1-10,000                                                                                                    | Required               | Full description of the requisition                                                                                                    |
| category              |               | Alphanumeric: 1-60<br>Valid Values<br>(Must be a member of the set<br>of valid values set up by the<br>Customer)                                                | Optional               | Equivalent to the Category<br>values in the Jobvite Admin<br>section.<br>Currently, if a valid value<br>provided was not previously<br>configured in Jobvite, the API<br>will create the newly passed<br>value. Jobvite no longer<br>supports this functionality even<br>though it's still available.<br>Eventually this functionality will<br>be completely removed.<br>Therefore, ensure the proper<br>values are added via the<br>POST/PUT Category API. |
| jobState              |               | Valid Values:<br>"Open",<br>"Closed",<br>"Filled",<br>"On Hold",<br>"Awaiting Approval",<br>"Approved",<br>"Rejected",<br>"Retracted",<br>"Pending",<br>"Draft" | Optional               | Requisition status<br>If a valid value provided was not<br>previously configured in Jobvite,<br>the API will throw an <b>error</b> .                                                                                                    |
| primaryRecruiterEmail |               | Alphanumeric                                                                                                    | Optional               | Email address of the primary<br>recruiter<br>Only add email addresses for<br>people that are in the Jobvite<br>"Accepted" invitation status.                                                                                                    |
| recruiterEmails       |               | JSON array with type string<br>recruiterEmails:<br>[email@acme.com,<br>email2@acme.com]                                                                         | Optional               | Email addresses of other<br>recruiters associated with the<br>requisition.<br>Only add email addresses for<br>people that are in the Jobvite<br>"Accepted" invitation status.                                                                                                    |
| eeoCategory           |               | Valid Values:<br>"Officials",                                                                                                    | Optional               |                                                                                                    |

| Parent Field                       | Field<br>Name | Field Value                                                                                                    | Required  <br>Optional | Description                                                                                                    |
|------------------------------------|---------------|----------------------------------------------------------------------------------------------------|------------------------|----------------------------------------------------------------------------------------------------|
|                                    |               | "Professionals",<br>"Technicians",<br>"Sales",<br>"Office",<br>"CraftWorkers",<br>"Operatives",<br>"Laborers",<br>"Service",<br>"FirstLevelManagers" |                        |                                                                                                    |
| positionCount                      |               | Integers                                                                                                    | Optional               | Number of open positions for given requisition                                                                                                    |
| locationPostalCode<br>locationCity |               | Alphanumeric: 1-20<br>Alphanumeric<br>Valid Values<br>(Must be a member of the set<br>of valid values set up by the<br>Customer)                     | Optional<br>Optional   | If a valid value provided was not<br>previously configured in Jobvite,<br>the API will create the newly<br>passed value.                                                                                        |
| locationState                      |               | Alphanumeric<br>Valid Values<br>(Must be a member of the set<br>of valid values set up by the<br>Customer)                                           | Optional               | If a valid value provided was not<br>previously configured in Jobvite,<br>the API will create the newly<br>passed value.                                                                                        |
| locationCountry                    |               | Valid Values<br>ISO-3166 English short name, 2<br>or 3 alpha code.                                                                                   | Optional               | Country requisition is hiring in                                                                                                    |
| primaryHiringManagerEmail          |               | Alphanumeric                                                                                                    | Optional               | Email address of the primary<br>hiring manager<br>Only add email addresses for<br>people that are in the Jobvite<br>"Accepted" invitation status.                                                               |
| other Hirign Manager Emails        |               | JSON array with type string<br>otherHirignManagerEmails:<br>[email@acme.com,<br>email2@acme.com]                                                     | Optional               | Email addresses of other hiring<br>mangers<br>Only add email addresses for<br>people that are in the Jobvite<br>"Accepted" invitation status.                                                                   |
| creatorEmail                       |               | Alphanumeric                                                                                                    | Optional               | Email address of a registered<br>Jobvite user. Can be a dedicated<br>email address used for API<br>requests.<br>Only add email addresses for<br>people that are in the Jobvite<br>"Accepted" invitation status. |
| jobType                            |               | Valid Values:<br>"Full Time",<br>"Part Time",<br>"Intern",<br>"Contractor"                                                                           | Optional               | Identifies the position type.                                                                                                    |

| Parent Field   | Field<br>Name | Field Value                                                                                                 | Required  <br>Optional | Description                                                                                                    |
|----------------|---------------|----------------------------------------------------------------------------------------------------|------------------------|----------------------------------------------------------------------------------------------------|
|                |               | NOTE: Customer can also set their own custom JobTypes                                                       |                        |                                                                                                    |
| internalOnly   |               | Valid Values:<br>"true"<br>"false"<br>If no value provided, defaults<br>to "false".                         | Optional               | When internalOnly = false, the<br>requisition is external and<br>posted on the customer's career<br>website.<br>When internalOnly = true, it's<br>only accessible for all employees<br><b>Do NOT use.</b>                                                                                                    |
| postingType    |               | Valid Values:<br>"Limited Access",<br>"Internal",<br>"External"                                             | Optional               | Will be deprecated Q2 2016Details the posting type of the<br>requisition.Limited Access: Only people<br>associated with the requisitions<br>can edit/view the req. (Ex. Hiring<br>Manager, Recruiter, Req<br>creator)Internal: Requisition is available<br>only to internal employees -<br>coming soon for customer<br>hosted career websitesExternal: Requisition is available<br>internal! Requisition is available<br>internally and externally.Note:<br>For postingType = Internal, the<br>apply link only works for Jobvite<br>hosted career websites.A future release will address the<br>ability to have the apply link<br>work with customer hosted<br>internal career websites when<br>postingType=Internal. |
| workflow       |               | Valid Values:<br>(Must be a member of the set<br>of valid values set up by the<br>Jobvite Customer Success) | Optional               | Requisition workflow that<br>identifies the workflow steps<br>the applicant who applies to this<br>requisition should go through                                                                                                    |
|                |               |                                                                                                    |                        | Can only be modified if no active<br>candidates associated with the<br>requisition else an error will<br>return.                                                                                                    |
| subsidiaryName |               | Valid Values:                                                                                               | Optional               | Subsidiary name configured by<br>customer in Jobvite Admin                                                                                                    |

| Parent Field         | Field<br>Name | Field Value                                                                             | Required  <br>Optional | Description                                                                                                    |
|----------------------|---------------|-----------------------------------------------------------------------------------------|------------------------|----------------------------------------------------------------------------------------------------|
|                      |               | (Must be a member of the set<br>of valid values set up by<br>Customer)                  |                        |                                                                                                    |
| preInterviewFormName |               | Valid Values:<br>(Must be a member of the set<br>of valid values set up by<br>Customer) | Optional               | Preinterview form names                                                                                                 |
| evaluationFormName   |               | Valid Values:<br>(Must be a member of the set<br>of valid values set up by<br>Customer) | Optional               | Configured by customer in<br>Jovite Admin                                                                               |
| agencyAccessEmails   |               | JSON array with type string                                                             | Optional               | Maps to "Agency Access" field in Requisition                                                                            |
|                      |               |                                                                                         |                        | Indicates the agency users who<br>are authorized to access the<br>requisition                                           |
|                      |               |                                                                                         |                        | Only add email addresses for people that are in the Jobvite " <b>Accepted</b> " invitation status.                      |
| bonus                |               | String                                                                                  | Optional               | Referral bonus amount                                                                                                   |
| startDate            |               |                                                                                         | Optional               | Date when requisition starts<br>Only applicable when jobType =<br>Contractor                                            |
| endDate              |               | Unix epoch format                                                                       | Optional               | Date when requisition ends<br>Only applicable when jobType =<br>Contractor                                              |
| emailLanguage        |               | Valid values :<br>See GET Language for list of<br>valid values                          | Optional               | Designates the automated<br>emails sent to either job seekers<br>or employees for a given<br>requisition.               |
|                      |               |                                                                                         |                        | If not populated, then the<br>automated emails sent will be<br>the language associated with<br>the selected location.   |
|                      |               |                                                                                         |                        | If no language is associated with<br>the location, then the<br>requisition inherits the<br>Company level language.      |
| distribution         |               | Valid values:<br>true<br>false                                                          | Optional               | Designates the publishing<br>options. See Distribution table<br>section under POST Requisition<br>for publishing logic. |

| Parent Field | Field<br>Name | Field Value                                                                | Required  <br>Optional | Description                                                      |
|--------------|---------------|----------------------------------------------------------------------------|------------------------|------------------------------------------------------------------|
|              |               |                                                                            |                        | Defaults to <b>true</b> if no value provided.                    |
| applyFormId  |               | Valid Values:<br>(Must be a member of the set<br>of valid values set up by |                        | Indicates which Apply Form to use.                               |
|              |               | Customer)                                                                  |                        | You must call the GET<br>applyForm API to get the<br>applyFormId |

## **Errors – PUT Requisition**

| Error | Reason                                                                                      |
|-------|---------------------------------------------------------------------------------------------|
| Code  |                                                                                             |
| 400   | Bad Request                                                                                 |
| 400   | 'workflow' cannot be updated because active candidates are associated with the requisition. |
| 404   | Not found                                                                                   |
| 500   | Internal Error Occurred                                                                     |

## **PUT Requisition API Sample API Request:**

{

```
"department": "string",
"location": "string",
"eId": "string",
"requisitionId": "string",
"title": "string",
"customField": [
  {
    "key": "string",
    "value": "string"
 }
],
"applyLink": "string",
"briefDescription": "string",
"description": "string",
"category": "string",
"jobState": "Open",
"recruiterEmails": [
 "string"
],
"eeoCategory": "string",
"positionCount": 0,
"locationPostalCode": "string",
"locationCity": "string",
"locationState": "string",
"locationCountry": "string",
"primaryHiringManagerEmail": "string",
"otherHiringManagerEmails": [
 "string"
],
"creatorEmail": "string",
"jobType": "string",
"isPrivate": true,
"internalOnly": true,
"containsCountryCodesInState": true,
"workflow": "string",
"subsidiaryName": "string",
"preInterviewFormName": "string",
"evaluationFormName": "string",
"agencyAccessEmails": [
 "string"
],
"private": true
```

}

## **Updating Requisition Examples**

1. Close an existing requisition using the Jobvite encrypted eld

```
{
  "eId": "mkey7t",
  "jobState": "Closed"
}
```

2. Modify the job description of an existing requisition using requisition ID

```
{
   "requisitionId": "007",
   "description": "This is where you put the updated requisition description"
}
```

### **Update Requisition FAQ**

 Is it possible to send both the requisition.eld and the requisitionId? Ans: No. Only send one or the other should be sent but not both.

#### 2. Is it possible to send only the fields that require updating?

Ans: Yes, it is acceptable to only send the fields that require updating in the update request. The Update request will overwrite any values previously entered in the Jobvite user interface. The API will always have precedence over what was previously entered via the Jobvite user interface.

# **GET Contact**

### Overview

The GET Contact API allows users to retrieve contact info over the API.

This API is **only** available to customers who have Jobvite's **Engage** product offering. Jobvite needs to activate the "**Enable New Contact Details UI**" configuration.

### **Use Cases**

Query for contact records in the API to determine the contact record eld in order to update an existing contact

### Preconditions

• Customer has at least 1+ Jobvite Engage license

### Postconditions

• Contact records are displayed

### URL

Production: https://api.jobvite.com/api/v2/contact?api=<API key>&sc=<secret key>&userEmail=XXX

Stage: https://api.jvistg2.com/api/v2/contact?api=<API key>&sc=<secret key>&userEmail=XXX

### **HTTP Method**

GET

| Parameters | Attribute        | Description                                             |
|------------|------------------|---------------------------------------------------------|
| арі        | Optional if      | API key issued by Jobvite                               |
|            | credentials sent |                                                         |
|            | in encoded       |                                                         |
|            | header else      |                                                         |
|            | required         |                                                         |
| SC         | Optional if      | Secret key for this service, issued by Jobvite          |
|            | credentials sent |                                                         |
|            | in encoded       |                                                         |
|            | header else      |                                                         |
|            | required         |                                                         |
| start      | Optional         | Specifies a start index for the contacts to be returned |
|            |                  | Defaults to "1" when no value provided.                 |
| count      | Optional         | Specifies a count of contacts to be returned            |
|            |                  | Defaults to "500" when no value provided.               |
| id         | Optional         | Filters contacts by encrypted contact ID.               |
|            |                  | Multiple value support: Y                               |
|            |                  | id=8dYUe&id=9aEWd                                       |
| dateFormat | Optional         | Pattern to parse date.                                  |
|            |                  | Valid Formats:                                          |
|            |                  | MM/dd/yyyy                                              |
|            |                  | MM-dd-yyyy                                              |
|            |                  | MM-dd-yyyy'T'HH:mm:ssZ (Ex. 09-08-2016T04:46:35-0800)   |

| Parameters                   | Attribute | Description                                                                                             |
|------------------------------|-----------|----------------------------------------------------------------------------------------------------|
| dateStart                    | Optional  | Retrieve contacts last modified on or after this date. Date supplied                                    |
|                              |           | in a format that matches the dateFormat parameter value provided.                                       |
| dateEnd                      | Optional  | Retrieve contacts last modified <i>on or before</i> this date. Date supplied                            |
|                              |           | in a format that matches the dateFormat parameter value provided.                                       |
| contactStatus                | Optional  | Filter contacts by their status. See Jobvite Admin for list of custom                                   |
|                              |           | status values or renamed workflow states.                                                               |
|                              |           | Valid values:                                                                                           |
|                              |           | New                                                                                                    |
|                              |           | Contacted                                                                                               |
|                              |           | Warm                                                                                                    |
|                              |           | Not Interested                                                                                          |
|                              |           | Do Not Hire                                                                                             |
|                              |           | Future                                                                                                  |
|                              |           | Candidate                                                                                               |
|                              |           | Available                                                                                               |
|                              |           | Employee                                                                                                |
|                              |           | Alumni                                                                                                  |
|                              |           | Do Not Contact                                                                                          |
|                              |           | Newly Hired                                                                                             |
| contactEmail                 | Optional  | Filter contacts by their email addresses. Filters through the "emails"                                  |
|                              |           | array. In other words, all emails pertaining to the contact.                                            |
|                              |           | Multiple values supported in URL.                                                                       |
|                              |           | Ex. &contactEmail=ross@email.com&contactEmail=Rachel                                                    |
| personalDataProcessingStatus | Optional  | Identifies the application status.                                                                      |
|                              |           | active – application data has not been anonymized                                                       |
|                              |           | <b>anonymized</b> – application data has been anonymized.                                               |
|                              |           | Anonymized data will be replaced with "XXXXX", "-99999" (some                                           |
|                              |           | numeric fields) or the field is NULL in other words not visible in the JSON response (Ex. Date fields). |

# Get contact Response Specifications

| Parent Field   | Field Name  | Field Value                | Description              |
|----------------|-------------|----------------------------|--------------------------|
| contacts       | firstName   | String                     | First name of contact    |
| contacts       | middleName  | String                     | Middle name of contact   |
| contacts       | lastName    | String                     | Last name of contact     |
| contacts       | company     | String                     | Name of current employer |
| contacts       | jobTitle    | String                     | Job title of contact     |
| contacts       | resume      | String                     | Text resume for contact  |
| resumeFile     | name        | String                     | Resume filename          |
|                | coverLetter | String                     | Text cover letter        |
| coverLetterFil | name        | String                     | Coverletter filename     |
| е              |             |                            |                          |
| sourceType     | String      | Source type of the contact |                          |

| Parent Field | Field Name                            | Field Value                                                                    | Description                                                                                                    |
|--------------|---------------------------------------|--------------------------------------------------------------------------------|----------------------------------------------------------------------------------------------------|
|              |                                       |                                                                                |                                                                                                    |
|              | Valid Values:                         |                                                                                |                                                                                                    |
|              | Located in Admin ><br>Configuration > |                                                                                |                                                                                                    |
|              | Source                                |                                                                                |                                                                                                    |
| sourceName   | String                                | Source name of contact                                                         |                                                                                                    |
| contacts     | notes                                 | Array                                                                          | Notes pertaining to contact                                                                                                    |
| contacts     | emails                                | JSON array<br>Ex.<br>[ <u>"name1@email.com</u> ",<br>"name2@email.com"]        | Email addresses of contact.<br>Acceptable to include the<br>primary email address                                                                                                    |
| contacts     | primaryEmail                          | String                                                                         | Primary email address                                                                                                    |
| contacts     | primaryPhone                          | String                                                                         | Contact's primary contact<br>number. Maybe a duplicate<br>value of home/work/cell phone.                                                                                                    |
| contacts     | emailStatus                           | Valid Values:<br>"Has Not Opted Out",                                          | Email status of the contact.                                                                                                    |
| contacts     | tags                                  | "Limited",<br>"Opted Out",<br>"Bounced"<br>JSON array<br>["tag 1",<br>"tag 2"] | <ul> <li>Has Not Opted Out - contact</li> <li>receives all communication</li> <li>Limited - contact receives some</li> <li>communication</li> <li>User unsubscribes from one or</li> <li>more email campaigns but not</li> <li>all of them</li> <li>Opted Out - contact receives no</li> <li>communication</li> <li>Bounced – email was not</li> <li>received by contact</li> <li>Tags associated with contact</li> <li>Note: Jobvite converts all tags to</li> <li>lowercase.</li> </ul> |
| contacts     | notes                                 | ["Notes 1",<br>"Notes 2"]                                                      | Notes associated with contact                                                                                                    |
| contacts     | homePhone                             | JSON array<br>Ex.<br>[<br>"+1 650-555-1234",<br>"+1 415-555-5678"<br>]         | Home phone number for contact                                                                                                    |
| contacts     | workPhone                             | JSON array<br>Ex.<br>[<br>"+1 650-555-1234",                                   | Work phone for contact                                                                                                    |

| Parent Field | Field Name | Field Value                    | Description                                                      |
|--------------|------------|--------------------------------|------------------------------------------------------------------|
|              |            | "+1 415-555-5678"              | -                                                                |
|              |            | ]                              |                                                                  |
| contacts     | cellPhone  | JSON array                     | Mobile phone number for the                                      |
|              |            |                                | contact                                                          |
|              |            | Ex.                            |                                                                  |
|              |            | ]                              |                                                                  |
|              |            | "+1 650-555-1234",             |                                                                  |
|              |            | "+1 415-555-5678"              |                                                                  |
|              |            |                                |                                                                  |
| contacts     | address    | String                         | Street address for the contact                                   |
| contacts     | address2   | String                         | Street address for the contact                                   |
| contacts     | city       | String                         | City address for the contact                                     |
| contacts     | state      | Valid Values                   | State address for the contact                                    |
| contacto     | zio        | 2 letter ISO format            | Zin and address for the contact                                  |
| contacts     | zip        | String                         | Zip code address for the contact                                 |
|              |            |                                |                                                                  |
| contacts     | country    | Valid Values                   | Country address for the contact                                  |
| contacto     | country    | ISO-3166 English short name, 2 |                                                                  |
|              |            | or 3 alpha code.               |                                                                  |
| contacts     | urls       | JSON array                     | Web URLs associated with the                                     |
|              |            | ,                              | contact [as a JSONArray]                                         |
|              |            | Ex.                            | Ex. Contact's webpage                                            |
|              |            | ["url1","url2"]                |                                                                  |
| contacts     | facebook   | String                         | Facebook profile URL for the                                     |
|              |            |                                | contact                                                          |
| contacts     | linkedin   | String                         | LinkedIn profile URL for the                                     |
|              |            |                                | contact                                                          |
| contacts     | twitter    | String                         | Twitter profile URL for the                                      |
|              |            |                                | contact                                                          |
| contacts     | assignedTo | String                         | Email address of employee                                        |
|              |            |                                | contact is assigned to                                           |
|              |            |                                | Neter must be a valid amail                                      |
|              |            |                                | <b>Note:</b> must be a valid email address in Jobvite invitation |
|              |            |                                | "Accepted" state.                                                |
| contacts     | gender     | Valid Values:                  | Contact's gender                                                 |
| contacts     | Sender     | "Male",                        | contact 3 gender                                                 |
|              |            | "Female",                      |                                                                  |
|              |            | "Decline to Self Identify"     |                                                                  |
| contacts     | race       | Valid Values:                  | Contact's race                                                   |
|              |            | "Decline to Self Identify",    |                                                                  |
|              |            | "American Indian or Alaskan    |                                                                  |
|              |            | Native",                       |                                                                  |
|              |            | "Asian",                       |                                                                  |
|              |            | "Black or African American",   |                                                                  |
|              |            | "Hispanic or Latino",          |                                                                  |
|              |            | "White",                       |                                                                  |
|              |            | "Native Hawaiian or Pacific    |                                                                  |
|              |            | Islander",                     |                                                                  |
|              |            | "Two or more races"            |                                                                  |

| Parent Field | Field Name           | Field Value               | Description                        |
|--------------|----------------------|---------------------------|------------------------------------|
| customField  | fieldCode            | Alphanumeric              | API reserved field name.           |
|              |                      |                           | This field value cannot be         |
|              |                      |                           | changed once the custom field is   |
|              |                      |                           | created.                           |
|              |                      |                           | Call GET Custom Field to           |
|              |                      |                           | determine this value.              |
| customField  | key                  | Alphanumeric              | Custom field name/label shown      |
|              |                      |                           | on the user interface              |
| customField  | unitOfMeasure        | Alphanumeric              | If applicable identifies the unit  |
|              |                      |                           | of measure of the custom field     |
|              |                      |                           | value.                             |
|              |                      |                           | Ex. For currency custom field      |
|              |                      |                           | types, the unit of measure is the  |
|              |                      |                           | 3 alpha character of the           |
|              |                      |                           | currency code.                     |
| customField  | value                | Alphanumeric              | Custom field value                 |
| contacts     | contactStatus        | Alphanumeric              | Identifies the contact's status.   |
|              |                      |                           | See custom statuses created on     |
|              |                      | Valid Values:             | Admin > Engage > Contact           |
|              |                      | "New",                    | Status                             |
|              |                      | "Contacted",              |                                    |
|              |                      | "Warm",                   |                                    |
|              |                      | "Not Interested",         |                                    |
|              |                      | "Do Not Hire",            |                                    |
|              |                      | "Future",                 |                                    |
|              |                      | "Candidate",              |                                    |
|              |                      | "Available",              |                                    |
|              |                      | "Employee",               |                                    |
|              |                      | "Alumni",                 |                                    |
|              |                      | "Do Not Contact",         |                                    |
|              |                      | "Newly Hired"             |                                    |
| contacts     | countryCode          | Alpha                     | 3 alpha character country code     |
| contacts     | sentDate             | Epoch date                | Date time contact API response     |
|              |                      |                           | was returned                       |
| contacts     | lastUpdatedDate      | Epoch date                | Date time contact was last         |
|              |                      |                           | updated                            |
| contacts     | eld                  | Alphanumeric              | Jobvite encrypted ID for contact   |
| contacts     | hasArtifacts         | Valid Values              | If true, then the application has  |
|              |                      | true                      | encoded artifacts.                 |
|              |                      | false                     |                                    |
|              |                      |                           | Use the encoded Artifacts API to   |
|              |                      |                           | retrieve them.                     |
| contacts     | consentLastRequested | Epoch date                | Date consent was last sent to      |
|              | Date                 |                           | contact                            |
| contacts     | consentDate          | Epoch date                | Date consent was obtained.         |
| contacts     | consentStatus        | Alphanumeric              | Consent Status.                    |
|              |                      |                           |                                    |
|              |                      | Valid values:             | Note: Currently, if consent is not |
|              |                      | Requested – consent       | available (consent was never       |
|              |                      | requested but no response | obtained), this value is NULL.     |
|              |                      | returned by candidate     |                                    |

| Parent Field | Field Name                       | Field Value                                                                                 | Description                                                                                                    |
|--------------|----------------------------------|---------------------------------------------------------------------------------------------|----------------------------------------------------------------------------------------------------|
|              |                                  | Consented – consent accepted<br>by candidate<br>Declined - consent declined by<br>candidate | <b>Future Support:</b> this value will<br>be "Not Requested" and no<br>longer NULL. See release notes<br>for updates when this feature<br>will be available.                                                                                                    |
| contacts     | personalDataProcessi<br>ngStatus | Alphanumeric<br>Valid Values:<br>"active",<br>"anonymized"                                  | Identifies the application status.<br>active – application data has not<br>been anonymized<br>anonymized – application data<br>has been anonymized.<br>Anonymized data will be<br>replaced with "XXXXX", "-<br>99999" (some numeric fields) or<br>the field is NULL in other words<br>not visible in the JSON response<br>(Ex. Date fields).                                                                                                    |
| contacts     | consentFormLink                  | Alphanumeric                                                                                | Link of the copy of the consent<br>form the candidate consented<br>to at the time of consent.                                                                                                    |
| contacts     | personalDataDeletedD<br>ate      |                                                                                             | Date when application record<br>will be deleted or was<br>anonymized.<br>Currently, the <i>absence</i> of a date<br>implies data will be retained<br>indefinitely.<br>On the UI, this is the "Auto<br>Deletion Date"<br><b>Future Support:</b> In an upcoming<br>release, if no date is present,<br>then the APIs will display<br>" <b>Retain Forever</b> " to emulate the<br>UI behavior. See release notes<br>for updates when this feature<br>will be available. |

# **GET Contact Example**

```
{
    "status": {
        "code": 200,
        "messages": []
    },
    "total": 1,
    "contacts": [
```

```
{
 "firstName": "Object",
 "lastName": "moved",
"company": "Self Employed",
 "jobTitle": "Executive Chef",
 "resume": "\nConan Candidate Resume here.\n\n",
 "resumeFile": {
   "name": "data.txt"
 },
 "sourceName": "",
 "sourceType": "Campaign",
 "notes": [
   "Specializes in fusion cuisine",
   "Comes up with great recipes."
 ],
 "emails": [
   "conanca.ndidate@gmail.com"
 ],
 "primaryEmail": "conanca.ndidate@gmail.com",
 "primaryPhone": "650-555-1000",
 "homePhone": [
   "650-555-1000",
   "8628840284"
 ],
 "workPhone": [
   "650-555-4000"
 ],
 "cellPhone": [
   "415-555-1000"
 ],
 "address": "123 Main St",
 "address2": "Apt B",
 "city": "San Francisco",
 "state": "CA",
 "zip": "94411",
 "country": "United States",
 "urls": [
   "www.conanthechef.com"
 ],
 "facebook": "facebook.com/conan",
 "twitter": "twitter.com/conan",
 "linkedin": "linkedin.com/conanc",
 "assignedTo": "harveyhiringmanager@gmail.com",
 "gender": "Male",
 "race": "White",
 "customField": [
   {
      "fieldCode": "tshirt size",
      "key": "T-shirt Size",
      "value": "M",
      "unitOfMeasure": null
   },
    {
      "fieldCode": "desirable leave work date",
      "key": "Desirable Leave Work Date",
      "value": "06/29/2018",
      "unitOfMeasure": null
```

```
}
      ],
      "contactStatus": "Candidate",
"emailStatus": "Has Not Opted Out",
"countryCode": "USA",
      "sentDate": 1528932605000,
      "lastUpdatedDate": 1529442755000,
      "eId": "cChL9iwA",
      "hasArtifacts": true,
      "consentLastRequestedDate": 1528934392000,
      "consentDate": 1528934406000,
      "consentStatus": "Consented",
      "personalDataProcessingStatus": "active",
      "consentFormLink":
"https://app.jobvite.com/TalentNetwork/contact/content/cChL9iwA/dataConsent.html"
  }
 ]
}
```

# **Create Contact**

### Overview

The Contact API allows users to create new contacts within Jobvite's Contact or Pipeline tab. This API is **only** available to customers who have Jobvite's **Engage** product offering. Jobvite needs to activate the **"Enable New Contact Details UI**" configuration.

### **Use Cases**

• Create new contact records in Jobvite with tags by retrieving contacts from an outside source

## Preconditions

• Customer has at least 1+ Jobvite Engage license

### Postconditions

• Contact record is created in Jobvite

### URL

Production: <u>https://api.jobvite.com/api/v2/contact?api=<API key>&sc=<secret key>&userEmail=sampleEmail@acme.com</u> Stage: <u>https://api.jvistg2.com/api/v2/contact?api=<API key>&sc=<secret key>&userEmail=sampleEmail@acme.com</u>

### **HTTP Method**

POST

| Parameters | Attribute           | Description                                                                    |
|------------|---------------------|--------------------------------------------------------------------------------|
| арі        | Optional if         | API key issued by Jobvite                                                      |
|            | credentials sent in |                                                                                |
|            | encoded header      |                                                                                |
|            | else required       |                                                                                |
| SC         | Optional if         | Secret key for this service, issued by Jobvite                                 |
|            | credentials sent in |                                                                                |
|            | encoded header      |                                                                                |
|            | else required       |                                                                                |
| userEmail  | Required            | Valid email address that has access to Jobvite and <i>accepted</i> the Jobvite |
|            |                     | invitation. This email should have the <b>Admin</b> role.                      |
|            |                     | Jobvite will need to configure this email address inside the API               |
|            |                     | configurations.                                                                |
|            |                     | Recommendation: A generic email that is non-user specific. Ex.                 |
|            |                     | jobviteapi@acme.com                                                            |
|            |                     |                                                                                |
|            |                     | A user specific email will need to be modified when the user leaves the        |
|            |                     | company.                                                                       |

## **Create Contact Request Specifications**

| Parent Field | Field Name    | Field Value              | Required  <br>Optional | Description                           |
|--------------|---------------|--------------------------|------------------------|---------------------------------------|
|              | contactStatus | String                   | Optional               | Identifies the contact's status.      |
|              |               |                          |                        | See custom statuses created on        |
|              |               | Valid Values:            |                        | Admin > Engage > Contact<br>Status    |
|              |               | New<br>Contacted         |                        | Status                                |
|              |               | Warm                     |                        | If no value provided, then it         |
|              |               | Not Interested           |                        | defaults to "New".                    |
|              |               | Do Not Hire              |                        |                                       |
|              |               | Future                   |                        |                                       |
|              |               | Candidate                |                        |                                       |
|              |               | Available                |                        |                                       |
|              |               | Employee                 |                        |                                       |
|              |               | Alumni                   |                        |                                       |
|              |               | Do Not Contact           |                        |                                       |
|              |               | Newly Hired              |                        |                                       |
|              | firstName     | String                   | Required               | First name of contact                 |
|              | middleName    | String                   | Optional               | Middle name of contact                |
|              | lastName      | String                   | Required               | Last name of contact                  |
|              | company       | String                   | Optional               | Name of current employer              |
|              | jobTitle      | String                   | Optional               | Job title of contact                  |
|              | emailStatus   | Valid Values:            |                        | Email status of the contact.          |
|              |               | "Has Not Opted Out",     |                        |                                       |
|              |               | "Limited",               |                        | Has Not Opted Out - contact           |
|              |               | "Opted Out" ,            |                        | receives all communication            |
|              |               | "Bounced"                |                        | Limited - contact receives some       |
|              |               |                          |                        | communication                         |
|              |               |                          |                        | User unsubscribes from one or         |
|              |               |                          |                        | more email campaigns but not          |
|              |               |                          |                        | all of them                           |
|              |               |                          |                        | Opted Out - contact receives no       |
|              |               |                          |                        | communication Bounced – email was not |
|              |               |                          |                        | received by contact                   |
|              | tags          | JSON array               | Optional               | Tags associated with contact          |
|              | lags          | JSON array               | Optional               | Tags associated with contact          |
|              |               | ["tag 1",                |                        | Note: Jobvite will convert all        |
|              |               | "tag 2"]                 |                        | tags to lowercase.                    |
|              | notes         | JSON array               | Optional               | Notes associated with contact         |
|              |               | 5//21                    |                        |                                       |
|              |               | ["Notes 1",              |                        |                                       |
|              |               | "Notes 2"]               | Outional               | Test second for sectors               |
|              | resume        | String                   | Optional               | Text resume for contact               |
|              | resumeFile    | {                        | Optional               | Encoded resume for contact            |
|              |               |                          |                        |                                       |
|              |               | encoded byte array>      |                        |                                       |
|              |               | "name" · String          |                        |                                       |
|              |               | name" : String           |                        |                                       |
|              | coverLetter   | "name" : String } String | Optional               | Text cover letter                     |

| Parent Field | Field Name   | Field Value                                                             | Required  <br>Optional | Description                                                                              |
|--------------|--------------|-------------------------------------------------------------------------|------------------------|------------------------------------------------------------------------------------------|
|              |              | Valid Values:<br>Located in Admin ><br>Configuration > Source           |                        |                                                                                          |
|              | sourceName   | String                                                                  | Optional               | Source name of contact                                                                   |
|              | primaryEmail | String                                                                  | Optional               | Primary email address                                                                    |
|              | emails       | JSON array<br>Ex.<br>[ <u>"name1@email.com</u> ",<br>"name2@email.com"] | Optional               | Email addresses of contact.<br>Acceptable to include the<br>primary email address        |
|              | primaryPhone | String                                                                  | Optional               | Contact's primary contact<br>number. Maybe a duplicate<br>value of home/work/cell phone. |
|              | homePhone    | JSON array<br>Ex.<br>[<br>"+1 650-555-1234",<br>"+1 415-555-5678"<br>]  | Optional               | Home phone number for contact                                                            |
|              | workPhone    | JSON array<br>Ex.<br>[<br>"+1 650-555-1234",<br>"+1 415-555-5678"       | Optional               | Work phone for contact                                                                   |
|              | cellPhone    | JSON array<br>Ex.<br>[<br>"+1 650-555-1234",<br>"+1 415-555-5678"<br>]  | Optional               | Mobile phone number for the contact                                                      |
|              | address      | String                                                                  | Optional               | Street address for the contact                                                           |
|              | address2     | String                                                                  | Optional               | Street address for the contact                                                           |
|              | city         | String                                                                  | Optional               | City address for the contact                                                             |
|              | state        | Valid Values<br>2 letter ISO format                                     | Optional               | State address for the contact                                                            |
|              | zip          | String                                                                  | Optional               | Zip code address for the contact                                                         |
|              | countryName  | Valid Values<br>ISO-3166 English short name, 2<br>or 3 alpha code.      | Optional               | Country address for the contact                                                          |
|              | urls         | JSON array                                                              | Optional               | Web URLs associated with the<br>contact [as a JSONArray]                                 |

| Parent Field | Field Name      | Field Value                                                                                                    | Required  <br>Optional | Description                                                                                                    |
|--------------|-----------------|----------------------------------------------------------------------------------------------------|------------------------|----------------------------------------------------------------------------------------------------|
|              |                 | Ex.<br>["url1","url2"]                                                                                                    |                        | Ex. Contact's webpage                                                                                                    |
|              | facebook        | String                                                                                                    | Optional               | Facebook profile URL for the contact                                                                                                    |
|              | linkedin        | String                                                                                                    | Optional               | LinkedIn profile URL for the contact                                                                                                    |
|              | twitter         | String                                                                                                    | Optional               | Twitter profile URL for the contact                                                                                                    |
|              | assignedTo      | String                                                                                                    | Optional               | Email address of employee contact is assigned to                                                                                                    |
|              |                 |                                                                                                    |                        | <b>Note:</b> must be a valid email address in Jobvite invitation "Accepted" state.                                                                                                    |
|              | gender          | Valid Values:<br>"Male",<br>"Female",<br>"Decline to Self Identify"                                                                                                    | Optional               | Contact's gender                                                                                                    |
|              | race            | Valid Values:<br>"Decline to Self Identify",<br>"American Indian or Alaskan<br>Native",<br>"Asian",<br>"Black or African American",<br>"Hispanic or Latino",<br>"White",<br>"Native Hawaiian or Pacific<br>Islander",<br>"Two or more races" | Optional               | Contact's race                                                                                                    |
| customField  | fieldCode       | Alphanumeric                                                                                                    | Optional               | API reserved field name.<br>This field value cannot be<br>changed once the custom field is<br>created.<br>Call GET Custom Field to<br>determine this value.                                       |
| customField  | unitOfMeasure   | Alpha                                                                                                    | Optional               | If applicable identifies the unit<br>of measure of the custom field<br>value.<br>Ex. For currency custom field<br>types, the unit of measure is the<br>3 alpha character of the<br>currency code. |
| customField  | value           | Numeric                                                                                                    | Optional               | Custom field value                                                                                                    |
|              | mergeDuplicates | Valid Values:<br>true<br>false                                                                                                    | Optional               | Determines whether the contact<br>imported should be merged<br>with any existing contacts                                                                                                    |
|              |                 | Default if nothing provided:<br>false                                                                                                    |                        | If set to " <b>true</b> ", if a duplicate<br>contact was imported, then the<br>requested contact will be                                                                                          |

| Parent Field | Field Name | Field Value | Required  <br>Optional | Description                                                                                                    |
|--------------|------------|-------------|------------------------|----------------------------------------------------------------------------------------------------|
|              |            |             |                        | merged with the existing contact.                                                                                              |
|              |            |             |                        | If set to " <b>false</b> ", then even if a<br>duplicate contact is determined,<br>a completely new contact will<br>be created. |

## **POST Contact API Error**

| Error | Reason                                                                              |
|-------|-------------------------------------------------------------------------------------|
| Code  |                                                                                     |
| 200   | User not found. Ex. If userEmail entered does not exist in the company environment. |
| 400   | Couldn't parse first or last name                                                   |
|       | Ex. If firstName or lastName is missing                                             |
| 400   | Invalid email address                                                               |
|       | Ex. If any email addresses contain a multi byte character. Ex. 蘋果                   |
| 400   | Couldn't parse the resume                                                           |
| 400   | Invalid assignedTo user. Assigned contact to default user                           |
|       | assignedTo email address entered does not exist in the customer's system            |
| 400   | Bad Request                                                                         |
| 500   | Internal Error Occurred                                                             |

#### **POST Contact Request Example**

{

```
"mergeDuplicates": true,
"firstName": "Cici",
"middleName": "M",
"lastName": "Contact",
"company": "Yellow Bee",
"jobTitle": "Sales Manager",
"emailStatus": "Has Not Opted Out",
"resume": "resume text goes here",
"coverLetter": "coverLetter text goes here",
"sourceType": "Job Board",
"sourceName": "Indeed",
"primaryEmail": "cicimcontact@gmail.com",
"emails": [
 "ccontact@gmail.com",
 "cici@yahoo.com"
],
"primaryPhone": "+1 650-555-1234",
"homePhone": [
 "+1 650-552-2000"
],
"workPhone": [
 "650-553-3000"
],
"cellPhone": [
 "+1 650-555-1234",
  "+1 415-555-5678"
],
"facebook": "www.facebook.com",
"likedin": "www.linkedin.com",
"twitter": "twitter.com\/cici",
"assignedTo": "rosarecruiter@gmail.com",
"gender": "Female",
"race": "Asian",
"customField": [
 {
    "fieldCode": "favorite color",
    "value": "Blue"
 },
 {
    "fieldCode": "current salary",
    "value": "60000"
    "unitOfMeasure": "USD"
 }
],
"tags": [
 "cool",
  "5 yr experience"
],
"notes": [
 "interested in opportunity",
  "Has good network of contacts"
]
```

}

# POST Contact Response Example

```
{
   "status": {
    "code": 201,
    "messages": []
   },
   "eId": "c7iR7iwa"
}
```

# **Update Contact**

## Overview

The update Contact API allows users to update an existing contact within Jobvite's Contact or Pipeline tab. This API is **only** available to customers who have Jobvite's **Engage** product offering. Jobvite needs to activate the "**Enable New Contact Details UI**" configuration.

### **Use Cases**

• Update the email address of an existing contact records in Jobvite

## Preconditions

- Customer has at least 1+ Jobvite Engage license
- Contact record exists in Jobvite

### **Postconditions**

• Contact record is successfully updated

### URL

**Production:** https://api.jobvite.com/api/v2/contact/<insert contact eld>?api=<API\_key>&sc=<secret key>&userEmail=XXX **Stage:** https://api.jvistg2.com/api/v2/contact/<insert contact eld>?api=<API\_key>&sc=<secret key>&userEmail=XXX

### **HTTP Method**

PUT

| Parameters | Attribute                                                             | Description                                                                                                    |
|------------|-----------------------------------------------------------------------|----------------------------------------------------------------------------------------------------|
| арі        | Optional if<br>credentials sent in<br>encoded header<br>else required | API key issued by Jobvite                                                                                                    |
| sc         | Optional if<br>credentials sent in<br>encoded header<br>else required | Secret key for this service, issued by Jobvite                                                                                                    |
| userEmail  | Required                                                              | Valid email address that has access to Jobvite and accepted the Jobvite<br>invitation. This email should have the <b>Admin</b> role.<br>Jobvite will need to configure this email address inside the API<br>configurations. |
|            |                                                                       | Recommendation: A generic email that is non-user specific. Ex.<br>jobviteapi@acme.com<br>A user specific email will need to be modified when the user leaves the<br>company.                                                |

## **Update Contact Request Specifications**

| Parent Field | Field Name    | Field Value                   | Required  <br>Optional | Description                                                        |
|--------------|---------------|-------------------------------|------------------------|--------------------------------------------------------------------|
|              | contactStatus | String                        | Optional               | Identifies the contact's status.<br>See custom statuses created on |
|              |               | Valid Values:                 |                        | Admin > Engage > Contact                                           |
|              |               | New                           |                        | Status                                                             |
|              |               | Contacted                     |                        |                                                                    |
|              |               | Warm                          |                        | If no value provided, then it defaults to "New".                   |
|              |               | Not Interested<br>Do Not Hire |                        | defaults to New .                                                  |
|              |               | Future                        |                        |                                                                    |
|              |               | Candidate                     |                        |                                                                    |
|              |               | Available                     |                        |                                                                    |
|              |               | Employee                      |                        |                                                                    |
|              |               | Alumni                        |                        |                                                                    |
|              |               | Do Not Contact                |                        |                                                                    |
|              |               | Newly Hired                   |                        |                                                                    |
|              | firstName     | String                        | Optional               | First name of contact                                              |
|              | middleName    | String                        | Optional               | Middle name of contact                                             |
|              | lastName      | String                        | Optional               | Last name of contact                                               |
|              | company       | String                        | Optional               | Name of current employer                                           |
|              | jobTitle      | String                        | Optional               | Job title of contact                                               |
|              | emailStatus   | Valid Values:                 |                        | Email status of the contact.                                       |
|              |               | "Has Not Opted Out",          |                        |                                                                    |
|              |               | "Limited",                    |                        | Has Not Opted Out - contact                                        |
|              |               | "Opted Out" ,                 |                        | receives all communication                                         |
|              |               | "Bounced"                     |                        | Limited - contact receives some                                    |
|              |               |                               |                        | communication                                                      |
|              |               |                               |                        | User unsubscribes from one or                                      |
|              |               |                               |                        | more email campaigns but not                                       |
|              |               |                               |                        | all of them                                                        |
|              |               |                               |                        | Opted Out - contact receives no                                    |
|              |               |                               |                        | communication                                                      |
|              |               |                               |                        | Bounced – email was not                                            |
|              |               |                               |                        | received by contact                                                |
|              | tags          | JSON array                    | Optional               | Tags associated with contact                                       |
|              |               | ["tag 1",                     |                        | Note: Jobvite will convert all                                     |
|              |               | "tag 2"]                      |                        | tags to lowercase.                                                 |
|              | notes         | JSON array                    | Optional               | Notes associated with contact                                      |
|              |               | ["Notes 1",                   |                        |                                                                    |
|              |               | "Notes 2"]                    |                        |                                                                    |
|              | resume        | String                        | Optional               | Text resume for contact                                            |
|              | resumeFile    | {                             | Optional               | Encoded resume for contact                                         |
|              |               | encoded byte array>           |                        |                                                                    |
|              |               | "name" : String               |                        |                                                                    |
|              |               | }                             |                        |                                                                    |
|              | coverLetter   | String                        | Optional               | Text cover letter                                                  |

| Parent Field | Field Name   | Field Value                                                             | Required  <br>Optional | Description                                                                              |
|--------------|--------------|-------------------------------------------------------------------------|------------------------|------------------------------------------------------------------------------------------|
|              |              |                                                                         |                        |                                                                                          |
|              | sourceType   | String                                                                  | Optional               | Source type of the contact                                                               |
|              |              | Valid Values:<br>Located in Admin ><br>Configuration > Source           |                        |                                                                                          |
|              | sourceName   | String                                                                  | Optional               | Source name of contact                                                                   |
|              | primaryEmail | String                                                                  | Optional               | Primary email address                                                                    |
|              | emails       | JSON array<br>Ex.<br>[ <u>"name1@email.com</u> ",<br>"name2@email.com"] | Optional               | Email addresses of contact.<br>Acceptable to include the<br>primary email address        |
|              | primaryPhone | String                                                                  | Optional               | Contact's primary contact<br>number. Maybe a duplicate<br>value of home/work/cell phone. |
|              |              |                                                                         |                        | If you are changing the phone<br>type, indicate the number in the<br>phone type below.   |
|              | homePhone    | JSON array<br>Ex.<br>[<br>"+1 650-555-1234",<br>"+1 415-555-5678"<br>]  | Optional               | Home phone number for contact                                                            |
|              | workPhone    | JSON array<br>Ex.<br>[<br>"+1 650-555-1234",<br>"+1 415-555-5678"       | Optional               | Work phone for contact                                                                   |
|              | cellPhone    | JSON array<br>Ex.<br>[<br>"+1 650-555-1234",<br>"+1 415-555-5678"<br>]  | Optional               | Mobile phone number for the contact                                                      |
|              | address      | String                                                                  | Optional               | Street address for the contact                                                           |
|              | address2     | String                                                                  | Optional               | Street address for the contact                                                           |
|              | city         | String                                                                  | Optional               | City address for the contact                                                             |
|              | state        | Valid Values<br>2 letter ISO format                                     | Optional               | State address for the contact                                                            |
|              | zip          | String                                                                  | Optional               | Zip code address for the contact                                                         |

| Parent Field | Field Name    | Field Value                                                                                                    | Required  <br>Optional | Description                                                                                                    |
|--------------|---------------|----------------------------------------------------------------------------------------------------|------------------------|----------------------------------------------------------------------------------------------------|
|              |               |                                                                                                    |                        |                                                                                                    |
|              | countryName   | Valid Values<br>ISO-3166 English short name, 2<br>or 3 alpha code.                                                                                                    | Optional               | Country address for the contact                                                                                                    |
|              | urls          | JSON array<br>Ex.<br>["url1","url2"]                                                                                                    | Optional               | Web URLs associated with the<br>contact [as a JSONArray]<br>Ex. Contact's webpage                                                                           |
|              | facebook      | String                                                                                                    | Optional               | Facebook profile URL for the contact                                                                                                    |
|              | linkedin      | String                                                                                                    | Optional               | LinkedIn profile URL for the contact                                                                                                    |
|              | twitter       | String                                                                                                    | Optional               | Twitter profile URL for the contact                                                                                                    |
|              | assignedTo    | String                                                                                                    | Optional               | Email address of employee contact is assigned to                                                                                                    |
|              |               |                                                                                                    |                        | <b>Note:</b> must be a valid email<br>address in Jobvite invitation<br>"Accepted" state.                                                                    |
|              | gender        | Valid Values:<br>"Male",<br>"Female",<br>"Decline to Self Identify"                                                                                                    | Optional               | Contact's gender                                                                                                    |
|              | race          | Valid Values:<br>"Decline to Self Identify",<br>"American Indian or Alaskan<br>Native",<br>"Asian",<br>"Black or African American",<br>"Hispanic or Latino",<br>"White",<br>"Native Hawaiian or Pacific<br>Islander",<br>"Two or more races" | Optional               | Contact's race                                                                                                    |
| customField  | fieldCode     | Alphanumeric                                                                                                    | Optional               | API reserved field name.<br>This field value cannot be<br>changed once the custom field is<br>created.<br>Call GET Custom Field to<br>determine this value. |
| customField  | unitOfMeasure | Alpha                                                                                                    | Optional               | If applicable identifies the unit<br>of measure of the custom field<br>value.<br>Ex. For currency custom field<br>types, the unit of measure is the         |

| Parent Field | Field Name | Field Value | Required  <br>Optional | Description                             |
|--------------|------------|-------------|------------------------|-----------------------------------------|
|              |            |             |                        | 3 alpha character of the currency code. |
| customField  | value      | Numeric     | Optional               | Custom field value                      |

# **PUT Contact Example**

```
{
    "primaryPhone" : "+1 650-555-1222",
    "cellPhone" : [
        "+1 650-555-1222",
    ],
}
```

# **GET Engage Custom Fields**

## Overview

The Engage Custom Fields API allows users to identify the valid values for supported Jobvite languages.

## **Use Cases**

• Ability to retrieve all custom fields within the Engage product to build a custom integration

## Preconditions

• Customer has created 1 or more custom fields inside the Engage product

### Postconditions

• Engage custom field values are returned

### URL

**Production:** https://api.jobvite.com/api/v2/admin/contact/customfield?api=<api\_key>&sc=<secret>&userEmail=<email> **Stage:** https://api.jvistg2.com/api/v2/admin/contact/customfield?api=<api\_key>&sc=<secret>&userEmail=<email>

### **HTTP Method**

GET

## **URL Parameters**

| Parameters | Attribute                                                             | Description                                                                                                    |
|------------|-----------------------------------------------------------------------|----------------------------------------------------------------------------------------------------|
| api        | Optional if<br>credentials sent in<br>encoded header<br>else required | API key issued by Jobvite                                                                                                    |
| SC         | Optional if<br>credentials sent in<br>encoded header<br>else required | Secret key for this service, issued by Jobvite                                                                                                    |
| userEmail  | Required                                                              | Valid email address that has access to Jobvite and accepted the Jobvite<br>invitation. This email should have the <b>Admin</b> role.<br>Jobvite will need to configure this email address inside the API<br>configurations.<br><b>Recommendation</b> : A generic email that is non-user specific. Ex. |
|            |                                                                       | jobviteapi@acme.com<br>A user specific email will need to be modified when the user leaves the<br>company.                                                                                                    |

## **GET Engage Custom Field Response**

```
"displayName": "Test",
  "fieldType": "Text",
  "fieldCode": "test",
  "autoComplete": "false",
  "eId": "xrV9Vfwa"
},
{
  "displayName": "Test's 123",
  "fieldType": "Text",
  "fieldCode": "tests_123",
  "autoComplete": "false",
  "eId": "xqV9Vfw9"
},
{
  "displayName": "Position",
  "fieldType": "Text",
  "fieldCode": "position",
  "autoComplete": "true",
  "eId": "xpV9Vfw8"
}
```

}

# **Create Engage Custom Fields**

## Overview

The Engage Custom Field API allows users to create custom fields in Jobvite's Engage product via the API. Only 1 custom field can be created per API call. If three custom fields need to be updated, then call the API three times.

## **Use Cases**

• Ability to create all custom fields within the Engage product from an outside source.

### Preconditions

• Customer has at least 1+ Jobvite Engage license

### **Postconditions**

• Engage Custom field is created in Jobvite

### URL

Production: https://api.jobvite.com/api/v2/admin/contact/customfield?api=<api\_key>&sc=<secret>&userEmail=<email>

Stage: https://api.jvistg2.com/api/v2/admin/contact/customfield?api=<api\_key>&sc=<secret>&userEmail=<email>

### **HTTP Method**

POST

## **URL Parameters**

| Parameters | Attribute                                                             | Description                                                                                                    |
|------------|-----------------------------------------------------------------------|----------------------------------------------------------------------------------------------------|
| арі        | Optional if<br>credentials sent in<br>encoded header<br>else required | API key issued by Jobvite                                                                                                    |
| sc         | Optional if<br>credentials sent in<br>encoded header<br>else required | Secret key for this service, issued by Jobvite                                                                                                    |
| userEmail  | Required                                                              | Valid email address that has access to Jobvite and accepted the Jobvite<br>invitation. This email should have the <b>Admin</b> role.<br>Jobvite will need to configure this email address inside the API<br>configurations.<br><b>Recommendation</b> : A generic email that is non-user specific. Ex.<br>jobviteapi@acme.com |
|            |                                                                       | A user specific email will need to be modified when the user leaves the company.                                                                                                    |

## **Update Engage Custom Field Request Specifications**

| # | Parent Field | Field Name  | Field Value  | Required  <br>Optional | Description               |
|---|--------------|-------------|--------------|------------------------|---------------------------|
| 1 |              | displayName | Alphanumeric | Required               | Name of the custom field. |
| 2 |              | fieldType   | "Text"       | Required               | Text: Text box            |

| # | Parent Field | Field Name   | Field Value                                                                                             | Required  <br>Optional                                                                       | Description                                                                                                    |
|---|--------------|--------------|----------------------------------------------------------------------------------------------------|----------------------------------------------------------------------------------------------|----------------------------------------------------------------------------------------------------|
|   |              |              | "Drop Down List"<br>"Radio Button"<br>"Checkbox"<br>"Date"<br>"Number"<br>"Dollar Amount"<br>"Employee" |                                                                                              | Drop-down list: multiple choice<br>list.<br>Multi-line Text: larger text box<br>that allows for paragraphs<br>CheckBox: Multiple choice with<br>check boxes. Supports multi-<br>select<br>Radio button: Multiple choice<br>preceded with radio buttons.<br>Single select.<br>Number: numeric values only<br>Phone: numeric values only<br>Phone: numeric values only<br>Dollar amount: numeric value<br>only.<br>Date: Pulls up calendar wizard<br>Employee: Defaults value to the<br>current employee logged into<br>the system |
| 3 |              | value        | Alphanumeric                                                                                            | Optional<br>Required<br>only if<br>fieldType is<br>enumerate<br>d list of<br>valid<br>values | Enumerated Values:<br>Drop-down list<br>Radio button                                                                                                    |
| 4 |              | fieldCode    | Text                                                                                                    | Required                                                                                     | Unique code for custom field                                                                                                    |
| 5 |              | autoComplete | True<br>False                                                                                           | Optional                                                                                     | Default 'False' if nothing<br>provided                                                                                                    |

# Sample POST Engage Custom API Request

```
{
    "displayName": "Test API 4",
    "fieldType": "Radio Button",
    "values": [ "Test1", "Test2", "Test3"],
    "fieldCode": "test_api_4",
    "autoComplete": "false"
}
```

# **Update Engage Custom Fields**

## Overview

The update Engage Custom Field API allows users to modify custom field names and its corresponding valid values. Only 1 custom field can be updated per API call. If three custom fields need to be updated, then call the API three times.

## **Use Cases**

• Add a new drop-down value to an existing custom field.

## Preconditions

- Customer has at least 1+ Jobvite Engage license
- Custom field that requires editing exists

### **Postconditions**

• Engage Custom field is updated

### URL

**Production:** https://api.jobvite.com/api/v2/admin/contact/customfield/<customfield eld value>?api=<api\_key>&sc=<secret>&userEmail=<email>

**Stage:** https://api.jvistg2.com/api/v2/admin/contact/customfield/<customfield eld value>?api=<api\_key>&sc=<secret>&userEmail=<email>

Note: Use GET Custom Field to obtain the customField eld value.

## **HTTP Method**

PUT

| Parameters | Attribute           | Description                                                             |
|------------|---------------------|-------------------------------------------------------------------------|
| арі        | Optional if         | API key issued by Jobvite                                               |
|            | credentials sent in |                                                                         |
|            | encoded header      |                                                                         |
|            | else required       |                                                                         |
| SC         | Optional if         | Secret key for this service, issued by Jobvite                          |
|            | credentials sent in |                                                                         |
|            | encoded header      |                                                                         |
|            | else required       |                                                                         |
| userEmail  | Required            | Valid email address that has access to Jobvite and accepted the Jobvite |
|            |                     | invitation. This email should have the Admin role.                      |
|            |                     | Jobvite will need to configure this email address inside the API        |
|            |                     | configurations.                                                         |
|            |                     | <b>Recommendation</b> : A generic email that is non-user specific. Ex.  |
|            |                     | jobviteapi@acme.com                                                     |
|            |                     |                                                                         |
|            |                     | A user specific email will need to be modified when the user leaves the |
|            |                     | company.                                                                |

## Update Engage Custom Field Request Specifications

| # | Parent Field | Field Name   | Field Value   | Required  <br>Optional                                                                       | Description                                          |
|---|--------------|--------------|---------------|----------------------------------------------------------------------------------------------|------------------------------------------------------|
| 1 |              | displayName  | Alphanumeric  | Required                                                                                     | Name of the custom field.                            |
| 2 |              | value        | Alphanumeric  | Optional<br>Required<br>only if<br>fieldType is<br>enumerate<br>d list of<br>valid<br>values | Enumerated Values:<br>Drop-down list<br>Radio button |
| 4 |              | fieldCode    | Text          | Required                                                                                     | Unique code for custom field                         |
| 5 |              | autoComplete | True<br>False | Optional                                                                                     | Default 'False' if nothing<br>provided               |

## Sample PUT Engage Custom API Request

```
{
    "displayName": "Test API 4",
    "fieldType": "Radio Button",
    "values": [ "Test1", "Test2", "Test3", "Test4"],
    "fieldCode": "test_api_4",
    "autoComplete": "false"
}
```

# **GET Language**

## Overview

The Language API allows users to identify the valid values for supported Jobvite languages.

## **Use Cases**

• Obtain the valid values for languages to use when creating locations over the API

### Preconditions

• Customer has custom languages enabled in Jobvite

### Postconditions

• N/A

### URL

Production: https://api.jobvite.com/api/v2/language?api=<API key>&sc=<secret key>

Stage: https://api.jvistg2.com/api/v2/language?api=<API key>&sc=<secret key>

### **HTTP Method**

GET

| Parameters | Attribute                                                             | Description                                    |
|------------|-----------------------------------------------------------------------|------------------------------------------------|
| арі        | Optional if<br>credentials sent in<br>encoded header                  | API key issued by Jobvite                      |
|            | else required                                                         |                                                |
| sc         | Optional if<br>credentials sent in<br>encoded header<br>else required | Secret key for this service, issued by Jobvite |

## **GET Language Response**

```
{
  "total": 6,
  "languages": [
   {
     "eId": "en-GB",
      "name": "English (United Kingdom)"
   },
    {
      "eId": "en-US",
      "name": "English (United States)"
   },
    {
     "eId": "fr-CA",
"name": "French (Canada)"
    },
    {
      "eld": "fr-FR",
      "name": "French (France)"
    },
    {
      "eId": "de-DE",
      "name": "German (Germany)"
   },
    {
      "eId": "es-ES",
      "name": "Spanish (Spain)"
    }
 ],
"status": {
   "code": 200,
    "messages": []
  }
}
```

# **GET Timezone**

### Overview

The Timezone API allows users to identify the valid values for supported Jobvite timezones.

## **Use Cases**

• Obtain the valid values for timezones in order to create locations over the API

### **Preconditions**

• N/A

### Postconditions

• Timezone valid values are returned

### URL

Production: <u>https://api.jobvite.com/api/v2/timezone?api=<API key>&sc=<secret key></u>

Stage: <u>https://api.jvistg2.com/api/v2/timezone?api=<API key>&sc=<secret key></u>

## **HTTP Method**

GET

| Parameters | Attribute           | Description                                    |
|------------|---------------------|------------------------------------------------|
| арі        | Optional if         | API key issued by Jobvite                      |
|            | credentials sent in |                                                |
|            | encoded header      |                                                |
|            | else required       |                                                |
| SC         | Optional if         | Secret key for this service, issued by Jobvite |
|            | credentials sent in |                                                |
|            | encoded header      |                                                |
|            | else required       |                                                |

## **Request Specifications**

N/A

{

#### **GET Timezone Response**

```
total: 116,
timezones: [
 {
    eId: "Etc/GMT+12",
   name: "(GMT-12:00) International Date Line West"
  },
  {
    eId: "Etc/GMT+11",
   name: "(GMT-11:00) Coordinated Universal Time-11"
  },
  {
    eId: "Pacific/Honolulu",
   name: "(GMT-10:00) Hawaii"
  },
  {
    eId: "America/Anchorage",
   name: "(GMT-09:00) Alaska"
  },
  {
   eId: "America/Los_Angeles",
   name: "(GMT-08:00) Pacific Time (US & Canada)"
  },
  {
    eId: "America/Los Angeles",
   name: "(GMT-08:00) Tijuana, Baja California"
  },
  {
   eId: "America/Denver",
   name: "(GMT-07:00) Mountain Time (US & Canada)"
  },
  :
  :
  :
],
status: {
 code: 200,
 messages: [
 ]
}
```

}

# **GET Location**

#### Overview

The location API allows users to obtain all configured locations. The location value typically designates where the requisition is hiring candidates for.

#### **Use Cases**

• Retrieve all preconfigured locations over the API to determine if a new location needs to be created when synchronizing requisitions from an HRIS to Jobvite.

#### Preconditions

• Customer has at least one location configured

#### Postconditions

• Location details returned

#### URL

Production: https://api.jobvite.com/api/v2/location?api=<API key>&sc=<secret key>

Stage: https://api.jvistg2.com/api/v2/location?api=<API key>&sc=<secret key>

#### **HTTP Method**

GET

#### **URL Parameters**

| Parameters | Attribute           | Description                                                   |  |
|------------|---------------------|---------------------------------------------------------------|--|
| арі        | Optional if         | API key issued by Jobvite                                     |  |
|            | credentials sent in |                                                               |  |
|            | encoded header      |                                                               |  |
|            | else required       |                                                               |  |
| SC         | Optional if         | Secret key for this service, issued by Jobvite                |  |
|            | credentials sent in |                                                               |  |
|            | encoded header      |                                                               |  |
|            | else required       |                                                               |  |
| id         | Optional            | Identifies a specific location ID. One value per id.          |  |
|            |                     | Multiple values supported in URL. Ex. id=CqkGVfw5&id=CuZGVfwO |  |
| start      | Required            | Specifies a start index for the locations to be returned.     |  |
|            |                     | Defaults to "1" when no value provided.                       |  |
| count      | Optional            | Specifies a count of locations to be returned.                |  |
|            |                     | Defaults to "500" when no value provided.                     |  |
| name       | Optional            | Retrieve locations based on name. One value per id.           |  |
|            |                     | Multiple values supported in URL.                             |  |
|            |                     | Ex. &name=San%20Francisco&name=Switzerland                    |  |
|            |                     | Wild cards are not normitted                                  |  |
| 1          |                     | Wild cards are not permitted                                  |  |

#### **Request Specifications**

N/A

#### **GET Location Response**

{

```
"total": 2,
"locations": [
    {
        "address": "1300 S El Camino Real",
        "address2": "Suite 400",
        "city": "San Mateo",
        "country": "United States",
        "eId": "CSTFVfw5",
        "language": "en-US",
        "locationStatus": "active",
        "name": "San Mateo",
        "regions": [
            {
                 "eId": "OygaVfwD",
                 "name": "San Francisco Bay Area"
            }
        ],
        "state": "California",
        "timezone": "America/Los_Angeles",
        "zipcode": "94403"
    },
    {
        "address": "1300 South El Camino",
        "address2": "Suite 400",
        "city": "San Mateo",
        "country": "United States",
        "eId": "CspGVfwc",
        "language": "",
        "name": "San Mateo - Remote",
        "locationStatus": "active",
        "regions": [
            {
                 "eId": "OygaVfwD",
                 "name": "San Francisco Bay Area"
            }
        ],
        "remote": true,
        "state": "California",
        "timezone": "America/Los_Angeles",
        "zipcode": "94403"
    }
],
"status": {
    "code": 200,
    "messages": []
}
```

}

# **Create Location**

#### Overview

The location API allows users to create new locations. The location values are typically used when creating new requisitions.

#### **Use Cases**

• Create new locations over the API in order to synchronize a requisition from an HRIS to Jobvite. If a requisition is created with an invalid location, then Jobvite will return an error.

#### **Preconditions**

• N/A

#### Postconditions

• Successfully created a location

#### URL

Production: <a href="https://api.jobvite.com/api/v2/location?api=<API key>&sc=<secret key>">https://api.jobvite.com/api/v2/location?api=<API key>&sc=<secret key>">https://api.jobvite.com/api/v2/location?api=<API key>&sc=<secret key>">https://api.jobvite.com/api/v2/location?api=<API key>&sc=<secret key>">https://api.jobvite.com/api/v2/location?api=<API key>&sc=<secret key>">https://api.jobvite.com/api/v2/location?api=<API key>&sc=<secret key>">https://api.jobvite.com/api/v2/location?api=<API key>&sc=<secret key>">https://api.jobvite.com/api/v2/location?api=<API key>&sc=<secret key>">https://api.jobvite.com/api/v2/location?api=<API key>&sc=<secret key>">https://api.jobvite.com/api/v2/location?api=<API key>&sc=<secret key>">https://api.jobvite.com/api/v2/location?api=<API key>&sc=<secret key>">https://api.jobvite.com/api/v2/location?api=<API key>&sc=<secret key>">https://api.jobvite.com/api/v2/location?api=<API key>&sc=<secret key>">https://api.jobvite.com/api/v2/location?api=</a>

Stage: <u>https://api.jvistg2.com/api/v2/location?api=<API key>&sc=<secret key></u>

#### **HTTP Method**

POST

| Parameters | Attribute                                                             | Description                                    |
|------------|-----------------------------------------------------------------------|------------------------------------------------|
| арі        | Optional if<br>credentials sent in<br>encoded header<br>else required | API key issued by Jobvite                      |
| sc         | Optional if<br>credentials sent in<br>encoded header<br>else required | Secret key for this service, issued by Jobvite |

### **Request Specifications**

| Parent Field | Field Name | Field Value                                                                                                 | Required  <br>Optional | Description                                                                                                    |
|--------------|------------|----------------------------------------------------------------------------------------------------|------------------------|----------------------------------------------------------------------------------------------------|
| name         |            |                                                                                                    | R                      | Identifies the location name                                                                                                    |
| country      |            | Valid Values<br>ISO-3166 English short name, 2<br>or 3 alpha code.                                          | R                      | Identifies the country associated with the location                                                                                           |
| state        |            | Must be a list of Jobvite valid values.                                                                     | O/R                    | Identifies the state associated with the location                                                                                             |
|              |            | 2 alpha character abbreviation<br>per the United States Postal<br>Service                                   |                        | Only <b>required</b> if Country =<br>United States                                                                                            |
|              |            | http://pe.usps.gov/text/pub28<br>/28apb.htm                                                                 |                        |                                                                                                    |
| city         |            | String                                                                                                    | R                      | Identifies the city associated with the location                                                                                              |
| address      |            | String                                                                                                    | 0                      | Identifies the address associated with the location                                                                                           |
| address2     |            | String                                                                                                    | 0                      | Identifies the address2<br>associated with the location                                                                                       |
| zipcode      |            | String                                                                                                    | 0                      | Identifies the zipcode associated with the location                                                                                           |
| timezone     |            | See GET Timezone for list of valid values.                                                                  | 0                      | Identifies the timezone<br>associated with the location.                                                                                      |
|              |            | Use the Id value returned in<br>GET Timezone to designate the<br>timezone value when creating<br>locations. |                        | This value will default the<br>timezone for outbound<br>communication to job seekers<br>when such location is selected<br>on the Requisition. |
|              |            | <pre>Ex.Id = America/Los_Angeles</pre>                                                                      |                        | Each timezone defaults to a certain date and time format.                                                                                     |
|              |            |                                                                                                    |                        | If nothing provided, then<br>defaults to customer's company<br>configuration                                                                  |
| language     |            | See GET Language for valid<br>values. Use the ID value<br>Ex. Id = en-US                                    | 0                      | Identifies the language associated with the location.                                                                                         |
|              |            |                                                                                                    |                        | This value will default the<br>language for outbound<br>communication to job seekers<br>when such location is selected<br>on the Requisition. |
|              |            |                                                                                                    |                        | If nothing provided, then<br>defaults to customer's company<br>configuration                                                                  |

| Parent Field  | Field Name | Field Value                     | Required  <br>Optional | Description                               |
|---------------|------------|---------------------------------|------------------------|-------------------------------------------|
| regionElds    |            | Array                           | 0                      | Regions associated with a given location. |
|               |            | Region eld values. Call GET     |                        |                                           |
|               |            | Region to obtain the eld values |                        |                                           |
| remote        |            | Valid values:                   | 0                      | If true, indicates the location is        |
|               |            | true                            |                        | remote.                                   |
|               |            | false                           |                        |                                           |
| locationStatu |            | Valid values:                   | 0                      | Designates if the location is             |
| S             |            | "active",                       |                        | active or inactive. In process            |
|               |            | "inactive"                      |                        | requisitions can only be                  |
|               |            |                                 |                        | associated with active locations.         |
|               |            |                                 |                        | If no value provided, defaults to         |
|               |            |                                 |                        | "active".                                 |

#### **Sample POST Location Request**

```
{
  "name": "Sunnyvale",
  "country": "US",
  "state": "CA",
  "city": "Sunnyvale",
  "address": "190 S Murphy Ave",
  "address2": "Apt C",
  "zipcode": 94086,
  "timezone": "America/Los_Angeles",
  "language": "en-US",
  "remote":true,
  "regionEIds":[
   "OygaVfwD",
   "OyCaVfwZ"
  ],
  "locationStatus":"active"
}
```

### Sample POST Location Response

Upon successfully posting a location, a 201 is returned with the eld value of the newly created location.

```
{
   "eId": "Co6IVfwR",
   "status": {
        "code": 201,
        "messages": []
   }
}
```

# **Update Location**

#### Overview

The update location API allows users to update existing locations. The location values are typically used when creating new requisitions. It designates where the requisition is hiring candidates for.

One only needs to provide the eld and any values that require modification. One is not required to provide the entire location information.

#### **Use Cases**

• Update the values on an existing location over the API because an office has moved.

#### Preconditions

• Customer has at least one location configured successfully configured

#### **Postconditions**

• Location is successfully created

#### URL

Production: https://api.jobvite.com/api/v2/location/<location eld value>?api=<API key>&sc=<secret key>

Stage: https://api.jvistg2.com/api/v2/location/<location eld value>?api=<API key>&sc=<secret key>

**Note:** eld is encrypted ID of location that requires updating. Only 1 location value can be edited per API call.

#### **HTTP Method**

PUT

| Parameters | Attribute           | Description                                    |
|------------|---------------------|------------------------------------------------|
| арі        | Optional if         | API key issued by Jobvite                      |
|            | credentials sent in |                                                |
|            | encoded header      |                                                |
|            | else required       |                                                |
| SC         | Optional if         | Secret key for this service, issued by Jobvite |
|            | credentials sent in |                                                |
|            | encoded header      |                                                |
|            | else required       |                                                |

**Request Specifications** At least one arbitrary value needs to be provided in the JSON body.

| Parent Field | Field Name | Field Value                                                                                                    | Required  <br>Optional | Description                                                                                                    |
|--------------|------------|----------------------------------------------------------------------------------------------------|------------------------|----------------------------------------------------------------------------------------------------|
| name         |            |                                                                                                    | 0                      | Identifies the location name                                                                                                    |
| country      |            | 2 alpha character country code<br>value per ISO 3166<br>https://www.iso.org/obp/ui/#s                                                          | 0                      | Identifies the country associated with the location                                                                                                    |
|              |            | earch/code/                                                                                                    |                        |                                                                                                    |
| state        |            | Must be a list of Jobvite valid values.                                                                                                    | 0                      | Identifies the state associated with the location                                                                                                    |
|              |            | 2 alpha character abbreviation<br>per the United States Postal<br>Service<br>http://pe.usps.gov/text/pub28                                     |                        | If country = US, then a state<br>value must be provided if the<br>previous location does not<br>already have a state value.                                                                                  |
|              |            | /28apb.htm                                                                                                    |                        |                                                                                                    |
| city         |            | String                                                                                                    | 0                      | Identifies the city associated with the location                                                                                                    |
| address      |            | String                                                                                                    | 0                      | Identifies the address associated with the location                                                                                                    |
| address2     |            | String                                                                                                    | 0                      | Identifies the address2<br>associated with the location                                                                                                    |
| zipcode      |            | String                                                                                                    | 0                      | Identifies the zipcode associated with the location                                                                                                    |
| timezone     |            | See GET Timezone for list of valid values.                                                                                                    | 0                      | Identifies the timezone associated with the location.                                                                                                    |
|              |            | Use the Id value returned in<br>GET Timezone to designate the<br>timezone value when creating<br>locations.<br>Ex. Id =<br>America/Los_Angeles |                        | This value will default the<br>timezone for outbound<br>communication to job seekers<br>when such location is selected<br>on the Requisition.<br>Each timezone defaults to a<br>contain date and time format |
|              |            |                                                                                                    |                        | certain date and time format.<br>If nothing provided, then<br>defaults to customer's company<br>configuration                                                                                                |
| language     |            | See GET Language for valid<br>values. Use the ID value<br>Ex. Id = en-US                                                                       | 0                      | Identifies the language<br>associated with the location.<br>This value will default the<br>language for outbound<br>communication to job seekers<br>when such location is selected<br>on the Requisition.    |

| Parent Field       | Field Name | Field Value                                                             | Required  <br>Optional | Description                                                                                                    |
|--------------------|------------|-------------------------------------------------------------------------|------------------------|----------------------------------------------------------------------------------------------------|
|                    |            |                                                                         |                        | If nothing provided, then<br>defaults to customer's company<br>configuration                                                                                                    |
| regionElds         |            | Array<br>Region eld values. Call GET<br>Region to obtain the eld values | 0                      | Regions associated with a given<br>location.<br><b>Note:</b> You must provide a<br>superset of ALL regions when<br>making a region update to an<br>existing field.<br><b>If the regionElds field is empty,</b><br><b>then Jobvite will consider it</b><br><b>deleting associated regions</b><br>when the location is updated. |
| remote             |            | Valid values:<br>true<br>false                                          | 0                      | If true, indicates the location is remote.                                                                                                    |
| locationStatu<br>s |            | Valid values:<br>"active",<br>"inactive"                                | 0                      | Designates if the location is<br>active or inactive. In process<br>requisitions can only be<br>associated with active locations.<br>If no value provided, defaults to<br>"active".                                                                                                    |

#### **PUT Location Examples**

#### 1. Update only the location's name

URL: <u>https://api.jobvite.com/api/v2/location/CqkGVfw5?api=<API key>&sc=<secret key></u> Body:

```
{
    "name" : "San Mateo - Remote - Updated Name here"
}
```

2. Update a location's address

URL: <u>https://api.jobvite.com/api/v2/location/CspGVfwc?api=<API key>&sc=<secret key></u> Body:

```
{
  "address" : "1300 South El Camino Real",
  "address2" : "Suite 800"
}
```

3. Add a 3<sup>rd</sup> region to an existing location that already has 2 regions associated with it.

URL: <u>https://api.jobvite.com/api/v2/location/CspGVfwc?api=<API key>&sc=<secret key></u> Body:

```
"regionEIds": [
"OygaVfwD",
```

```
"OyCaVfwZ",
"OzCaVfw0",
]
}
```

### PUT Location FAQ

# 1. Is it possible to delete a location over the API

Locations cannot be deleted over the API. One must use the Jobvite user interface to delete locations.

# **GET Category**

#### Overview

The GET category API allows users to retrieve all configured categories. Categories designate the requisition grouping within a customer's career website. Ex. Engineering, Sales, Customer Success

#### **Use Cases**

• Retrieve all categories over the API to determine if a new category needs to be created when synchronizing requisitions from an HRIS to Jobvite.

#### Preconditions

• Customer has at least one category configured

#### URL

Production: https://api.jobvite.com/api/v2/category?api=<API key>&sc=<secret key>

Stage: https://api.jvistg2.com/api/v2/category?api=<API key>&sc=<secret key>

#### **HTTP Method**

GET

| Parameters | Attribute                                                             | Description                                                                                                    |  |  |  |
|------------|-----------------------------------------------------------------------|----------------------------------------------------------------------------------------------------|--|--|--|
| арі        | Optional if<br>credentials sent in<br>encoded header<br>else required | API key issued by Jobvite                                                                                                    |  |  |  |
| sc         | Optional if<br>credentials sent in<br>encoded header<br>else required | Secret key for this service, issued by Jobvite                                                                                                    |  |  |  |
| id         | Optional                                                              | Category eld. Each category is associated with an encrypted<br>Identification. One value per id.<br>Multiple values supported in URL. Ex. id=CqkGVfw5&id=CuZGVfwO |  |  |  |
| start      | Optional                                                              | Specifies a start index for the categories to be returned.<br>Defaults to "1" when no value provided.                                                             |  |  |  |
| count      | Optional                                                              | Specifies a count of categories to be returned.<br>Defaults to "500" when no value provided.                                                                      |  |  |  |
| name       | Optional                                                              | Retrieve categories based on name. One value per id.<br>Multiple values supported in URL.<br>Ex. &name=Accounting&name=Advertising                                |  |  |  |

```
Sample GET Category Response
```

```
{
   "total": 7,
   "categories": [
    {
       "eId": "a8jFVfwL",
       "name": "Accounting"
    },
     {
       "eId": "a9jFVfwM",
       "name": "Administrative"
     },
     {
       "eId": "aajFVfwN",
"name": "Advertising"
     },
     {
       "eId": "abjFVfwO",
       "name": "Biotechnology"
     },
     {
       "eId": "acjFVfwP",
       "name": "Computers/Hardware"
    },
     {
       "eId": "adjFVfwQ",
       "name": "Computers/Software"
     },
     {
       "eId": "aejFVfwR",
"name": "Customer Service"
     }
],
"status": {
     "code": 200,
     "messages": []
   }
}
```

### **GET Category URL Examples**

- Get categories by their eld value https://api.jobvite.com/api/v2/category?api=<apiKey>&sc=<secret>&ids= a8jFVfwL,aajFVfwN
- 2. Get the first 3 categories <u>https://api.jobvite.com/api/v2/category?api=<apiKey>&sc=<secret>&start=1&count=3</u>

# **Create Category**

#### Overview

The category API allows users to create new categories. Categories designate the requisition grouping within a customer's career website. Ex. Engineering, Sales, Customer Success

#### **Use Cases**

• Create new categories over the API.

#### Preconditions

• N/A

#### Postconditions

• New category is created

#### URL

Production: <a href="https://api.jobvite.com/api/v2/category?api=<API key>&sc=<secret key>">https://api.jobvite.com/api/v2/category?api=<API key>&sc=<secret key>">https://api.jobvite.com/api/v2/category?api=<API key>&sc=<secret key>">https://api.jobvite.com/api/v2/category?api=<API key>&sc=<secret key>">https://api.jobvite.com/api/v2/category?api=<API key>&sc=<secret key>">https://api.jobvite.com/api/v2/category?api=<API key>&sc=<secret key>">https://api.jobvite.com/api/v2/category?api=<API key>&sc=<secret key>">https://api.jobvite.com/api/v2/category?api=<API key>&sc=<secret key>">https://api.jobvite.com/api/v2/category?api=<API key>&sc=<secret key>">https://api.jobvite.com/api/v2/category?api=<API key>&sc=<secret key>">https://api.jobvite.com/api/v2/category?api=<API key>&sc=<secret key>">https://api.jobvite.com/api/v2/category?api=<API key>&sc=<secret key>">https://api.jobvite.com/api/v2/category?api=<API key>&sc=<secret key>">https://api.jobvite.com/api/v2/category?api=</secret key>">https://api.jobvite.com/api/v2/category?api=</secret key>">https://api.jobvite.com/api.jobvite.com/api.jobvite.com/api.jobvite.com/api.jobvite.com/api.jobvite.com/api.jobvite.com/api.jobvite.com/api.jobvite.com/api.jobvite.com/api.jobvite.com/api.jobvite.com/api.jobvite.com/a

Stage: <u>https://api.jvistg2.com/api/v2/category?api=<API key>&sc=<secret key></u>

### **HTTP Method**

POST

| Parameters | Attribute                             | Description                                    |
|------------|---------------------------------------|------------------------------------------------|
| арі        | Optional if                           | API key issued by Jobvite                      |
|            | credentials sent in<br>encoded header |                                                |
|            | else required                         |                                                |
| SC         | Optional if                           | Secret key for this service, issued by Jobvite |
|            | credentials sent in                   |                                                |
|            | encoded header                        |                                                |
|            | else required                         |                                                |

# **Request Specifications**

| # | Parent Field | Field Name | Field Value | Required  <br>Optional | Description                   |
|---|--------------|------------|-------------|------------------------|-------------------------------|
| 1 | name         |            | String      | R                      | Identifies the category name. |
|   |              |            |             |                        | Maximum 60 alphanumeric       |
|   |              |            |             |                        | characters                    |

#### Sample POST Category

```
{
"name": "Dog Butlers"
}
```

Sample Successful POST Response Returned

```
{
   "eId": "a2XIVfwm",
   "status": {
      "code": 201,
      "messages": []
   }
}
```

# **Update Category**

#### Overview

The update category API allows users to update the name of existing categories. Categories designate the requisition grouping within a customer's career website. Ex. Engineering, Sales, Customer Success

#### **Use Cases**

• Update category name over the API.

#### Preconditions

• Existing category is present

#### Postconditions

• Category name is updated

#### URL

Production: https://api.jobvite.com/api/v2/category/<eld value>?api=<API key>&sc=<secret key>

Stage: https://api.jvistg2.com/api/v2/category/<eld value>?api=<API key>&sc=<secret key>

Note: eld is encrypted ID of category that requires updating. Only 1 category value can be edited per API call.

### HTTP Method

PUT

| Parameters | Attribute                                                             | Description                                    |
|------------|-----------------------------------------------------------------------|------------------------------------------------|
| арі        | Optional if<br>credentials sent in<br>encoded header<br>else required | API key issued by Jobvite                      |
| sc         | Optional if<br>credentials sent in<br>encoded header<br>else required | Secret key for this service, issued by Jobvite |

### **Request Specifications**

| # | Parent Field | Field Name | Field Value | Required  <br>Optional | Description                   |
|---|--------------|------------|-------------|------------------------|-------------------------------|
| 1 | name         |            | String      | R                      | Identifies the category name. |
|   |              |            |             |                        | Maximum 60 alphanumeric       |
|   |              |            |             |                        | characters.                   |

#### Sample PUT Category

URL: <u>https://api.jobvite.com/api/v2/category/a2XIVfwm?api=<API key>&sc=<secret key></u> Body:

```
{
"name": "Dog Butlers 2"
}
```

Sample Successful PUT Response Returned (Returns the eld sent in the URL)

```
{
   "eId": "a2XIVfwm",
   "status": {
      "code": 201,
      "messages": []
   }
}
```

# **GET Department**

#### Overview

The GET department API allows users to retrieve all configured departments. Departments designate which group the requisition belongs to. Ex. Finance, Sales, Engineering. Departments are usually tied to one's HRIS system. The difference between departments and categories is that departments are typically used for payroll purposes whereas categories are used to group requisitions within a customer's career website.

#### **Use Cases**

• Retrieve all departments over the API to determine whether a new department needs to be created when synchronizing requisitions from an HRIS to Jobvite.

#### Preconditions

• Customer has at least one department configured

#### **Postconditions**

• Department values are returned

#### URL

Production: https://api.jobvite.com/api/v2/department?api=<API key>&sc=<secret key>

Stage: https://api.jvistg2.com/api/v2/department?api=<API key>&sc=<secret key>

#### **HTTP Method**

GET

| Parameters | Attribute           | Description                                                   |
|------------|---------------------|---------------------------------------------------------------|
| арі        | Optional if         | API key issued by Jobvite                                     |
|            | credentials sent in |                                                               |
|            | encoded header      |                                                               |
|            | else required       |                                                               |
| SC         | Optional if         | Secret key for this service, issued by Jobvite                |
|            | credentials sent in |                                                               |
|            | encoded header      |                                                               |
|            | else required       |                                                               |
| ids        | Optional            | Department eld. Each category is associated with an encrypted |
|            |                     | Identification. One value per id.                             |
|            |                     | Multiple values supported in URL. Ex. id=CqkGVfw5&id=CuZGVfwO |
| start      | Optional            | Specifies a start index for the departments to be returned.   |
|            |                     | Defaults to "1" when no value provided.                       |
| count      | Optional            | Specifies a count of departments to be returned.              |
|            |                     | Defaults to "500" when no value provided.                     |
| name       | Optional            | Retrieve departments based on name. One value per id.         |
|            |                     | Multiple values supported in URL.                             |
|            |                     | Ex. &name=Finance&name=Customer%20Care                        |

# Sample GET Department Response

```
"total": 7,
  "departments": [
   {
      "eId": "B6knVfws",
      "name": "Finance"
   },
    {
      "eId": "B7knVfwt",
      "name": "Pet Sitting & Dog Walking"
    },
    {
      "eId": "B8knVfwu",
      "name": "Daycare"
    },
    {
      "eId": "B9knVfwv",
      "name": "Marketing"
    },
    {
      "eId": "BaknVfww",
      "name": "Office"
    },
    {
      "eId": "BbknVfwx",
      "name": "Dog Trainer"
    },
    {
      "eId": "BcknVfwy",
      "name": "Customer Care"
    }
  ],
  "status": {
   "code": 200,
    "messages": []
  }
}
```

### **GET Department URL Examples**

Get the first 3 departments
 <u>https://api.jobvite.com/api/v2/department?api=<apiKey>&sc=<secret>&start=1&count=3

</u>

# **Create Department**

#### Overview

The department API allows users to create new departments. Departments designate which group the requisition belongs to. Ex. Finance, Sales, Engineering. Departments are usually tied to one's HRIS system. The difference between departments and categories is that departments are typically used for payroll purposes whereas categories are used to group requisitions within a customer's career website.

#### **Use Cases**

- Create new departments over the API when trying to synchronize a requisition from an HRIS system and Jobvite and a department value does not exist.
- Ensure the departments in an HRIS system is in sync with the departments in Jobvite

#### Preconditions

• N/A

#### Postconditions

• New department is created

#### URL

Production: https://api.jobvite.com/api/v2/department?api=<API key>&sc=<secret key>

Stage: https://api.jvistg2.com/api/v2/department?api=<API key>&sc=<secret key>

#### **HTTP Method**

POST

| Parameters                                                                | Attribute                                                             | Description                                    |  |  |
|---------------------------------------------------------------------------|-----------------------------------------------------------------------|------------------------------------------------|--|--|
| api Optional if<br>credentials sent in<br>encoded header<br>else required |                                                                       | API key issued by Jobvite                      |  |  |
| sc                                                                        | Optional if<br>credentials sent in<br>encoded header<br>else required | Secret key for this service, issued by Jobvite |  |  |

# **Request Specifications**

| # | Parent Field | Field Name | Field Value | Required  <br>Optional | Description                     |
|---|--------------|------------|-------------|------------------------|---------------------------------|
| 1 | name         |            | String      | R                      | Identifies the department name. |
|   |              |            |             |                        | Maximum 128 alphanumeric        |
|   |              |            |             |                        | characters                      |

#### Sample POST Department

```
{
"name": "Customer Service"
}
```

#### Sample Successful POST Response Returned

```
{
   "eId": "BufpVfwN",
   "status": {
      "code": 201,
      "messages": []
   }
}
```

# **Update Department**

#### **Overview**

The update department API allows users to update the name of existing departments.

#### **Use Cases**

- Update an existing department name over the API because 2 departments merged for payroll purposes
- Rename an existing department due to rebranding efforts

#### Preconditions

• Existing department is present

#### **Postconditions**

• Department name is updated

#### URL

Production: https://api.jobvite.com/api/v2/department/<eld value>?api=<API key>&sc=<secret key>

Stage: https://api.jvistg2.com/api/v2/ department/<eld value>?api=<API key>&sc=<secret key>

Note: eld is encrypted ID of department that requires updating. Only 1 department value can be edited per API call.

### **HTTP Method**

PUT

| Parameters | Attribute                                                             | Description                                    |
|------------|-----------------------------------------------------------------------|------------------------------------------------|
| api        | Optional if<br>credentials sent in<br>encoded header<br>else required | API key issued by Jobvite                      |
| sc         | Optional if<br>credentials sent in<br>encoded header<br>else required | Secret key for this service, issued by Jobvite |

### **Request Specifications**

| # | Parent Field | Field Name | Field Value | Required  <br>Optional | Description                   |
|---|--------------|------------|-------------|------------------------|-------------------------------|
| 1 | name         |            | String      | R                      | Identifies the category name. |
|   |              |            |             |                        | Maximum 128 alphanumeric      |
|   |              |            |             |                        | characters.                   |

## Sample PUT Category

URL: <u>https://api.jobvite.com/api/v2/department/BufpVfwN?api=<API key>&sc=<secret key></u> Body:

```
{
"name": "Customer Empowerment"
}
```

#### Sample Successful PUT Response Returned (Returns the eld sent in the URL)

```
{
   "eId": "BufpVfwN",
   "status": {
      "code": 201,
      "messages": []
   }
}
```

# **GET Custom Field**

#### Overview

The Get Custom Field API call contains custom field information, such as the custom field name and field attribute.

#### **Use Cases**

• Ability to retrieve all custom fields to build a custom integration

#### Preconditions

• Customer has created 1 or more custom fields

#### **Postconditions**

• Custom field values are returned

#### URL

**Production:** <u>https://api.jobvite.com/api/v2/customfield?api=XXX&sc=XXX&<insert parameters – separate parameters with</u> <u>'&'></u>

Stage: https://api.jvistg2.com/api/v2/customfield?api=XXX&sc=XXX&<insert parameters – separate parameters with '&'>

#### **HTTP Method**

GET

| IRL Parameters                    |                     |                                                              |  |  |  |
|-----------------------------------|---------------------|--------------------------------------------------------------|--|--|--|
| Parameters                        | Attribute           | Description                                                  |  |  |  |
| арі                               | Optional if         | API key issued by Jobvite                                    |  |  |  |
|                                   | credentials sent in |                                                              |  |  |  |
|                                   | encoded header      |                                                              |  |  |  |
|                                   | else required       |                                                              |  |  |  |
| SC                                | Optional if         | Secret key for this service, issued by Jobvite               |  |  |  |
|                                   | credentials sent in |                                                              |  |  |  |
|                                   | encoded header      |                                                              |  |  |  |
|                                   | else required       |                                                              |  |  |  |
| objectType Required Valid Values: |                     | Valid Values:                                                |  |  |  |
|                                   |                     | Candidate                                                    |  |  |  |
|                                   |                     | Job                                                          |  |  |  |
|                                   |                     | Identifies which object the custom field is associated with. |  |  |  |
|                                   |                     | If it is with both, then make 2 API calls.                   |  |  |  |
| id                                | Optional            | Custom field eld value. One value per name.                  |  |  |  |
|                                   |                     | Multiple values supported in URL.                            |  |  |  |
|                                   |                     | Ex. &id= y1FfWfwB&id= e4DgQdvA                               |  |  |  |
| name                              | Optional            | Custom field name. NOT the displayName. One value per name.  |  |  |  |
|                                   |                     | Multiple values supported in URL.                            |  |  |  |
|                                   |                     | Ex. &name=Temp%20End%20Date&name=Max%20Annual%20Salary       |  |  |  |

### Sample GET Custom Field

{

```
"total": 24,
"customFields": [
 {
   "displayName": "Salary 2",
   "eId": "yr2ZVfw7",
   "fieldCode": "salary_2_xsuqvfwr",
   "fieldType": "Dollar amount",
   "inDataFeed": true,
   "instructions": "",
   "isStandardField": false,
   "name": "Salary 2",
    "objectType": "Candidate",
    "pageType": "Candidate",
    "reportHelp": "",
    "required": false,
    "roles": [
      {
        "name": "Human Resources",
        "permissions": [
          "Read",
          "Write"
       ]
      }
   ],
    "triggersApproval": false
 }
 {
   "displayName": "Desire to Move",
   "eId": "yCRlWfwu",
    "fieldCode": "desire to move xusqzowr",
   "fieldType": "Text",
   "inDataFeed": true,
   "instructions": "",
   "isStandardField": false,
   "name": "Desire to Move",
    "objectType": "Candidate",
    "pageType": "Candidate",
   "reportHelp": "",
    "required": false,
    "roles": [
      {
        "name": "Administrator",
        "permissions": [
         "Read",
          "Write"
        ]
      },
      {
        "name": "Hiring Manager",
        "permissions": [
          "Read",
          "Write"
        ]
      },
      {
        "name": "Human Resources",
        "permissions": [
          "Read",
          "Write"
        ]
      },
```

```
{
        "name": "Job Approver",
        "permissions": [
          "Read"
        ]
      },
      {
        "name": "Recruiter",
        "permissions": [
          "Read",
          "Write"
        ]
      },
      {
        "name": "Research",
        "permissions": [
          "Read",
          "Write"
        ]
      },
      {
        "name": "SuperUser",
        "permissions": [
          "Read",
          "Write"
        ]
      }
    ],
    "triggersApproval": false,
    "values": []
  },
"status": {
 "code": 200,
  "messages": []
}
```

### **URL Examples**

- 1. Get all custom fields with Candidate object type https://api.jvistg2.com/api/v2/customfield?api=XXX&sc=XXX&objectType=Candidate
- 2. Get one specific custom field by name (NOT displayName) https://api.jvistg2.com/api/v2/customfield?api=XXX&sc=XXX&name=Willingness%20To%20Travel
- Get one specific custom field by eld https://api.jvistg2.com/api/v2/customfield?api=XXX&sc=XXX&ids=y1FfWfwB

### **Get Custom Field Request Specifications**

N/A

::

}

## **GET Custom Field Response Specifications**

| #  | Parent Field | Field Name      | Field Attribute                                                                                                    | Description                                                                                                    |
|----|--------------|-----------------|----------------------------------------------------------------------------------------------------|----------------------------------------------------------------------------------------------------|
| 1  | total        |                 | Numeric                                                                                                    | Identifies the number of candidates                                                                                                    |
|    |              |                 |                                                                                                    | returned                                                                                                    |
| 2  | customFields | displayName     | Alphanumeric                                                                                                    | Display name of custom field on Jobvite's                                                                                                    |
|    |              |                 |                                                                                                    | user interface                                                                                                    |
| 3  |              | eld             | Alphanumeric                                                                                                    | Custom Field's encrypted ID                                                                                                    |
| 4  |              | fieldCode       | Alphanumeric                                                                                                    | Field Code for a particular field.                                                                                                    |
|    |              |                 |                                                                                                    | <b>NOTE:</b> Field Code can only be updated<br><b>ONCE</b> in the application itself. Please work<br>with your HR teams to make sure the Field<br>Code is to your liking.                                                                            |
| 5  |              | fieldType       | Valid Values:<br>Text<br>Zip<br>Multi-line Text<br>CheckBox<br>Radio button<br>Drop-down list<br>Number<br>Phone<br>Dollar amount<br>Date<br>Employee<br>Employee (No Default) | Indicates the custom field attribute.<br>This determines the format on how the<br>custom field displays in Jobvite.<br><b>Note</b> : Custom fields with fieldType = Date<br>supports an input value of date only<br>(epoch format) without any time. |
| 6  |              | inDataFeed      | true   false                                                                                                    | If true, then the custom field name and<br>corresponding value is returned in GET<br>Candidate or GET Job API calls.<br>If false, the custom field name and value is<br>not returned in GET Candidate nor GET Job<br>API calls.                      |
| 7  |              | Instructions    | Alphanumeric                                                                                                    | Instructions for the custom field that displays on the page                                                                                                    |
| 8  |              | isStandardField | true   false                                                                                                    | If true, the field is a Jobvite standard field.<br>That means only the display name and role<br>access can be modified.                                                                                                    |
| 9  |              | name            | Alphanumeric                                                                                                    | Master custom field name that the API uses. Any integrations should use this field.                                                                                                    |
| 10 |              | objectType      | Candidate   Job                                                                                                    | Identifies field object type                                                                                                    |
| 11 |              | pageType        | Valid Values:<br>Requisition<br>Apply<br>Candidate<br>Offer<br>Hire                                                                                                    | Identifies which page or section in Jobvite<br>the field is visible.                                                                                                    |
| 12 |              | reportHelp      | String                                                                                                    | Help instructions that appear on reports                                                                                                    |
| 13 |              | Required        | true   false                                                                                                    | If true, the field is required.<br>If false, the field is not required                                                                                                    |

| #  | Parent Field       | Field Name       | Field Attribute           | Description                                    |
|----|--------------------|------------------|---------------------------|------------------------------------------------|
| 14 | customFields.roles | name             | Valid Values:             | Note: Research is synonymous as Engage         |
|    |                    |                  | Administrator,            | User                                           |
|    |                    |                  | Employee, Hiring Manager, |                                                |
|    |                    |                  | Human Resources,          |                                                |
|    |                    |                  | Job Approver,             |                                                |
|    |                    |                  | Recruiter,                |                                                |
|    |                    |                  | Research,                 |                                                |
|    |                    |                  | Scheduler,                |                                                |
|    |                    |                  | SuperUser,                |                                                |
|    |                    |                  | Engage User,              |                                                |
|    |                    |                  | Onboarding Admin,         |                                                |
|    |                    |                  | Onboarding Orchestrator   |                                                |
| 15 |                    | permissions      | Valid Values:             |                                                |
|    |                    |                  | Read                      |                                                |
|    |                    |                  | Write                     |                                                |
| 16 |                    | triggersApproval | true   false              | Only applicable to fields added on the         |
|    |                    |                  |                           | Requisition or Offer page.                     |
|    |                    |                  |                           | If true, changing the value of the custom      |
|    |                    |                  |                           | field will trigger the requisition or offer to |
|    |                    |                  |                           | be approved again.                             |

# **Create Custom Field**

#### Overview

The Create Custom Field API call allows one to create new custom fields over the API. Only 1 custom field can be created per API call. If three new custom fields need to be created, then call the API three times.

#### **Use Cases**

• Create new custom fields

#### Preconditions

• N/A

#### Postconditions

• Custom field newly created

#### URL

**Production:** <u>https://api.jobvite.com/api/v2/customfield?api=XXX&sc=XXX&<insert parameters – separate parameters with</u> <u>'&'></u>

Stage: https://api.jvistg2.com/api/v2/customfield?api=XXX&sc=XXX&<insert parameters – separate parameters with '&'>

# **HTTP Method**

POST

| Parameters | Attribute                                                             | Description                                    |
|------------|-----------------------------------------------------------------------|------------------------------------------------|
| api        | Optional if<br>credentials sent in<br>encoded header<br>else required | API key issued by Jobvite                      |
| sc         | Optional if<br>credentials sent in<br>encoded header<br>else required | Secret key for this service, issued by Jobvite |

# **Create Custom Field Request Specifications**

| # | Parent Field | Field Name | Field Attribute            | Required             | Description                                                                                |
|---|--------------|------------|----------------------------|----------------------|--------------------------------------------------------------------------------------------|
| 1 | name         |            | Alpha numeric              | Optional<br>Required | Master name of the field. The master field                                                 |
| T | name         |            | Alpha numeric              | Required             | name will not change. Only the                                                             |
|   |              |            |                            |                      | "displayName" changes when a field is re-                                                  |
|   |              |            |                            |                      | labeled.                                                                                   |
| 2 | objectType   |            | Valid values:              | Required             | Identifies the object or source the field is                                               |
|   |              |            | Job                        |                      | tied to.                                                                                   |
|   |              |            | Candidate                  |                      |                                                                                            |
|   |              |            |                            |                      | Fields associated with the Job will be                                                     |
|   |              |            |                            |                      | returned in the GET Job API response.                                                      |
|   |              |            |                            |                      | Fields associated with the Candidate will be                                               |
|   |              |            |                            |                      | returned in the GET Candidate API                                                          |
|   |              |            |                            |                      | response.                                                                                  |
| 3 | pageType     |            | Valid values:              | Required             | Identifies which page within the field                                                     |
|   | 1-0-71-      |            | Requisition                |                      | appears on the Jobvite user interface.                                                     |
|   |              |            | Candidate                  |                      |                                                                                            |
|   |              |            |                            |                      | Fields on the Requisition page will show up                                                |
|   |              |            |                            |                      | when creating a new requisition or editing                                                 |
|   |              |            |                            |                      | an existing requisition.                                                                   |
|   |              |            |                            |                      | Note: Custom fields on the Hire and Offer                                                  |
|   |              |            |                            |                      | pages are not currently supported over the                                                 |
|   |              |            |                            |                      | API. These fields will need to be manually                                                 |
|   |              |            |                            |                      | added via Jobvite Admin.                                                                   |
| 4 | displayName  |            | Alphanumeric               | Optional             | If no value provided, defaults to the                                                      |
|   |              |            |                            |                      | "name" provided.                                                                           |
|   |              |            |                            |                      |                                                                                            |
|   |              |            |                            |                      | Identifies the name that is displayed on                                                   |
| 4 | fieldCode    |            | Alphanumeric               | Required             | either the Requisition or Candidate pages.<br>Field Code for a particular field. This will |
| 4 | nelucode     |            | Alphanumenc                | Required             | now be the unique identifier for this field.                                               |
|   |              |            |                            |                      | This is the value APIs should use when                                                     |
|   |              |            |                            |                      | referencing the Candidate or Job API calls.                                                |
| 5 | fieldType    |            | Valid values:              | Required             | Drop-down list: multiple choice list.                                                      |
|   |              |            | "Drop-down list"           |                      | Text: Text box                                                                             |
|   |              |            | "Text"                     |                      | <b>Zip</b> : 5 digit zip code                                                              |
|   |              |            | "Zip"                      |                      | Multi-line Text: larger text box that allows                                               |
|   |              |            | "Multi-line Text"          |                      | for paragraphs                                                                             |
|   |              |            | "CheckBox"                 |                      | CheckBox: Multiple choice with check                                                       |
|   |              |            | "Radio button"             |                      | boxes. Supports multi-select                                                               |
|   |              |            | "Number"                   |                      | Radio button: Multiple choice preceded                                                     |
|   |              |            | "Phone"                    |                      | with radio buttons. Single select.                                                         |
|   |              |            | "Dollar amount"            |                      | Number: numeric values only                                                                |
|   |              |            | "Date"                     |                      | Phone: numeric values only                                                                 |
|   |              |            | "Employee"                 |                      | <b>Dollar amount:</b> numeric value only.                                                  |
|   |              |            | "Employee (No<br>Default)" |                      | Date: Valid format is MM/DD/YYY<br>Employee: Defaults value to the current                 |
|   |              |            | "Hyperlink"                |                      | employee logged into the system                                                            |
|   |              |            | пуреннк                    |                      | cinployee logged into the system                                                           |

| #  | Parent Field | Field Name       | Field Attribute                                                                                                    | Required  <br>Optional                                                                   | Description                                                                                                    |
|----|--------------|------------------|----------------------------------------------------------------------------------------------------|------------------------------------------------------------------------------------------|----------------------------------------------------------------------------------------------------|
|    |              |                  |                                                                                                    |                                                                                          | Employee (No Default): Drop down list of<br>all employees<br>Hyperlink: Allows whitelisted URLs to be<br>clickable – only applicable on the candidate<br>page. Enter whitelisted URLs in the values<br>field.<br>Ex. www.assessmentprovider.com<br>Do not enter http or https:// in the values<br>field. |
| 6  | values       |                  | Alphanumeric                                                                                                    | Optional<br>Required<br>only if<br>fieldType is<br>enumerated<br>list of valid<br>values | Enumerated Values:<br>Drop-down list<br>Checkbox<br>Radio button                                                                                                    |
| 7  | reportHelp   |                  |                                                                                                    | Optional                                                                                 | Help text that appears on the report help                                                                                                    |
| 8  | instructions |                  |                                                                                                    | Optional                                                                                 | Help text that appears on either the<br>Requisition or Candidate page                                                                                                    |
| 9  | inDataFeed   |                  | true   false                                                                                                    | Optional                                                                                 | If true custom field will be returned in<br>either the GET candidate or GET Job API<br>response.                                                                                                    |
| 10 | roles        | name             | Valid value:<br>"Administrator",<br>"Employee",<br>"Hiring Manager",<br>"Human<br>Resources",<br>"Job Approver",<br>"Recruiter",<br>"Research",<br>"Engage User",<br>"Scheduler",<br>"Scheduler",<br>"SuperUser",<br>"Onboarding<br>Admin",<br>"Onboarding<br>Orchestrator"<br>Valid values: | Optional                                                                                 | If no roles provided, then custom field<br>defaults to the following permissions:                                                                                                    |
| 11 |              | permissions      | Valid values:<br>"Read",<br>"Write"                                                                                                    | Optional                                                                                 |                                                                                                    |
| 12 |              | required         | Valid values:<br>"true",<br>"false"                                                                                                    | Optional                                                                                 | Determines whether the custom field is required.<br>If nothing provided, defaults to "false".                                                                                                    |
| 13 |              | triggersApproval | Valid values<br>"true",<br>"false"                                                                                                    | Optional                                                                                 | Determines whether edits to custom field requires approval.                                                                                                    |

| # | Parent Field | Field Name | Field Attribute | Required  <br>Optional | Description                                       |
|---|--------------|------------|-----------------|------------------------|---------------------------------------------------|
|   |              |            |                 |                        | If nothing provided, then defaults to<br>"false". |

#### Sample POST Custom Field Request

```
"name" : "Acme Assessment",
     "fieldCode" : "acme_assessment",
     "objectType" : "Job",
     "pageType" : "Requisition",
"fieldType" : "Drop-down list",
"values" : [ "Test1", "Test2", "Test3"],
     "reportHelp" : "This is where you enter info that shows up on the Report Help",
     "instructions" : "This is where you enter help text info that shows up on the either the
candidate or requisition page",
     "inDataFeed" : true,
     "roles" : [
             {
                  "name" : "Administrator",
                  "permissions" : [ "Read" ]
             },
             {
                  "name" : "Employee",
                  "permissions" : [ "Read" ]
             }
    ],
"required" : false,
     "triggersApproval" : false
}
```

### Sample Successful POST Custom Field Response

```
{
   "eId": "aNqIVfwA",
   "status": {
     "code": 201,
     "messages": []
   }
}
```

**Note**: Upon success, the newly created custom field eld is returned. This value is required when making updates to existing custom fields.

# **Update Custom Field**

### Overview

The Update Custom Field API call allows one to update existing custom fields over the API. Only 1 custom field can be updated per API call. If three custom fields need to be updated, then call the API three times.

### **Use Cases**

• Add a new drop-down value to an existing custom field.

#### Preconditions

- Custom field that requires editing already exists
- An existing custom field's Field Code cannot be updated via an API

#### Postconditions

• Custom field is updated

#### URL

**Production:** <u>https://api.jobvite.com/api/v2/customfield/<eld value>?api=XXX&sc=XXX&<insert parameters – separate parameters with '&'></u>

**Stage:** <u>https://api.jvistg2.com/api/v2/customfield/<eld value></u>?api=XXX&sc=XXX&<insert parameters – separate parameters with '&'>

Note: eld is encrypted ID of the custom field that requires updating

#### **HTTP Method**

PUT

| Parameters | Attribute                                                             | Description                                    |
|------------|-----------------------------------------------------------------------|------------------------------------------------|
| api        | Optional if<br>credentials sent in<br>encoded header<br>else required | API key issued by Jobvite                      |
| sc         | Optional if<br>credentials sent in<br>encoded header<br>else required | Secret key for this service, issued by Jobvite |

# **Update Custom Field Specifications**

| # | Parent Field | Field Name       | Field Attribute                                                                                                    | Required  <br>Optional                                                  | Description                                                                                                    |
|---|--------------|------------------|----------------------------------------------------------------------------------------------------|-------------------------------------------------------------------------|----------------------------------------------------------------------------------------------------|
| 1 | displayName  |                  | Alphanumeric                                                                                                    | 0                                                                       | If no value provided, defaults to the<br>"name" provided.<br>Identifies the name that is displayed on                                                                                                    |
| 2 | values       |                  | Alphanumeric                                                                                                    | O<br>R only if<br>fieldType is<br>enumerated<br>list of valid<br>values | either the Requisition or Candidate pages.<br>Enumerated Values:<br>Drop-down list<br>Checkbox<br>Radio button<br>Enter the <i>complete</i> set of values.<br>Ex. If 3 values existed before and you are<br>adding 1 more, then provide all 4 values. |
| 3 | reportHelp   |                  | Alphanumeric                                                                                                    | 0                                                                       | Help text that appears on the report help                                                                                                    |
| 4 | instructions |                  | Alphanumeric                                                                                                    | 0                                                                       | Help text that appears on either the Requisition or Candidate page                                                                                                    |
| 5 | inDataFeed   |                  | true   false                                                                                                    | 0                                                                       | If true custom field will be returned in<br>either the GET candidate or GET Job API<br>response.                                                                                                    |
| 6 | roles        | name             | Valid value:<br>"Administrator",<br>"Employee",<br>"Hiring Manager",<br>"Human<br>Resources",<br>"Job Approver",<br>"Recruiter",<br>"Research",<br>"Engage User",<br>"Scheduler",<br>"Scheduler",<br>"SuperUser",<br>"Onboarding<br>Admin",<br>"Onboarding<br>Orchestrator" | 0                                                                       | If roles are updated, then provide the<br>complete set of roles. Not just the ones<br>that require updating.                                                                                                    |
| 7 |              | permissions      | Valid values:<br>"Read",<br>"Write"                                                                                                    | 0                                                                       |                                                                                                    |
| 8 |              | required         | Valid values:<br>"true",<br>"false"                                                                                                    | 0                                                                       | Determines whether the custom field is<br>required.<br>If nothing provided, defaults to "false".                                                                                                    |
| 9 |              | triggersApproval | Valid values<br>"true",<br>"false"                                                                                                    | 0                                                                       | Determines whether edits to custom field<br>requires approval<br>If nothing provided, then defaults to<br>"false".                                                                                                    |

# Sample PUT Custom Field Request

{

# **DELETE Custom Fields**

#### **Overview**

The DELETE Custom Field API allows one to delete custom fields. Deleting a custom field only makes it inactive. On the Jobvite UI, the custom field is still visible on the "**Available Fields**" section in Admin.

To re-enable a previously deleted custom field, one must use the Jobvite UI to do so and not via the API.

#### **Use Cases**

Use the DELETE Custom Field API to hide custom fields that are not ready to be used yet. For example, in a custom integration, placeholder custom fields may be created in advance and hidden using the DELETE Custom Field API.
 Only when the hidden custom fields are ready to be used, then a Jobvite Admin moves it to the appropriate section.

#### Preconditions

• A custom field was successfully created

#### **Postconditions**

• Custom field is no longer active and returned in GET Custom Field. The deleted custom field is only visible in the "Available Fields" section in Admin > Custom Fields.

#### URL

**Production:** <u>https://api.jobvite.com/api/v2/customField/<Custom Field eld value>?api=XXX&sc=XXX&<insert parameters – separate parameters with '&'></u>

**Stage:** <u>https://api.jvistg2.com/api/v2/customField /<Custom Field eld value></u>?api=XXX&sc=XXX&<insert parameters – <u>separate parameters with '&'></u>

Note: eld in the URL is the encrypted Custom Field eld value. Call GET Custom Field for the value.

#### **HTTP Method**

DELETE

Note: No content in the body is required

| Parameters | Attribute           | Description                                    |
|------------|---------------------|------------------------------------------------|
| api        | Optional if         | API key issued by Jobvite                      |
|            | credentials sent in |                                                |
|            | encoded header      |                                                |
|            | else required       |                                                |
| SC         | Optional if         | Secret key for this service, issued by Jobvite |
|            | credentials sent in |                                                |
|            | encoded header      |                                                |
|            | else required       |                                                |

# **GET Work History**

#### **Overview**

The GET Work History API allows one to retrieve the job seeker's work history information.

Requires access to GET Candidate to obtain the application eld (encrypted ID) value.

Note, the work history is tied to an application not a candidate. It is possible for a job seeker to customize their work history depending on the job s/he is applying to.

#### **Use Cases**

• Call the Work History API to determine a specific application's work history information (if available) to feed to a background check provider.

#### Preconditions

• Job seeker has successfully created an application. Either the job seeker, recruiter or Jobvite parsing has successfully extracted the work history from the applicant's resume.

#### **Postconditions**

• Work history details are returned

#### URL

Production: https://api.jobvite.com/api/v2/application/<Application eld value>/workhistory?api=XXX&sc=XXX

**Stage:** https://api.jvistg2.com/api/v2/application/<Application eld value>/workhistory?api=XXX&sc=XXX

**Note:** eld is the encrypted ID of the application found in the GET Candidate response.

#### **HTTP Method**

GET

| Parameters | Attribute                                                             | Description                                    |
|------------|-----------------------------------------------------------------------|------------------------------------------------|
| api        | Optional if<br>credentials sent in<br>encoded header<br>else required | API key issued by Jobvite                      |
| sc         | Optional if<br>credentials sent in<br>encoded header<br>else required | Secret key for this service, issued by Jobvite |

# **Get Work History Specifications**

| Parent Field | Field Name                   | Field Attribute | Description                              |
|--------------|------------------------------|-----------------|------------------------------------------|
|              | personalDataProcessingStatus | String          | Identifies whether the application       |
|              |                              |                 | record has is active or anonymized.      |
|              |                              |                 | Valid values:                            |
|              |                              |                 | active – application record is active    |
|              |                              |                 | and data is visible and accessible.      |
|              |                              |                 | anonymized – application record has      |
|              |                              |                 | been anonymized. Any anonymized          |
|              |                              |                 | fields will be reflected as "XXXXX".     |
|              | companyName                  | String          | Company applicant work(s/ed) at          |
|              | eld                          | String          | Encrypted ID of a specific work          |
|              |                              |                 | history record. A record is a collection |
|              |                              |                 | of companyName, industry,                |
|              |                              |                 | startMonth/Year, endMonth/Year.          |
|              | industry                     | String          | Industry selected entered in Jobvite     |
|              | endMonth                     | Numeric         | The month the candidate left the         |
|              |                              |                 | company                                  |
|              | endYear                      | Numeric         | Year the candidate left the company      |
|              | startMonth                   | Numeric         | Month the candidate started at           |
|              |                              |                 | company                                  |
|              | startYear                    | Numeric         | Year candidate started at company        |

# Sample GET Work History Response

```
{
 "total": 2,
  "personalDataProcessingStatus": "active",
  "workHistory": [
    {
      "companyName": "Quintessence",
      "eId": "oE218nw1",
      "endMonth": 2,
      "endYear": 2014,
      "startYonth": 6,
"startYear": 2012,
"title": "Sous Chef"
    },
    {
      "companyName": "Joël Robuchon Ebisu",
      "eId": "oD218nw0",
      "endMonth": 1,
      "endYear": 2016,
      "startMonth": 3,
      "startYear": 2014,
      "title": "Pastry Chef"
   }
 ],
  "status": {
   "code": 200,
   "messages": []
  }
}
```

# **GET Education**

#### Overview

The GET Education API allows one to retrieve the job seeker's education information. Requires access to GET Candidate to obtain the application eld (encrypted ID) value.

#### **Use Cases**

• Call the Education API to determine a specific application's education information to feed to a background check provider.

#### Preconditions

• Job seeker has successfully created an application. Either the job seeker or recruiter has inputted the education information or Jobvite parsing has successfully extracted the education info from the applicant's resume.

#### Postconditions

• Education details are returned

#### URL

Production: <u>https://api.jobvite.com/api/v2/application/<Application eld value>/education?api=XXX&sc=XXX</u>

Stage: https://api.jvistg2.com/api/v2/application/<Application eld value>/ education?api=XXX&sc=XXX

Note: eld is the encrypted ID of the application available in the GET Candidate response

#### **HTTP Method**

GET

#### **URL Parameters**

| Parameters | Attribute                                                             | Description                                    |
|------------|-----------------------------------------------------------------------|------------------------------------------------|
| api        | Optional if<br>credentials sent in<br>encoded header<br>else required | API key issued by Jobvite                      |
| sc         | Optional if<br>credentials sent in<br>encoded header<br>else required | Secret key for this service, issued by Jobvite |

# **GET Work History Specifications**

| Parent Field | Field Name                   | Field Attribute | Description                           |
|--------------|------------------------------|-----------------|---------------------------------------|
| education    | collegeName                  | String          | Job seeker college attended           |
| education    | degree                       | String          | Degree job seeker obtained.           |
|              |                              |                 | Ex. Bachelor of Arts                  |
| education    | degreeType                   | String          | Type of degree obtained               |
|              |                              | Valid Values    |                                       |
|              |                              | "none",         |                                       |
|              |                              | "associate",    |                                       |
|              |                              | "bachelor",     |                                       |
|              |                              | "master",       |                                       |
|              |                              | "doctorate"     |                                       |
| education    | eld                          | String          | Encrypted ID of a specific education  |
|              |                              |                 | record. A record is a collection of   |
|              |                              |                 | collegeName, degree, degreeType,      |
|              |                              |                 | endDate, major and startDate          |
| education    | endDate                      | String          | Date job seeker completed degree      |
| education    | major                        | String          | Job seeker's major                    |
| education    | startDate                    | String          | Date job seeker entered college       |
| education    | personalDataProcessingStatus | String          | Identifies whether the application    |
|              |                              |                 | record has is active or anonymized.   |
|              |                              |                 | Valid values:                         |
|              |                              |                 | active – application record is active |
|              |                              |                 | and data is visible and accessible.   |
|              |                              |                 | anonymized – application record has   |
|              |                              |                 | been anonymized. Any anonymized       |
|              |                              |                 | fields will be reflected as "XXXXX".  |

# Sample GET Work History Response

```
{
    "total": 2,
    "education": [
        {
             "collegeName": "City College",
             "degree": "Bachelor of Science",
             "degreeType": "bachelor",
             "eId": "pkfcLgwh",
             "endDate": "06/19/2015",
             "major": "Chemistry",
             "startDate": "09/05/2011"
        },
         {
             "collegeName": "Timbaktu University",
             "degree": "Master of Arts",
             "degreeType": "master",
             "eld": "pjfcLgwg",
"endDate": "06/14/2018",
"major": "Culinary Arts",
             "startDate": "09/01/2016"
        }
    ],
    "personalDataProcessingStatus": "active",
    "status": {
```

```
"code": 200,
"messages": []
}
}
```

# GET OFCCP (United States Office of Federal Contract Compliance Program)

# Overview

The GET OFCCP API allows one to retrieve the pre and post-OFCCP data completed by a job seeker. Requires access to GET Candidate to obtain the application eld (encrypted ID) value. For more information on OFCCP regulations and the questions mandated by the United States government, visit: https://www.dol.gov/ofccp/

**Note:** Once a job seeker completes the OFCCP forms, it will take anywhere from 60-90 minutes for the data to be available in the API.

#### **Use Cases**

• Call the OFCCP API to determine a job seeker's gender or veteran status feed to into an HRIS system.

#### Preconditions

• Job seeker has successfully completed an application and has completed either the pre or post-OFCCP forms. Data is only available for completed forms. If a job seeker has an incomplete form, the OFCCP data will not be available.

#### **Postconditions**

• OFCCP details are returned

#### URL

Production: <a href="https://api.jobvite.com/api/v2/application/<Application eld value>/ofccp?api=XXX&sc=XXX">https://api.jobvite.com/api/v2/application/<Application eld value>/ofccp?api=XXX&sc=XXX</a>

**Stage:** https://api.jvistg2.com/api/v2/application/<Application eld value>/ofccp?api=XXX&sc=XXX **Note:** eld is the encrypted ID of the application

#### **HTTP Method**

GET

#### **URL Parameters**

| Parameters | Attribute                                                             | Description                                    |
|------------|-----------------------------------------------------------------------|------------------------------------------------|
| арі        | Optional if<br>credentials sent in<br>encoded header<br>else required | API key issued by Jobvite                      |
| sc         | Optional if<br>credentials sent in<br>encoded header<br>else required | Secret key for this service, issued by Jobvite |

# **GET OFCCP Specifications**

| Parent Field      | Field Name              | Field Attribute                                                                                    | Description                                                                  |
|-------------------|-------------------------|----------------------------------------------------------------------------------------------------|------------------------------------------------------------------------------|
| ofccp             | applicationEld          | String                                                                                             | Encrypted Jobvite ID of the application.                                     |
|                   |                         |                                                                                                    | Call GET Candidate v2 API to retrieve this information.                      |
|                   | jobEld                  | String                                                                                             | Encrypted Jobvite ID of the requisition that the applicant applied to.       |
| ofccpPreOfferForm |                         |                                                                                                    |                                                                              |
|                   | formSentDate            | String                                                                                             | Epoch date of when the pre-ofccp form was sent to the job seeker.            |
|                   | formCompletedDate       | String                                                                                             | Epoch date of when the pre-ofccp<br>form was completed by the job<br>seeker. |
|                   | gender                  | Integer<br>Only numeric<br>value returned.                                                         | Gender selected by the job seeker.                                           |
|                   |                         | <ul> <li>1 = Male,</li> <li>2 = Female,</li> <li>3 = Declined to</li> <li>Self Identify</li> </ul> |                                                                              |
|                   | hispanicLatinoEthnicity | Integer<br>Only numeric<br>value returned.                                                         | Job seeker's answer to "Are you<br>Hispanic or Latino?"                      |
|                   |                         | Valid Values:<br><b>1</b> = Yes<br><b>2</b> = No                                                   |                                                                              |
|                   | race                    | Integer<br>Only numeric<br>value returned.                                                         | Job seeker's answer to race question.                                        |
|                   |                         | Valid Values:<br>1 = White                                                                         |                                                                              |
|                   |                         | <ul><li>2 = Black or</li><li>African American</li><li>3 = Native</li></ul>                         |                                                                              |
|                   |                         | Hawaiian or<br>Other Pacific                                                                       |                                                                              |
|                   |                         | Islander<br><b>4</b> = Asian<br><b>5</b> = American                                                |                                                                              |
|                   |                         | Indian or Alaska<br>Native                                                                         |                                                                              |
|                   |                         | 6 = Two or More<br>Races                                                                           |                                                                              |
|                   |                         | 7 = Decline to<br>Self Identify                                                                    |                                                                              |

| 1                  | Field Name               | Field Attribute                       | Description                          |
|--------------------|--------------------------|---------------------------------------|--------------------------------------|
|                    |                          | 8 = Hispanic or                       |                                      |
|                    |                          | Latino                                |                                      |
| e                  | eeoFormFullName          | String                                | Full name entered by job seeker on   |
|                    |                          |                                       | the EEO page.                        |
| e                  | eeoFormSubmitDate        | String                                | Epoch date on when the EEO form      |
|                    |                          |                                       | was submitted by the job seeker      |
| V                  | veteranClassification    | Integer                               | Job seeker's veteran classification. |
|                    |                          | Only numeric                          |                                      |
|                    |                          | value returned.                       |                                      |
|                    |                          |                                       |                                      |
|                    |                          | 5 = I IDENTIFY AS                     |                                      |
|                    |                          | ONE OR MORE<br>OF THE                 |                                      |
|                    |                          | CLASSIFICATIONS                       |                                      |
|                    |                          | OF PROTECTED                          |                                      |
|                    |                          | VETERAN LISTED                        |                                      |
|                    |                          | ABOVE                                 |                                      |
|                    |                          | 6 = I AM NOT A                        |                                      |
|                    |                          | PROTECTED                             |                                      |
|                    |                          | VETERAN                               |                                      |
|                    |                          | <b>7</b> = DECLINE TO                 |                                      |
|                    |                          | SELF-                                 |                                      |
|                    |                          | IDENTIFICATION                        |                                      |
| V                  | veteranFormFullName      | String                                | Job seeker's full name entered on    |
|                    |                          | -                                     | the veteran page                     |
| V                  | veteranFormSubmitDate    | String                                | Epoch date when the veteran form     |
|                    |                          |                                       | was submitted by the job seeker.     |
| c                  | disabilityStatus         | Integer                               | Job seeker's answer to the           |
|                    |                          | Only numeric                          | disability status.                   |
|                    |                          | value returned.                       |                                      |
|                    |                          |                                       |                                      |
|                    |                          | Valid Values:                         |                                      |
|                    |                          | 1 = YES, I HAVE A                     |                                      |
|                    |                          | DISABILITY (or                        |                                      |
|                    |                          | previously had a                      |                                      |
|                    |                          | disability)<br><b>2</b> = NO, I DON'T |                                      |
|                    |                          | $\mathbf{Z} = NO, TDON T$<br>HAVE A   |                                      |
|                    |                          | DISABILITY                            |                                      |
|                    |                          | <b>3</b> = I DON'T WISH               |                                      |
|                    |                          | TO ANSWER                             |                                      |
| c                  | disabilityFormFullName   | String                                | Job seeker's full name entered on    |
|                    | -,                       | 5                                     | the disability form.                 |
| C                  | disabilityFormSubmitDate | String                                | Date the job seeker completed the    |
|                    | ,                        |                                       | disability form.                     |
| ofccpPostOfferForm |                          |                                       |                                      |
|                    | formSentDate             | String                                | Epoch date of when the pre-OFCCP     |
|                    |                          | -                                     | form was sent to the job seeker.     |
| f                  | formCompletedDate        | String                                | Epoch date of when the pre-          |
|                    |                          |                                       |                                      |
|                    |                          |                                       | OFCCP form was completed by the      |

| Parent Field | Field Name              | Field Attribute                 | Description                          |
|--------------|-------------------------|---------------------------------|--------------------------------------|
|              | gender                  | Integer                         | Gender selected by the job seeker.   |
|              |                         | Only numeric                    |                                      |
|              |                         | value returned.                 |                                      |
|              |                         |                                 |                                      |
|              |                         | 1 = Male,                       |                                      |
|              |                         | 2 = Female,                     |                                      |
|              |                         | 3 = Declined to                 |                                      |
|              |                         | Self Identify                   |                                      |
|              | hispanicLatinoEthnicity | Integer                         | Job seeker's answer to "Are you      |
|              |                         | Only numeric                    | Hispanic or Latino?"                 |
|              |                         | value returned.                 |                                      |
|              |                         | Valid Values:                   |                                      |
|              |                         | 1 = Yes                         |                                      |
|              |                         | <b>2</b> = No                   |                                      |
|              | race                    | Integer                         | Job seeker's answer to race          |
|              |                         | Only numeric                    | question.                            |
|              |                         | value returned.                 |                                      |
|              |                         |                                 |                                      |
|              |                         | Valid Values:                   |                                      |
|              |                         | 1 = White                       |                                      |
|              |                         | 2 = Black or                    |                                      |
|              |                         | African American                |                                      |
|              |                         | 3 = Native                      |                                      |
|              |                         | Hawaiian or                     |                                      |
|              |                         | Other Pacific                   |                                      |
|              |                         | Islander                        |                                      |
|              |                         | <b>4</b> = Asian                |                                      |
|              |                         | <b>5</b> = American             |                                      |
|              |                         | Indian or Alaska                |                                      |
|              |                         | Native                          |                                      |
|              |                         | 6 = Two or More                 |                                      |
|              |                         | Races                           |                                      |
|              |                         | 7 = Decline to<br>Self Identify |                                      |
|              | eeoFormFullName         | String                          | Full name entered by job seeker on   |
|              |                         | 50.006                          | the EEO page.                        |
|              | eeoFormSubmitDate       | Date                            | Epoch date on when the EEO form      |
|              |                         |                                 | was submitted by the job seeker      |
|              | veteranClassification   | Array                           | Veteran status as selected by job    |
|              |                         | ,<br>1 or more values           | seeker.                              |
|              |                         | possible                        |                                      |
|              |                         |                                 | Note: The post-ofccp valid values    |
|              |                         | Valid Values:                   | are different than the ones in the   |
|              |                         | 1 = DISABLED                    | pre-ofccp valid values. The possible |
|              |                         | VETERAN                         | choices are designated by the        |
|              |                         | 2 = RECENTLY                    | United States government.            |
|              |                         | SEPARATED                       |                                      |
|              |                         | VETERAN                         |                                      |
|              |                         | <b>3</b> = ACTIVE               |                                      |
|              |                         | WARTIME OR                      |                                      |

| Parent Field | Field Name               | Field Attribute       | Description                       |
|--------------|--------------------------|-----------------------|-----------------------------------|
|              |                          | CAMPAIGN              |                                   |
|              |                          | BADGE VETERAN         |                                   |
|              |                          | <b>4</b> = ARMED      |                                   |
|              |                          | FORCES SERVICE        |                                   |
|              |                          | MEDIAL                |                                   |
|              |                          | VETERAN               |                                   |
|              |                          | <b>5</b> = I am a     |                                   |
|              |                          | protected             |                                   |
|              |                          | veteran, but I        |                                   |
|              |                          | choose not to         |                                   |
|              |                          | self-identify the     |                                   |
|              |                          | classifications to    |                                   |
|              |                          | which I belong        |                                   |
|              |                          | <b>6</b> = I am NOT a |                                   |
|              |                          | protected             |                                   |
|              |                          | veteran               |                                   |
|              |                          | 7 = I decline to      |                                   |
|              |                          | self-                 |                                   |
|              |                          | identification        |                                   |
|              | veteranFormFullName      | String                | Job seeker's full name entered on |
|              |                          |                       | the veteran page                  |
|              | veteranFormSubmitDate    | String                | Epoch date when the veteran form  |
|              |                          |                       | was submitted by the job seeker.  |
|              | disabilityStatus         | String                | Job seeker's answer to the        |
|              |                          |                       | disability status.                |
|              | disabilityFormFullName   | String                | Job seeker's full name entered on |
|              |                          |                       | the disability form.              |
|              | disabilityFormSubmitDate | String                | Date the job seeker completed the |
|              |                          |                       | disability form.                  |

# Sample GET OFCCP Response

```
{
 "status": {
   "code": 200,
   "messages": [
   ]
 {
     "applicationEId": "pMsA6hwG",
     "jobEId": "owtDYfwk",
     "ofccpPreOfferForm": {
       "formSentDate": 1478558303297,
       "formCompletedDate": 1478558552147,
       "gender": 3,
       "hispanicLatinoEthnicity": 1,
       "race": 7,
       "eeoFormFullName": "Jobvite Tester",
       "eeoFormSubmitDate": 1480060800000,
       "veteranClassification": [
         7
       ],
```

```
"veteranFormFullName": "Jobvite Tester",
    "veteranFormSubmitDate": 1480492800000,
    "disabilityStatus": null,
"disabilityFormFullName": "Jobvite Tester",
    "disabilityFormSubmitDate": 1480492800000
  },
  "ofccpPostOfferForm": {
    "formSentDate": 1478559049210,
    "formCompletedDate": 1478559141677,
    "gender": 2,
    "hispanicLatinoEthnicity": 1,
    "race": 4,
    "eeoFormFullName": "Jobvite Tester",
    "eeoFormSubmitDate": 1480492800000,
    "veteranClassification": [
      1,
      4,
      5,
      6
    ],
    "veteranFormFullName": "Jobvite Tester",
    "veteranFormSubmitDate": 1480147200000,
    "disabilityStatus": null,
"disabilityFormFullName": "Jobvite Tester",
    "disabilityFormSubmitDate": 1479715200000
  }
}
```

] }

# **GET Region**

# Overview

Retrieve all the regions created in Jobvite. Regions allow customers to group requisitions within a specific geographical area. Ex. Asia Pacific.

Note 1: Regions are assigned to a specific location using the POST/PUT Location API.

Note 2: Customers who have access to the POST/PUT Job APIs should have access to the Region API. If you do not have access, <u>submit a ticket</u> and provide the Jobvite API key that requires access.

#### **Use Cases**

- Determine the region eld in order to associate a newly added region to an existing location.
- Retrieve a list of regions available in Jobvite to ensure the proper regions were created

#### Preconditions

• Successfully created a region in Jobvite

#### Postconditions

• N/A

#### URL

Production: https://api.jobvite.com/api/v2/region?api=XXX&sc=XXX&<insert parameters – separate parameters with '&'>

Stage: <u>https://api.jvistg2.com/api/v2/region?api=XXX&sc=XXX&<insert parameters – separate parameters with '&'></u>

#### HTTP Method

GET

#### **URL Parameters**

| Parameters | Attribute           | Description                                                                     |  |
|------------|---------------------|---------------------------------------------------------------------------------|--|
| арі        | Optional if         | API key issued by Jobvite                                                       |  |
|            | credentials sent in |                                                                                 |  |
|            | encoded header      |                                                                                 |  |
|            | else Required       |                                                                                 |  |
| SC         | Optional if         | Secret key for this service, issued by Jobvite                                  |  |
|            | credentials sent in |                                                                                 |  |
|            | encoded header      |                                                                                 |  |
|            | else Required       |                                                                                 |  |
| eld        | Optional            | Encrypted Jobvite ID for region. Each region is assigned a unique Jobvite ID.   |  |
| name       | Optional            | Display name of the region. The region name that shows up on the Jobvite's user |  |
|            |                     | interface of customer's career website.                                         |  |

# **GET Region Specifications**

| Parent Field | Field Name | Field Attribute | Description                        |
|--------------|------------|-----------------|------------------------------------|
| regions      |            |                 |                                    |
|              | eld        | String          | Jobvite encrypted ID of the region |
|              | name       | String          | Name or label of the region.       |

# Sample GET Region Response

```
{
    "total": 2,
    "regions": [
        {
            "eld": "OygaVfwD",
            "name": "San Francisco Bay Area"
        },
        {
            "eId": "OyCaVfwZ",
            "name": "Europe"
        }
    ],
    "status": {
            "code": 200,
            "messages": []
    }
}
```

# **Create Region**

#### Overview

The Create Region API allows one to create a new region.

**Note**: Customers who have access to the POST/PUT Job APIs should have access to the Region API. If you do not have access, <u>submit a ticket</u> and provide your Jobvite API key that requires access.

#### **Use Cases**

• Create a new region because customer has launched an office in a continent they were previously not already in.

#### Preconditions

• Locations have been already created

#### Postconditions

• Region values are successfully created with associated locations

#### URL

Production: https://api.jobvite.com/api/v2/region?api=XXX&sc=XXX

Stage: https://api.jvistg2.com/api/v2/region?api=XXX&sc=XXX

#### **HTTP Method**

POST

#### **URL Parameters**

| Parameters | Attribute                                                             | Description                                    |
|------------|-----------------------------------------------------------------------|------------------------------------------------|
| api        | Optional if<br>credentials sent in<br>encoded header<br>else required | API key issued by Jobvite                      |
| sc         | Optional if<br>credentials sent in<br>encoded header<br>else required | Secret key for this service, issued by Jobvite |

#### **POST Region Specifications**

| Parent Field | Field Name | Field Attribute | Description                  |
|--------------|------------|-----------------|------------------------------|
|              | name       | Required        | Name or label of the region. |

#### **Sample POST Region Request**

{"name":"Asia Pacific"}

# Sample POST Region Response Returned

```
{
   "status": {
      "code": 201,
      "messages": []
   },
   "eId": "OxCaVfwY"
}
```

# **Update Region**

#### **Overview**

The Update Region allows one to update the name of an existing region. Only 1 region can be updated with each API call.

**Note**: Customers who have access to the POST/PUT Job APIs should have access to the Region API. If you do not have access, <u>submit a ticket</u> and provide your Jobvite API key that requires access.

#### **Use Cases**

• Update an existing region name. Customer originally had offices in Europe and has added more offices in Middle East and Africa. Therefore, one wants to update the "Europe" region to "EMEA".

#### Preconditions

• An existing region must exist.

#### **Postconditions**

• Region name is successfully updated

#### URL

Production: https://api.jobvite.com/api/v2/region/<region eID value>?api=XXX&sc=XXX

Stage: https://api.jvistg2.com/api/v2/region/<region eID value>?api=XXX&sc=XXX

#### **HTTP Method**

PUT

#### **URL Parameters**

| Parameters | Attribute               | Description                                    |
|------------|-------------------------|------------------------------------------------|
| арі        | Optional if credentials | API key issued by Jobvite                      |
|            | sent in encoded header  |                                                |
|            | else required           |                                                |
| SC         | Optional if credentials | Secret key for this service, issued by Jobvite |
|            | sent in encoded header  |                                                |
|            | else required           |                                                |

### **PUT Region Specifications**

| Parent Field | Field Name | Field Attribute | Description                  |
|--------------|------------|-----------------|------------------------------|
|              | name       | Required        | Name or label of the region. |

#### **Sample PUT Region Request**

{"name":"EMEA"}

# Sample PUT Region Response Returned

```
{
   "status": {
      "code": 200,
      "messages": []
   },
   "eId": "OyCaVfwZ"
}
```

# **GET Apply Form**

#### **Overview**

Retrieve all the Apply Form names created in Jobvite Admin. Apply Forms allow customers to have different candidate application forms for different positions or locations.

#### **Use Cases**

• Obtain a list of apply form Ids to create a new requisition or update an existing one

#### Preconditions

• Successfully created apply forms in Jobvite

#### **Postconditions**

• Apply form names and ids are returned

#### URL

Production: <a href="https://api.jobvite.com/api/v2/applyForm?api=XXX&sc=XXX">https://api.jobvite.com/api/v2/applyForm?api=XXX&sc=XXX</a>

Stage: <a href="https://api.jvistg2.com/api/v2/applyForm?api=XXX&sc=XXX">https://api.jvistg2.com/api/v2/applyForm?api=XXX&sc=XXX</a>

#### **HTTP Method**

GET

{

| Parameters    | Attribute           | Description                                           |
|---------------|---------------------|-------------------------------------------------------|
| арі           | Optional if         | API key issued by Jobvite                             |
|               | credentials sent in |                                                       |
|               | encoded header      |                                                       |
|               | else required       |                                                       |
| SC            | Optional if         | Secret key for this service, issued by Jobvite        |
|               | credentials sent in |                                                       |
|               | encoded header      |                                                       |
|               | else required       |                                                       |
| id            | Optional            | Apply Form id, each apply form will have a unique id. |
| applyFormName | Optional            | Name of the Apply Form.                               |

# Sample GET Apply Form Response Returned

```
"status": {
    "code": 200,
    "messages": []
},
"total": 2,
"customApplyForms": [
    {
        "applyFormName": "Default Form",
        "id": "Default_Form",
        "status": "active",
        "default": true
    },
    {
        "applyFormName": "Acme Test",
        "id": "acme_test",
    }
}
```

```
"description": "This is a test",
    "status": "active",
    "default": false
}
]
```

# **GET Workflow**

#### Overview

The GET Workflow API retrieves the following:

- 1) Workflow value used to complete a POST/PUT Job API request. This designates the recruiting workflow used for the requisition.
- 2) Workflow step values configured in each workflow. These values are used to update the workflowState value in a PUT Candidate request.

### **Use Cases**

- Call GET Workflow API to determine the valid workflow value when creating a new requisition.
- Call GET Workflow API to determine the valid workflowState value to call PUT Candidate.

#### Preconditions

• Workflow or workflow step values are configured in Jobvite

#### Postconditions

• Both workflow and workflow step values are returned

#### URL

Production: https://api.jobvite.com/api/v2/workflow?api=XXX&sc=XXX&userEmail=XXX

Stage: https://api.jvistg2.com/api/v2/workflow?api=XXX&sc=XXX&userEmail=XXX

#### **HTTP Method**

GET

| Parameters | Attribute                                                             | Description                                    |
|------------|-----------------------------------------------------------------------|------------------------------------------------|
| api        | Optional if<br>credentials sent in<br>encoded header                  | API key issued by Jobvite                      |
|            | else required                                                         |                                                |
| sc         | Optional if<br>credentials sent in<br>encoded header<br>else required | Secret key for this service, issued by Jobvite |

# Sample GET Workflow Response Returned

```
"total": 3,
    "workflows": [
        {
             "eId": "5sPaVfw6",
             "name": "Sales",
             "states": [
                 {
                      "eId": "zkGSVfwx",
"name": "New"
                  },
                  {
                      "eId": "zlGSVfwy",
                      "name": "Screened"
                  },
                  {
                      "eId": "zmGSVfwz",
"name": "Submitted to Hiring Manager"
                  },
                  {
                      "eId": "znHSVfwB",
"name": "Approved by Hiring Manager"
                  },
                  {
                      "eId": "zoHSVfwC",
                      "name": "Rejected by Hiring Manager"
                  },
                  {
                      "eId": "zpHSVfwD",
                      "name": "Phone Screen"
                  },
                  {
                      "eId": "zqHSVfwE",
                      "name": "Interview"
                  },
                  {
                      "eId": "zrHSVfwF",
                      "name": "Reference Check"
                  },
                  {
                      "eId": "zsHSVfwG",
                      "name": "Pending Approval"
                  },
                  {
                      "eId": "ztHSVfwH",
                      "name": "Approved"
                  },
                  {
                      "eId": "zuHSVfwI",
"name": "Not Approved"
                  },
                  {
                      "eId": "zvHSVfwJ",
                      "name": "Offer Generation"
                  },
                  {
                      "eId": "zwHSVfwK",
                      "name": "Offer Sent"
                  },
                  {
                      "eId": "zxHSVfwL",
                      "name": "Offer Accepted"
                  },
                  {
                      "eId": "zyHSVfwM",
                      "name": "Offer Rejected"
                  },
                  {
                      "eId": "zzHSVfwN",
```

```
"name": "Rejected"
     },
     {
         "eId": "zAHSVfwO",
         "name": "Video Screen"
     },
     {
         "eId": "zBHSVfwP",
         "name": "Background Check - HireRight"
     },
     {
         "eId": "zCHSVfwQ",
         "name": "OnBoarding - Talentwise"
     },
     {
         "eId": "zDHSVfwR",
         "name": "Onboarding - RedCarpet"
     },
     {
         "eId": "zEHSVfwS",
"name": "Background Check - Talentwise"
     },
     {
         "eId": "zFHSVfwT",
"name": "HackerRank Assessment"
     },
     {
         "eId": "zdiWVfw6",
"name": "Onboarding"
     },
     {
         "eId": "zcqXVfwe",
"name": "OFCCP Post-Offer"
     },
     {
         "eId": "zeqXVfwg",
         "name": "OFCCP Pre-Offer"
     },
     {
         "eId": "zfaaWfwf",
         "name": "Integration State"
     }
]
          ]
```

}

}, }

# **GET Disposition**

#### **Overview**

The GET Disposition API returns the valid disposition values to be used in calling PUT Candidate with workflowState = Rejected.

### **Use Cases**

• Obtain the valid disposition values when trying to move a candidate into the Rejected workflow state.

#### Preconditions

• Dispositions are configured in Admin

#### Postconditions

• List of valid disposition values configured are returned.

#### URL

Production: https://api.jobvite.com/api/v2/disposition?api=XXX&sc=XXX&userEmail=XXX

Stage: https://api.jvistg2.com/api/v2/disposition?api=XXX&sc=XXX&userEmail=XXX

#### **HTTP Method**

GET

| Parameters | Attribute                                                             | Description                                    |
|------------|-----------------------------------------------------------------------|------------------------------------------------|
| api        | Optional if<br>credentials sent in<br>encoded header<br>else required | API key issued by Jobvite                      |
| SC         | Optional if<br>credentials sent in<br>encoded header<br>else required | Secret key for this service, issued by Jobvite |

# Sample GET Disposition Response Returned

```
{
   "total": 8,
   "dispositions": [
        {
            "eId": "FCLmVfwo",
            "name": "Not interviewed"
        },
        {
            "eId": "FDLmVfwp",
            "name": "Phone interview & no match"
        },
        {
            "eld": "FELmVfwq",
            "name": "Interviewed & no match"
        },
        {
            "eld": "FFLmVfwr",
            "name": "Compensation"
        },
        {
```

```
"eId": "FGLmVfws",
    "name": "Relocation"
    },
    {
        "eId": "FHLmVfwt",
        "name": "Candidate withdrew"
    },
    {
        "eId": "FILmVfwu",
        "name": "Offer declined"
    },
    {
        "eId": "FJLmVfwv",
        "name": "Hired"
    }
],
"status": {
        "code": 200,
        "messages": []
}
```

}

# **GET Currency**

### Overview

The GET Currency API returns the supported currency values

### **Use Cases**

- Obtain the valid currency values when trying to either:
  - a) Create a new custom field with field type = Currency
  - b) Update an existing candidate or requisition with currency custom field type

#### Preconditions

• N/A

#### **Postconditions**

• Returns a list of supported currency values

#### URL

Production: https://api.jobvite.com/api/v2/currency?api=XXX&sc=XXX&userEmail=XXX

Stage: https://api.jvistg2.com/api/v2/currency?api=XXX&sc=XXX&userEmail=XXX

#### **HTTP Method**

GET

| Parameters | Attribute           | Description                                    |
|------------|---------------------|------------------------------------------------|
| арі        | Optional if         | API key issued by Jobvite                      |
|            | credentials sent in |                                                |
|            | encoded header      |                                                |
|            | else required       |                                                |
| SC         | Optional if         | Secret key for this service, issued by Jobvite |
|            | credentials sent in |                                                |
|            | encoded header      |                                                |
|            | else required       |                                                |

Sample GET Currency Response Returned

{

```
"status": {
    "code": 200,
    "messages": []
},
"total": 77,
"currencies": [
    {
        "currencyName": "Croatian Kuna",
        "currencyCode": "HRK",
        "currencySymbol": "kn",
        "activeCompanyCurrency": false
    },
    {
        "currencyName": "Swiss Franc",
        "currencyCode": "CHF",
        "currencySymbol": "CHF",
        "activeCompanyCurrency": true
    },
    {
        "currencyName": "Albanian Lek",
        "currencyCode": "ALL",
        "currencySymbol": "ALL",
        "activeCompanyCurrency": false
    },
    {
        "currencyName": "Mexican Peso",
        "currencyCode": "MXN",
        "currencySymbol": "MX$",
        "activeCompanyCurrency": false
    },
    {
        "currencyName": "Latvian Lats",
        "currencyCode": "LVL",
        "currencySymbol": "Ls",
        "activeCompanyCurrency": false
    },
    {
        "currencyName": "Guatemalan Quetzal",
        "currencyCode": "GTQ",
        "currencySymbol": "GTQ",
        "activeCompanyCurrency": false
    },
    {
        "currencyName": "Chilean Peso",
        "currencyCode": "CLP",
        "currencySymbol": "CL$",
        "activeCompanyCurrency": false
    },
  :
  :
  }
```

# **GET Role**

#### Overview

The GET Role API yields the role code for custom roles. Custom roles allow users to customize permissions within Jobvite. If you would like custom roles enabled, contact sales@jobvite.com.

#### **Use Cases**

• Obtain the valid role code values for creating or updating new Jobvite logins (POST/PUT Employee Sync v2).

#### Preconditions

• N/A

#### Postconditions

• Returns a list of roles

#### URL

Production: https://api.jobvite.com/api/v2/role?api=XXX&sc=XXX&userEmail=XXX

Stage: https://api.jvistg2.com/api/v2/role?api=XXX&sc=XXX&userEmail=XXX

#### **HTTP Method**

GET

| Parameters | Attribute           | Description                                    |
|------------|---------------------|------------------------------------------------|
| арі        | Optional if         | API key issued by Jobvite                      |
|            | credentials sent in |                                                |
|            | encoded header      |                                                |
|            | else required       |                                                |
| SC         | Optional if         | Secret key for this service, issued by Jobvite |
|            | credentials sent in |                                                |
|            | encoded header      |                                                |
|            | else required       |                                                |

Note: When custom roles are enabled,

- Either the *standard role* or *standard roleCode* are honored in Employee Sync v2 requests.
- Only the *roleCode* value is honored for custom roles in Employee Sync v2 requests.

#### Sample GET Role Response Returned

```
{
    "status": {
        "code": 200,
        "messages": []
    },
    "total": 13,
    "roles": [
        {
            "name": "Hiring Manager",
            "roleCode": "ROLE HIRING MANAGER",
            "type": "Hiring Manager",
            "active": true,
            "description": "A user who is recruiting for one or more specific jobs in his or
her organization",
            "custom": false
        },
        {
            "name": "Administrator",
            "roleCode": "ROLE ADMINISTRATOR",
            "type": "Administrator",
            "active": true,
            "description": "A user who manages the experience of using Jobvite in his or her
organization",
            "custom": false
        },
        {
            "name": "Human Resources",
            "roleCode": "ROLE HUMAN RESOURCE",
            "type": "Human Resource",
            "active": true,
            "description": "A user who manages an organization's structure and employees",
            "custom": false
        },
        {
            "name": "Onboarding Orchestrator",
            "roleCode": "ROLE ONBOARDING ORCHESTRATOR",
            "type": "Onboarding Orchestrator",
            "active": true,
            "description": "A user who is a onboarding orchestrator",
            "custom": false
        },
        {
            "name": "Recruiter",
            "roleCode": "ROLE RECRUITER",
            "type": "Recruiter",
            "active": true,
            "description": "A user who can create, administer and post jobs as well as
actively recruit for them",
            "custom": false
        },
        {
            "name": "Super User",
            "roleCode": "ROLE SUPERUSER",
            "type": "SuperUser",
            "active": true,
            "description": "A user who can perform sensitive or restricted operations, such
as deleting a job, adding a hire, or editing notes on an application",
            "custom": false
        },
        {
            "name": "Engage User",
```

```
"roleCode": "ROLE RESEARCH",
            "type": "Research",
            "active": true,
            "description": "Engage User",
            "custom": false
        },
        {
            "name": "Employee",
            "roleCode": "ROLE EMPLOYEE",
            "type": "Employee",
            "active": true,
            "description": "A user who works for a company and has a default set of
privileges",
            "custom": false
        },
        {
            "name": "Scheduler",
            "roleCode": "ROLE SCHEDULER",
            "type": "Scheduler",
            "active": true,
            "description": "A user who schedules interviews for jobs",
            "custom": false
        },
        {
            "name": "Onboarding Admin",
            "roleCode": "ROLE ONBOARDING ADMIN",
            "type": "Onboarding Admin",
            "active": true,
            "description": "A user who is a onboarding administrator",
            "custom": false
        },
        {
            "name": "HiringManagerNoSchedules",
            "roleCode": "hiringmanagernoschedules",
            "type": "Hiring Manager",
            "active": false,
            "description": "HM role that cannot see scheduled interviews",
            "custom": true
        },
        {
            "name": "HiringManagerNoSchedules",
            "roleCode": "hiringmanagernoschedules",
            "type": "Hiring Manager",
            "active": false,
            "description": "HM role that cannot see scheduled interviews",
            "custom": true
        },
        {
            "name": "Hiring Manager No Scheduling",
            "roleCode": "hiring_manager_no_scheduling",
            "type": "Hiring Manager",
            "active": false,
            "description": null,
            "custom": true
        }
    ]
}
```

# **Create Interview**

### Overview

The Create Interview API allows users to create new interview within Jobvite's Smart Scheduling tool.

### **Use Cases**

• Create new interview records in Jobvite for candidates' applications by retrieving interview information from an outside source.

#### Preconditions

• N/A

#### Postconditions

• Interview records are created against the candidate's application in Jobvite

#### URL

Production: https://api.jobvite.com/api/v2/interview?api=XXX&sc=XXX

Stage: https://api.jvistg2.com/api/v2/interview?api=XXX&sc=XXX

#### **HTTP Method**

POST

| Parameters | Attribute                                                             | Description                                    |
|------------|-----------------------------------------------------------------------|------------------------------------------------|
| api        | Optional if<br>credentials sent in<br>encoded header<br>else required | API key issued by Jobvite                      |
| SC         | Optional if<br>credentials sent in<br>encoded header<br>else required | Secret key for this service, issued by Jobvite |

# **Create Interview Request Specifications**

| Parent Field | Field Name          | Field Value                                        | Required  <br>Optional                   | Description                                                                                                    |
|--------------|---------------------|----------------------------------------------------|------------------------------------------|----------------------------------------------------------------------------------------------------|
|              | source              | String                                             | Optional                                 | Identifies the source of the interview creation request.                                                                                                    |
| actor        | email               | String                                             | Required, if<br>Eid is not<br>provided   | Email Address of a Jobvite user<br>in the company that the<br>interview is created on-behalf-<br>of.                                                                                               |
|              | userEld             | Alphanumeric: 1-50                                 | Required, if<br>email is not<br>provided | Jobvite Encrypted ID of a Jobvite<br>user in the company that the<br>interview is created on-behalf-<br>of.                                                                                        |
|              | applicationEid      | String                                             | Required                                 | Encrypted Jobvite ID of the<br>application.<br>Call GET Candidate v2 API to<br>retrieve this information.                                                                                          |
|              | requisitionId       | String                                             | Optional                                 | Customer's own requisition<br>identifier.                                                                                                    |
|              | workflowStateEld    | Alphanumeric: 1-50                                 | Required                                 | Encrypted ID of the<br>workflowState. This value never<br>changes even though the<br>workflow state name may<br>change.<br>Call GET Workflow API to<br>retrieve this information                   |
|              | externalInterviewId | String                                             | Optional                                 | External ID of Interview from third party vendor/customer                                                                                                    |
| interviewers | email               | String                                             | Required, if<br>eid is not<br>provided   | Email address of a Jobvite user<br>in the company that on the<br>Interview Panel<br><b>Note:</b> If both Email and Eld are<br>including in the payload, Email<br>will be evaluated first then Eld. |
|              | userEld             | Alphanumeric                                       | Required, if<br>email is not<br>provided | Encrypted ID of a Jobvite user in<br>the company that on the<br>Interview Panel<br>Call GET Employee API to<br>retrieve this information                                                           |
|              | name                | Alphanumeric: 1-100                                | Optional                                 | Name of Interviewer                                                                                                    |
|              | status              | Valid Values:<br>Tentative<br>Accepted<br>Schedule | Optional                                 | Status of Interview                                                                                                    |
| interviews   | timezone            | Valid Values:                                      | Optional                                 | Timezone of interview                                                                                                    |

| Parent Field | Field Name   | Field Value                                                      | Required  <br>Optional | Description                                                                                                    |
|--------------|--------------|------------------------------------------------------------------|------------------------|----------------------------------------------------------------------------------------------------|
|              |              | eID returned in<br>GET Timezone API<br>Ex. "America/Los_Angeles" |                        | If no value is provided, actor's timezone will be used.                                                           |
|              | startTime    | Numeric                                                          | Required               | Epoch start time of the<br>interview in milliseconds                                                              |
|              | duration     | Numeric                                                          | Required               | Duration of interview in minutes                                                                                  |
| location     | eld          | Alphanumeric                                                     | Optional               | Encrypted ID of the Interview<br>Location (Meeting Room)<br>Call GET Location APi to retrieve<br>this information |
|              | email        | String                                                           | Optional               | Email Address of the meeting room                                                                                 |
|              | name         | String                                                           | Optional               | Name of the Meeting Room                                                                                          |
|              | creationDate | Numeric                                                          | Optional               | Unix Epoch Time in milliseconds<br>of the time when the interview<br>is created                                   |

# **POST Interview API Error**

| Error | Reason                                                                  |
|-------|-------------------------------------------------------------------------|
| Code  |                                                                         |
| 412   | actor                                                                   |
|       | Actor parameter not present                                             |
|       | Invalid actor                                                           |
|       | Invalid Email for Actor                                                 |
| 412   | applicationEld                                                          |
|       | <ul> <li>Application or workflowState identifier not present</li> </ul> |
|       | Invalid applicationEld                                                  |
| 412   | workflowStateEld                                                        |
|       | <ul> <li>Application or workflowState identifier not present</li> </ul> |
|       | Invalid workflowStateEld                                                |
| 412   | interviews                                                              |
|       | Interviews parameter not present                                        |
| 412   | Interviewers Email                                                      |
|       | <ul> <li>Interviewer(s) is not valid</li> </ul>                         |
| 412   | Start Time/Duration                                                     |
|       | Invalid duration/start time for interview                               |
| 400   | Bad Request                                                             |
| 500   | Internal Error Occurred                                                 |

```
POST Interview Request Example
```

{

```
"source": "Good Time",
  "actor": {
     "email": "roopa.bj26@gmail.com",
     "userEId": "sy92Vfwof"
 },
  "applicationEId": "pzOTFmwM",
  "requisitionId": "00031",
  "workflowStateEId": "zoDsWfw9",
  "externalInterviewId": "sdsad",
  "interviews": [
   {
    "interviewers": [
       {
        "eId":"u8andkla",
         "email": "rope.bj260gmail.com",
         "name": "Jane overholt",
        "status": "Schedule"
       }
      ],
     "timezone": "America/Los Angeles",
    "startTime": "1587757301260",
    "duration": 60,
     "location": {
        "email": "Ramanujam@jobvite-inc.com",
        "name": "San Mateo"
      }
    },
   {
     "interviewers": [
        {
        "email": "hbardhan@jobvite.com",
         "name": "Jane overholt",
         "status": "Schedule"
       }
      ],
     "timezone": "America/Los Angeles",
     "startTime": "1587857301260",
     "duration": 60,
     "location": {
        "eId" :"wqertyu",
        "email": "Ramanujam@jobvite-inc.com",
        "name": "San Mateo"
       }
    }
  ],
"creationDate": "1587857301260"
}
```

#### POST Interview Response Example

```
"email": "Rope.bj26@gmail.com",
                    "evaluationLink":
"https://app.jviqa.com/jhire/modules/candidates/search.html#/evaluations-
submit/pzOTFmwM/zoDsWfw9/rLGNfgwe",
                    "interviewEId": "rLGNfgwe",
                    "name": "Roopa Test",
                    "status": "Schedule",
                    "EId": "sjKcfiwh"
                }
            ],
            "location": {
                "email": "Ramanujam@jobvite-inc.com",
                "name": "San Mateo"
            },
            "startTime": 1587757301260
        },
        {
            "duration": 60,
            "interviewers": [
                {
                    "email": "hbardhan@jobvite.com",
                    "evaluationLink":
"https://app.jviqa.com/jhire/modules/candidates/search.html#/evaluations-
submit/pzOTFmwM/zoDsWfw9/rMGNfgwf",
                    "interviewEld": "rMGNfgwf",
                    "name": "Harsh qj00EgsC",
                    "status": "Schedule",
                    "EId": "sOQGlfwp"
                }
            ],
            "location": {
                "eId": "wqertyu",
                "email": "Ramanujam@jobvite-inc.com",
                "name": "San Mateo"
            },
            "startTime": 1587857301260
       }
   ]
}
```

# **Update Interview**

#### Overview

The Update Interview API allows users to update interviews within Jobvite's Scheduling tool.

#### **Use Cases**

- Update interview records in Jobvite for candidates' applications
- Create new interviews within an existing interview block in Jobvite for candidate applications
- Cancel Individual Interviews from Interview Block

# Preconditions

• N/A

#### **Postconditions**

- Existing Interview records on candidate's application in Jobvite are updated with information from an outside source
- New Individual Interviews are created within an interview block
- Individual Interviews are cancelled within an interview block

#### URL

Production: https://api.jobvite.com/api/v2/interview?api=XXX&sc=XXX

Stage: https://api.jvistg2.com/api/v2/interview?api=XXX&sc=XXX

#### **HTTP Method**

#### PUT

| Parameters | Attribute           | Description                                    |
|------------|---------------------|------------------------------------------------|
| арі        | Optional if         | API key issued by Jobvite                      |
|            | credentials sent in |                                                |
|            | encoded header      |                                                |
|            | else required       |                                                |
| SC         | Optional if         | Secret key for this service, issued by Jobvite |
|            | credentials sent in |                                                |
|            | encoded header      |                                                |
|            | else required       |                                                |

# **Update Interview Request Specifications**

| Parent Field | Field Name    | Field Value                                                                 | Required                                           | Description                                                                                                    |
|--------------|---------------|-----------------------------------------------------------------------------|----------------------------------------------------|----------------------------------------------------------------------------------------------------|
|              | source        | String                                                                      | Optional<br>Optional                               | Identifies the source of the interview creation request.                                                                                                    |
|              | eld           | String                                                                      | Required                                           | Encrypted Jobvite ID of the unique interview block                                                                                                    |
| actor        | email         | String                                                                      | Required, if<br>Eid is not<br>provided             | Email Address of a Jobvite user<br>in the company that the<br>interview is created on-behalf-<br>of.                                                            |
|              | userEld       | Alphanumeric: 1-50                                                          | Required, if<br>email is not<br>provided           | Jobvite Encrypted ID of a Jobvite<br>user in the company that the<br>interview is created on-behalf-<br>of.                                                     |
|              | cancelMissing | Valid Values:<br>true<br>false                                              | Optional                                           | If cancelMissing is set to true,<br>interviews that were not<br>included in the request, but are<br>part of the interview block will<br>be marked as cancelled. |
|              |               |                                                                             |                                                    | Default Value: false                                                                                                    |
| interviewers | interviewEld  | String                                                                      | Required, if<br>modifying<br>existing<br>interview | Encrypted Jobvite ID of the<br>unique interview slot (single<br>interviewer from the block)                                                                     |
|              | email         | String                                                                      | Required, if<br>eid is not<br>provided             | Email address of a Jobvite user<br>in the company that on the<br>Interview Panel                                                                                |
|              |               |                                                                             |                                                    | <b>Note:</b> If both Email and Eld are including in the payload, Email will be evaluated first then Eld.                                                        |
|              | eld           | Alphanumeric                                                                | Required, if<br>email is not<br>provided           | Encrypted ID of a Jobvite user in<br>the company that on the<br>Interview Panel                                                                                 |
|              |               |                                                                             |                                                    | Call GET Employee API to retrieve this information                                                                                                    |
|              | Name          | Alphanumeric: 1-100                                                         | Optional                                           | Name of Interviewer                                                                                                    |
|              | status        | Valid Values:<br>Tentative<br>Accepted<br>Schedule<br>Declined<br>Cancelled | Optional                                           | Status of Interview                                                                                                    |
| interviews   | startTime     | Numeric                                                                     | Required, if creating                              | Epoch start time of the interview                                                                                                    |

| Parent Field | Field Name   | Field Value  | Required  <br>Optional | Description                                                                     |
|--------------|--------------|--------------|------------------------|---------------------------------------------------------------------------------|
|              |              |              | new                    |                                                                                 |
|              |              |              | interviews             |                                                                                 |
|              | duration     | Numeric      | Required, if           | Duration of interview in minutes                                                |
|              |              |              | creating               |                                                                                 |
|              |              |              | new                    |                                                                                 |
|              |              |              | interviews             |                                                                                 |
| location     | eld          | Alphanumeric | Optional               | Encrypted ID of the Interview<br>Location (Meeting Room)                        |
|              |              |              |                        | Call GET Location APi to retrieve                                               |
|              |              |              |                        | this information                                                                |
|              | email        | String       | Optional               | Email Address of the meeting room                                               |
|              | name         | String       | Optional               | Name of the Meeting Room                                                        |
|              | creationDate | Numeric      | Optional               | Unix Epoch Time in milliseconds<br>of the time when the interview<br>is created |

# **POST Interview API Error**

| Error | Reason                                          |
|-------|-------------------------------------------------|
| Code  |                                                 |
| 412   | actor                                           |
|       | Actor parameter not present                     |
|       | Invalid actor                                   |
|       | Invalid Email for Actor                         |
| 412   | Eld                                             |
|       | Eld parameter not present                       |
|       | Invalid Eld                                     |
| 412   | interviews                                      |
|       | Interviews parameter not present                |
| 412   | Interviewers Email                              |
|       | <ul> <li>Interviewer(s) is not valid</li> </ul> |
| 412   | Start Time/Duration                             |
|       | Invalid duration/start time for interview       |
| 400   | Bad Request                                     |
| 500   | Internal Error Occurred                         |

# PUT Interview Request Example {

```
"source": "Good Time",
"eId": "pzOTFmwM-zoDsWfw9-27",
"actor": {
    "email": "rope.bj26@gmail.com",
    "userEId": "sy92Vfwof"
```

```
},
  "cancelMissing": true,
"interviews": [
  {
    "interviewers": [
               {
                    "email": "Rope.bj260gmail.com",
                    "interviewEld": "rNGNfgwg",
                   "name": "Roopa Test",
                   "status": "Schedule",
                   "userEId": "sjKcfiwh"
               }
    ],
    "location": {
      "name": "San Mateo1"
    }
  },
    "interviewers": [
               {
                   "email": "hbardhan@jobvite.com",
"name": "Harsh qj00EgsC",
                   "status": "Schedule",
                    "userEId": "sOQGlfwp"
               }
    ],
     "startTime": "1595907000000",
    "duration": 90,
    "location": {
     "email":"Ramanujam@jobvite-inc.com",
      "name": "San Mateol"
    }
 }
],
"creationDate": "1587857301260"
```

```
PUT Interview Response Example
```

}

```
{
    "eId": "pzOTFmwM-zoDsWfw9-27",
    "errors": [],
    "interviews": [
        {
            "duration": 90,
            "interviewers": [
                {
                    "action": "UPDATED",
                    "email": "Rope.bj26@gmail.com",
                    "evaluationLink":
"https://app.jviqa.com/jhire/modules/candidates/search.html#/evaluations-
submit/pzOTFmwM/zoDsWfw9/rNGNfgwg",
                    "interviewEld": "rNGNfgwg",
                    "name": "Roopa Test",
                    "status": "Schedule",
                    "EId": "sjKcfiwh"
                }
            ],
            "location": {
                "name": "San Mateo1"
            },
            "startTime": 1587857301260
```

```
},
         {
              "duration": 90,
              "interviewers": [
                  {
                       "action": "CREATED",
"email": "hbardhan@jobvite.com",
                       "evaluationLink":
"https://app.jviqa.com/jhire/modules/candidates/search.html#/evaluations-
"name": "Harsh qjOOEgsC",
"status": "Schedule",
"EId": "sOQGlfwp"
                  }
             ],
"location": {
    "email": "Ramanujam@jobvite-inc.com",
    "". "San Mateo1"
              },
              "startTime": 1587857301260
         }
    ]
}
```

# **Cancel/Delete Interview Block**

### Overview

The Cancel/Delete Interview API allows users to cancel an entire interview block within Jobvite's Smart Scheduling tool. If you need to cancel a single interviewer from an interview block, you will need to use the Update Interview API.

### **Use Cases**

• Cancel/Delete interview records in Jobvite for candidates' applications

#### Preconditions

• N/A

#### Postconditions

• Existing Interview blocks on candidate's application in Jobvite are cancelled with information from an outside source

#### URL

Production: https://api.jobvite.com/api/v2/interview?api=XXX&sc=XXX

Stage: https://api.jvistg2.com/api/v2/interview?api=XXX&sc=XXX

# **HTTP Method**

DELETE

| Parameters | Attribute           | Description                                    |
|------------|---------------------|------------------------------------------------|
| арі        | Optional if         | API key issued by Jobvite                      |
|            | credentials sent in |                                                |
|            | encoded header      |                                                |
|            | else required       |                                                |
| SC         | Optional if         | Secret key for this service, issued by Jobvite |
|            | credentials sent in |                                                |
|            | encoded header      |                                                |
|            | else required       |                                                |

# **Update Interview Request Specifications**

| Parent Field | Field Name | Field Value        | Required  <br>Optional                   | Description                                                                                                 |
|--------------|------------|--------------------|------------------------------------------|----------------------------------------------------------------------------------------------------|
|              | source     | String             | Optional                                 | Identifies the source of the interview creation request.                                                    |
| actor        | email      | String             | Required, if<br>Eid is not<br>provided   | Email Address of a Jobvite user<br>in the company that the<br>interview is created on-behalf-<br>of.        |
|              | userEld    | Alphanumeric: 1-50 | Required, if<br>email is not<br>provided | Jobvite Encrypted ID of a Jobvite<br>user in the company that the<br>interview is created on-behalf-<br>of. |
|              | eld        | String             | Required                                 | Encrypted Jobvite ID of the unique interview block                                                          |

### **POST Interview API Error**

| Error | Reason                                                                                                    |
|-------|----------------------------------------------------------------------------------------------------|
| Code  |                                                                                                    |
| 412   | <ul> <li>actor</li> <li>Actor parameter not present</li> <li>Invalid actor</li> </ul>                                       |
|       | Invalid Email for Actor                                                                                                    |
| 412   | <ul> <li>Eld</li> <li>Eld parameter not present</li> <li>Invalid Eid</li> <li>No interview found to be cancelled</li> </ul> |
| 400   | Bad Request                                                                                                    |
| 500   | Internal Error Occurred                                                                                                    |

#### Delete Interview Block Request Example

```
{
"source": "Good Time",
"actor": {
    "email": "director@1071.overholt.com",
    "userEId": "sy92Vfwo"
  },
"eId": "pzOTFmwM-zoDsWfw9-1"
}
```

#### Delete Interview Block Response Example

{

```
"eId": " pzOTFmwM-zoDsWfw9-1",
"errors": [],
"status": "Cancelled",
"CancelledDate": 1590529683756
```

}

# **GET Interview**

#### **Overview**

The GET Interview API allows users to obtain all interviews (block and single interviewer) for a given company.

#### **Use Cases**

- Obtain an interview block or a single interview
- Obtain all interviews associated with a specific interviewer within an interview block
- Obtain all interviews within a given period for a specific interview block
- Obtain all interviews associated with a specific candidate application and/or workflow state within an interview block

#### Preconditions

• N/A

### Postconditions

• Single Interviews or all interviews within an interview block are returned

#### URL

Production: https://api.jobvite.com/api/v2/interview?api=XXX&sc=XXX

Stage: https://api.jvistg2.com/api/v2/interview?api=XXX&sc=XXX

#### **HTTP Method**

GET

| Parameters       | Attribute           | Description                                                                                              |
|------------------|---------------------|----------------------------------------------------------------------------------------------------|
| арі              | Optional if         | API key issued by Jobvite                                                                                |
|                  | credentials sent in |                                                                                                    |
|                  | encoded header      |                                                                                                    |
|                  | else required       |                                                                                                    |
| sc               | Optional if         | Secret key for this service, issued by Jobvite                                                           |
|                  | credentials sent in |                                                                                                    |
|                  | encoded header      |                                                                                                    |
|                  | else required       |                                                                                                    |
| eld              | Required            | Encrypted Jobvite ID of the unique interview block                                                       |
| interviewEld     | Optional            | Encrypted Jobvite ID of the unique interview slot (single interviewer from the block)                    |
| interviewerEld   | Optional            | Encrypted ID of a Jobvite user in the company that on the Interview Panel                                |
|                  |                     | Call GET Employee API to retrieve this information                                                       |
| interviewerEmail | Optional            | Email address of a Jobvite user in the company that on the Interview Panel                               |
|                  |                     | <b>Note:</b> If both Email and Eld are including in the payload, Email will be evaluated first then Eld. |
| dateFormat       | Optional            | Pattern to parse date.                                                                                   |
|                  | Optional            | Valid Formats:                                                                                           |
|                  |                     | valia formats.                                                                                           |

| Parameters      | Attribute | Description                                                                         |  |
|-----------------|-----------|-------------------------------------------------------------------------------------|--|
|                 |           | MM/dd/yyyy                                                                          |  |
|                 |           | MM-dd-yyyy                                                                          |  |
|                 |           | MM-dd-yyyy'T'HH:mm:ssZ (Ex. 09-08-2016T04:46:35-0800)                               |  |
| startTime       | Optional  | Retrieve Interviews within an Interview Block scheduled for on or after this date.  |  |
| endTime         | Optional  | Retrieve Interviews within an Interview Block scheduled for on or before this date. |  |
| applicationId   | Optional  | Encrypted Jobvite ID of the application.                                            |  |
|                 |           | Call GET Candidate v2 API to retrieve this information.                             |  |
| workflowStateId | Optional  | Encrypted ID of the workflowState. This value never changes even though the         |  |
|                 |           | workflow state name may change.                                                     |  |
|                 |           | Call GET Workflow API to retrieve this information                                  |  |

# **GET Interview Response Specifications**

| Parent Field | Field Name       | Field Value                                                                                                    | Description                                                                                                    |
|--------------|------------------|----------------------------------------------------------------------------------------------------|----------------------------------------------------------------------------------------------------|
|              | eld              | Alphanumeric                                                                                                    | Encrypted Jobvite ID of the unique interview block                                                                                 |
|              | applicationEid   | Alphaumeric                                                                                                    | Encrypted Jobvite ID of the application.                                                                                           |
|              |                  |                                                                                                    | Call GET Candidate v2 API to retrieve this information.                                                                            |
|              | workflowStateEld | Alphanumeric: 1-50                                                                                                    | Encrypted ID of the workflowState. This value<br>never changes even though the workflow state<br>name may change.                  |
|              |                  |                                                                                                    | Call GET Workflow API to retrieve this information                                                                                 |
|              | creationDate     | Numeric                                                                                                    | Epoch creation time of the interview block                                                                                         |
| job          | category         | Alphanumeric                                                                                                    | Equivalent to the Category values in the Jobvite Admin section.                                                                    |
|              | eld              | Alphanumeric                                                                                                    | Jobvite's encrypted ID of the job                                                                                                  |
|              | јоbТуре          | Valid Values (Standard):<br>"Full Time",<br>"Part Time",<br>"Intern",<br>"Contractor"<br>*NOTE: Customer could also<br>create own separate Job Type | Identifies the position type.                                                                                                    |
|              | requisitionId    | Alphanumeric                                                                                                    | Customer's own requisition identifier.<br>Requires customer to have <b>Automatic numbering</b><br>of requisitions enabled in Admin |
|              | title            | Alphanumeric                                                                                                    | Identifies the requisition name                                                                                                    |
| interviewers | email            | Alphaumeric                                                                                                    | Email address of a Jobvite user in the company                                                                                     |
|              |                  |                                                                                                    | that on the Interview Panel <b>Note:</b> If both Email and Eld are including in the                                                |
|              |                  |                                                                                                    | payload, Email will be evaluated first then Eld.                                                                                   |
|              | interviewEld     | Alphaumeric                                                                                                    | Encrypted Jobvite ID of the unique interview slot (single interviewer from the block)                                              |

| Parent Field | Field Name     | Field Value               | Description                                        |
|--------------|----------------|---------------------------|----------------------------------------------------|
|              | evaluationLink | Alphanumeric              | Unique Evalution Link for the single interviewer   |
|              | eld            | Alphanumeric              | Encrypted ID of a Jobvite user in the company      |
|              |                |                           | that on the Interview Panel                        |
|              |                |                           | Call GET Employee API to retrieve this information |
|              | name           | Alphanumeric: 1-100       | Name of Interviewer                                |
|              | status         | Valid Values:             | Status of Interview                                |
|              |                | Tentative                 |                                                    |
|              |                | Accepted                  |                                                    |
|              |                | Schedule                  |                                                    |
|              | timezone       | Valid Values:             | Timezone of interview                              |
|              |                | eID returned in           |                                                    |
|              |                | GET Timezone API          | If no value is provided, actor's timezone will be  |
|              |                |                           | used.                                              |
|              |                | Ex. "America/Los_Angeles" |                                                    |
|              | startTime      | Numeric                   | Epoch start time of the interview                  |
|              | duration       | Numeric                   | Duration of interview in minutes                   |
| location     | eld            | Alphanumeric              | Encrypted ID of the Interview Location (Meeting    |
|              |                |                           | Room)                                              |
|              |                |                           | Call GET Location APi to retrieve this information |
|              | email          | Alphanumeric              | Email Address of the meeting room                  |
|              | name           | Alphanumeric              | Name of the Meeting Room                           |

#### **GET Interview API Error**

| Error<br>Code | Reason                                                                 |  |
|---------------|------------------------------------------------------------------------|--|
| 412           | Eld <ul> <li>Eld parameter not present</li> <li>Invalid Eld</li> </ul> |  |
| 400           | Bad Request                                                            |  |
| 500           | Internal Error Occurred                                                |  |

```
GET Interview Request Example
```

```
{
    "eId": "pzOTFmwM-zoDsWfw9-27",
    "workflowStateEId": "zoDsWfw9",
    "applicationEId": "pzOTFmwM",
    "creationDate": 1616555045,
    "job": {
        "category": "Administrative",
        "eId": "oj0JafwW",
        "jobType": "Part Time",
        "requisitionId": "Job2056s",
        "title": "2020-10 Testing api"
    },
    "errors": [],
    "interviews": [
        {
            "duration": 90,
            "interviewers": [
                {
                     "email": "Rope.bj260gmail.com",
                    "evaluationLink":
"https://app.jviqa.com/jhire/modules/candidates/search.html#/evaluations-
submit/pzOTFmwM/zoDsWfw9/rNGNfgwg",
                    "interviewEId": "rNGNfgwg",
                    "name": "Roopa Test",
                    "status": "Schedule",
                    "userEId": "sjKcfiwh"
                }
            ],
            "location": {
                "name": "San Mateo1"
            },
            "startTime": 1587857301260
        },
        {
            "duration": 60,
            "interviewers": [
                {
                     "email": "hbardhan@jobvite.com",
                    "evaluationLink":
"https://app.jviqa.com/jhire/modules/candidates/search.html#/evaluations-
submit/pzOTFmwM/zoDsWfw9/rOGNfgwh",
                    "interviewEId": "rOGNfgwh",
                    "name": "Harsh qjOOEgsC",
                    "status": "Schedule",
                    "userEId": "sOQGlfwp"
                }
            ],
            "location": {
                "email": "Ramanujam@jobvite-inc.com",
```

```
"name": "San Mateo"
            },
            "startTime": 1587757301260
        },
        {
            "duration": 90,
            "interviewers": [
                {
                     "email": "hbardhan@jobvite.com",
                     "evaluationLink":
"https://app.jviqa.com/jhire/modules/candidates/search.html#/evaluations-
submit/pzOTFmwM/zoDsWfw9/rPGNfgwi",
                    "interviewEld": "rPGNfgwi",
                    "name": "Harsh qjOOEgsC",
                    "status": "Schedule",
                    "userEId": "sOQGlfwp"
                }
            ],
            "location": {
                "email": "Ramanujam@jobvite-inc.com",
                 "name": "San Mateol"
            },
            "startTime": 1587857301260
        },
            "duration": 90,
            "interviewers": [
                 {
                     "email": "hbardhan@jobvite.com",
                    "evaluationLink":
"https://app.jviga.com/jhire/modules/candidates/search.html#/evaluations-
submit/pzOTFmwM/zoDsWfw9/rQGNfqwj",
                    "interviewEId": "rQGNfqwj",
                    "name": "Harsh qjOOEgsC",
                    "status": "Schedule",
                    "userEId": "sOQGlfwp"
                }
            1,
            "location": {
                "email": "Ramanujam@jobvite-inc.com",
                 "name": "San Mateol"
            },
            "startTime": 1587857301260
        }
    ]
}
```

#### **GET Interview URL Examples**

- 1. Get all Interviews within an Interview Block <u>https://api.jobvite.com/api/v2/interview?api=<key>&sc=<secret>&eld=puMTFmwF-zoDsWfw9-38</u>
- 2. Get all Interviews for a specific Interviewer within an interview block <u>https://api.jobvite.com/api/v2/interview?api=<key>&sc=<secret>&eId=pzOTFmwM-zoDsWfw913&interviewerEmail=Rope.bj26@gmail.com</u>
- 3. Get all interviews between for a specific time frame within an interview block <u>https://api.jobvite.com/api/v2/interview?api=<key>&sc=<secret>&eid=pzOTFmwM-zoDsWfw9-19&startTime=04-24-2020&endTime=04-26-2020</u>
- 4. Get all interviews for a specific application and/or workflow State within an interview block

https://api.jobvite.com/api/v2/interview?api=<key>&sc=<secret>&eId=rNGNfgwg&applicationId=pzOTF mwM&workflowStateId=zoDsWfw9

# **Error Codes**

Error codes that apply to all APIs.

| HTTP Code | Message                                                                                                    |
|-----------|----------------------------------------------------------------------------------------------------|
| 400       | Your API settings is not defined yet. Please contact your customer service to finish it                                                                                                    |
| 401       | API key and password verification failed. Please check your API key and password to make sure you used the correct one                                                                                                    |
| 403       | Caller IP verification failed. Please make sure you are running your request on the machines you have told Jobvite                                                                                                    |
| 429       | You have exceeded today's quota. Please make this request tomorrow<br>You have made too many calls in the past minute. Please wait a minute to make the request<br>You have made too many calls within the second. Please wait a moment to make the request<br>You have made too many calls within the past hour. Please wait a moment to make the request |

# Sample Error Returned

```
{
  status: {
    code: 401,
    messages: [
      "API key and password verification failed. Please check your API key and password to
make sure you used the correct one"
    ]
  }
}
```